**Министерство образования и науки Российской Федерации**

Федеральное государственное бюджетное образовательное учреждение высшего образования

## **«Владимирский государственный университет**

## **имени Александра Григорьевича и Николая Григорьевича Столетовых»**

# **(ВлГУ)**

Кафедра «Технологии машиностроения»

# **УЧЕБНОЕ ПОСОБИЕ**

## **к выполнению курсового проекта по дисциплине**

## **«Технология машиностроения»**

для бакалавров по направлению подготовки 27.03.05. «Инноватика»

Владимир, 2022 г.

Учебное пособие к выполнению курсового проекта по дисциплине «Технология машиностроения» (сост. В.Г. Гусев, Н.В. Жарков, Владимир, 2022 г.)

Учебное пособие содержит требования к выполнению курсового проекта по дисциплине «Технология машиностроения» и предназначено для студентов ВлГУнаправления 27.03.05. «Инноватика»

Методические рекомендации составлены на основе требований ФГОС ВО и ОПОП направления 27.03.05. «Инноватика». Учебное пособие включает цель, теоретические положения, методику выполнения курсового проекта, требования к графической части и пояснительной записке. Для эффективной работы студентов использованы методические пособия ведущих вузов России.

 $27.03.05 \times \times$ 

1 31.08.2022 .

.

# ОГЛАВЛЕНИЕ

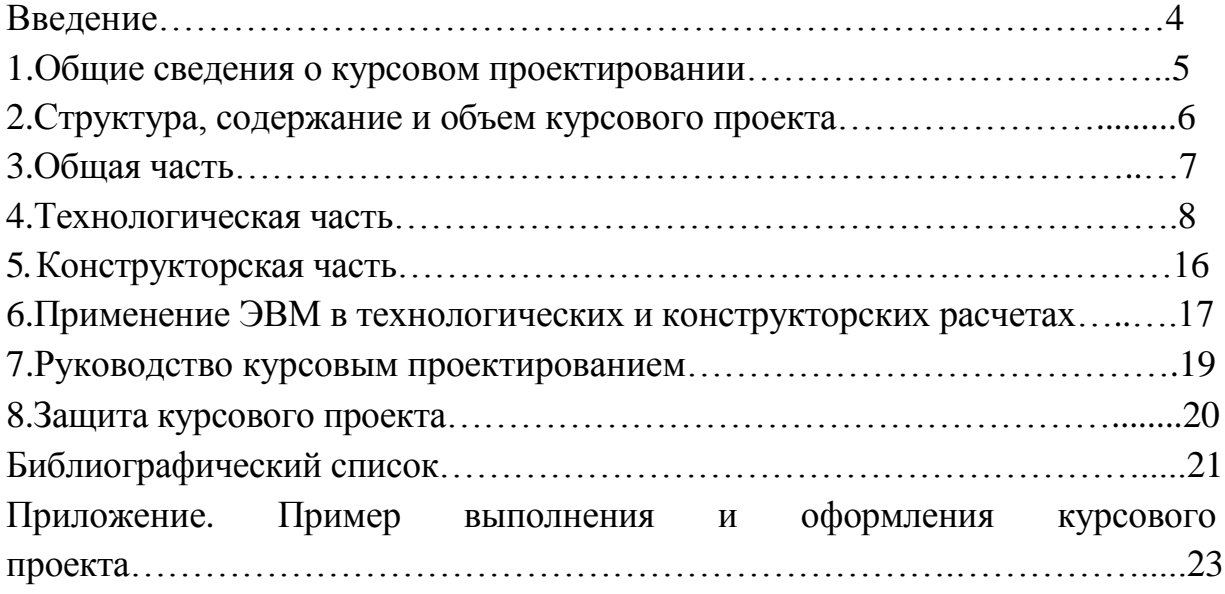

#### **Введение**

Качество машиностроительной продукции является обобщающим показателем научно-технического прогресса и качества производимой продукции. Проблема качества машиностроительной продукции приобретает особое значение в связи с необходимостью повышения конкурентоспособности отечественной продукции на мировом рынке.

Повышение качества изделий машиностроения – является первоочередной задачей машиностроительных предприятий. Она решается путем совершенствования конструкции машин, их деталей и узлов, применения новых конструкционных материалов, автоматизации технологических процессов, разработки методов нанесения защитных покрытий и т.п. Особую роль в проблеме обеспечения качества машиностроительной продукции играет технология машиностроения, т.к. именно через нее реализуются новые прогрессивные конструкторские разработки.

Технология машиностроения – это отрасль науки о закономерностях процессов изготовления машин требуемого (заданного) качества, в установленном количестве и сроки при минимальных затратах живого и овеществленного труда, материальных и энергетических ресурсов.

Поэтому первой и главной задачей технологии машиностроения является обеспечение заданного качества изделий при изготовлении.

## **1. ОБЩИЕ СВЕДЕНИЯ О КУРСОВОМ ПРОЕКТИРОВАНИИ**

Курсовой проект (КП) – совокупность документов, самостоятельно разрабатываемых студентом с целью систематизации, закрепления и расширения теоретических знаний и практических навыков по избранной специальности и применения их при решении научно-технических, конструкторских, технологических задач.

Курсовой проект выполняется в соответствии с требованиями ЕСКД и ЕСТД и методических указаний выпускающей кафедры, является самостоятельной работой студента и характеризует уровень его подготовки к деятельности как технолога машиностроительного производства.

На выполнение курсового проекта совместно с технологической практикой по учебному плану отводится один семестр. Технологическая практика предназначена для сбора материалов, необходимых при разработке курсового проекта.

Перед направлением на технологическую практику каждому студенту выдается тема курсового проекта и методические указания по практике. После сдачи отчета по практике студент приступает к разработке курсового проекта. Курсовой проект разрабатывается на основе конкретных заводских материалов, собранных студентом во время технологической практики, а также литературных источников и должен отражать современные достижения науки и техники.

Тематика курсовых проектов формулируется на основе конкретных задач, стоящих перед отечественным машиностроением, в частности, перед заводами, технологическими, конструкторскими бюро или научноисследовательскими институтами, где проходили практику студенты. Рекомендуется разрабатывать тематику курсовых проектов исходя из запросов предприятий.

Курсовой проект должен включать в себя общую, технологическую и конструкторскую части, при этом общая часть составляет 10 – 15%всего объема проекта; технологическая часть – 50-65%; конструкторская часть – 25-30%. Приведенное выше распределение объемов работ по частям проекта является ориентировочным и подлежит точному определению при составлении задания на курсовое проектирование, в котором конкретизируется содержание каждой части проекта.

Крупная тема реальных курсовых проектов может выдаваться одновременно нескольким студентам. В этом случае каждый студент получает индивидуальное задание, включающее часть разделов общей темы, разрабатывает чертежи, выполняет необходимые расчеты, оформляет расчетно-пояснительную записку и защищает проект индивидуально. Работу студентов в данном случае должен координировать один руководитель.

### **2. СТРУКТУРА, СОДЕРЖАНИЕ И ОБЪЕМ КУРСОВОГО ПРОЕКТА**

Курсовой проект состоит из расчетно-пояснительной записки, объем которой не должен превышать 60 страниц формата А4 (кегль 14, полуторный межстрочный интервал, поля: левое – 30, правое – 10, верхнее и нижнее – 25 мм), не считая списка использованных источников, иллюстраций, приложений и графических материалов. Спецификации разработанных узлов и механизмов выполняются на листах формата А4 в соответствии с ЕСКД и помещаются как приложение в конце расчетнопояснительной записки.

Пояснительная записка включает в себя титульный лист, задание на курсовой проект, оглавление, введение, общую часть, технологическую, конструкторскую части, библиографический список и приложения. Приведенная последовательность разделов пояснительной записки может быть изменена в зависимости от особенностей конкретной темы.

Графические материалы технологического курсового проекта составляют 4 – 5листов формата А1 (допускаются форматыА2 или А3, при условии четкого изображения графического материала) и включают в себя следующие чертежи:

- по технологической части 2 3листа формата А1, в т. ч. инструментальные наладки, геометрический план обработки, управляющая программа для обработки детали и др.;
- по конструкторской части 2 листа формата А1 в т.ч. рабочие чертежи станочного и контрольного приспособлений для

установки, закрепления и контроля обрабатываемой заготовки с техническими требованиями и технической характеристикой.

Титульный лист представляет собой бланк установленной формы, который выдается студенту и подписывается руководителем проекта после выполнения курсового проекта. Задание на курсовое проектирование, составленное руководителем проекта, выдается студенту на первой неделе учебных занятий семестра, в котором выполняется проект. Все разделы задания должны быть заполнены и максимально конкретизированы. Задание на курсовое проектирование подписывается студентом, руководителем проекта и утверждается заведующим выпускающей кафедры.

Курсовой проект начинается с введения (1 – 2страницы), в котором приводится обоснование актуальности разрабатываемой темы для конкретного производства. В конце введения отмечается, что сделано в курсовом проекте, акцентируются новые технические и технологические решения, принятые в курсовом проекте, и какие эффекты эти решения обеспечивают.

### **3. ОБЩАЯ ЧАСТЬ**

В общей части курсового проекта описывается служебное назначение детали, технологические требования к ней, приводится характеристика химического состава материала, из которого деталь изготавливается, а также исходные данные для дипломного проектирования и их анализ.

Исходными данными для выполнения курсового проекта являются:

- рабочий чертеж детали с техническими требованиями, на которую разрабатывается технология обработки;
- годовая производственная программа выпуска изделий, в которую входит изготавливаемая в цехе деталь с учетом запасных частей;
- заводской технологический процесс обработки детали. Необходимо иметь данные по трудоемкости выполнения каждой операции заводского процесса, а также знать

коэффициенты загрузки оборудования, коэффициенты использования материалов и прейскуранты цен на материалы. Следует собрать научно-техническую литературу, справочные и нормативные материалы по теме курсового проекта, а также иметь методические указания по выполнению курсового проекта.

Перечисленную информацию студент обязан собрать во время технологической практики.

В начале курсового проектирования студент изучает рабочий чертеж детали, чертеж узла, в который данная деталь входит.

На этой стадии выполнения курсового проекта необходимо:

- выяснить, какому узлу принадлежит деталь;
- изучить служебное назначение машины и узла;
- разобраться в конструкции узла, детали и понять их роль в работе машины;
- перейти от параметров служебного назначения узла к параметрам служебного назначения детали;
- критически проанализировать соответствие технических условий, приведенных в рабочем чертеже детали, ее служебному назначению;
- определить задачи, которые необходимо решить в процессе изготовления детали;
- сформулировать конкретные задачи, решение которых будет приведено в курсовом проекте.

# **4. ТЕХНОЛОГИЧЕСКАЯ ЧАСТЬ**

Технологическая часть курсового проекта включает в себя следующие основные этапы: определение типа и организационной формы производства, анализ технологичности детали, анализ базового технологического процесса, выбор метода получения заготовки, выбор технологических баз, составление технологического маршрута обработки, выбор оборудования, разработка технологических операций, расчет припусков, выбор режимов и нормирование операций.

### *4.1. Определение типа производства*

Производственная программа характеризуется номенклатурой и годовым объемом объектов производства и указывается в задании на курсовое проектирование.

Студенту необходимо определить тип производства по ГОСТ 3.1119- 83, который характеризуется коэффициентом закрепления операций.

Значение коэффициента закрепления операций принимается для планового периода, равного одному месяцу, и определяется по формуле [2]

$$
K_{3.0.}=\frac{O}{P}\,
$$

где*O* – число операций, необходимых для изготовления заданной детали;

*Р* – число рабочих мест, используемых при изготовлении заданной детали.

При  $K_{3,0} = 1$  – массовое производство;  $1 < K_{3,0} < 10$  – крупносерийное;  $10 < K_{3.0} < 20$  – среднесерийное;  $20 < K_{3.0} < 40$  – мелкосерийное производство. В единичном производстве  $K_{3.0}$ не регламентируется.

Количество технологических операций *О* и рабочих мест *Р* определяют на основании действующего технологического процесса или при его отсутствии путем укрупненного расчета. Ориентировочные данные для определения типа производства можно найти в соответствующей таблице в зависимости от количества обрабатываемых в год деталей одного наименования, типоразмера и массы детали.

Значение коэффициента закрепления операций в курсовом проекте следует определять дважды: предварительно – при ориентировочном выборе типа производства и окончательно – после разработки операционной технологии.

### *4.2. Анализ технологичности детали*

При отработке деталей на технологичность студенту необходимо дать как качественную, так и количественную оценку технологичности конструкции детали.

Показатели технологичности определяют согласно ГОСТам 14.201- 83 и 14.205-83. Если деталь нетехнологична для заданного объема выпуска изделий, студент предлагает конкретные пути повышения ее технологичности.

### *4.3. Анализ базового технологического процесса*

Анализ базового варианта технологического процесса проводится с позиции обоснования установленной общей последовательности обработки детали; метод получения заготовки; современный уровень станочного оборудования и применяемого режущего инструмента; автоматизация технологического процесса, брак при обработке и причины его возникновения и др.

Последовательность обработки деталей студент устанавливает на основании изучения действующих технологических процессов по маршрутным и операционным картам, а также с учетом экономического принципа построения технологических процессов. Проектанту необходимо при анализе базового варианта обратить внимание на то, что повышение производительности и снижение технологической себестоимости изделий (деталей) достигается сокращением затрат на основные материалы; уменьшением основного технологического и вспомогательного времени при выполнении технологических операций.

Для оценки метода получения заготовки, правильности использования станочного оборудования, коэффициента его загрузки можно использовать [4]. При анализе схем базирования и возникающих при базировании погрешностей необходимо выявить, соблюдается ли постоянство и совмещение баз; определить погрешность базирования заготовки и принять технологическое решение по ее уменьшению.

Учет и анализ причин брака может быть получен по данным ОТК базового предприятия или путем непосредственного наблюдения за выполнением операций технологического процесса и контроля качества продукции. Особое внимание следует обратить на выявление причин брака и разработку мероприятий по его предупреждению.

Целесообразность применения того или иного вида приспособлений при обработке данной детали по базовому варианту может быть проанализирована по методике, изложенной в[5].

Время, затрачиваемое на установку и снятие, закрепление и раскрепление заготовки, определяется по нормативам вспомогательного времени[6]или путем хронометража на рабочем месте.

Время на установку режущих инструментов определяется по нормативам, приведенным в [6]. При анализе средств технического контроля (измерительных инструментов и приспособлений) необходимо сопоставить погрешность их измерения с допуском на выполняемый размер. Погрешность измерения не должна превышать 10% допуска на измеряемый размер. Время на одно измерение, характеризующее производительность контроля, принимается по нормативам вспомогательного времени.

В результате проведенного анализа студент выявляет недостатки существующего технологического процесса, которые будут устранены при разработке нового технологического процесса обработки детали.

### *4.4. Выбор метода получения заготовки*

В курсовом проекте метод получения заготовок определяется назначением и конструкцией детали, ее материалом, служебным назначением, техническими требованиями, программой выпуска и типом производства.

Проектант должен провести анализ существующих способов изготовления заготовок деталей данного конструктивно-технологического класса.

Экономическое обоснование выбора метода получения заготовки проводится аналогично существующему на данном производстве. Возможен выбор нового метода получения заготовки, не требующего изменений в технологическом процессе механической обработки, либо метод получения заготовки, требующий при дальнейшей механической обработке изменений ряда технологических операций [2].

В первом случае ограничиваются ссылкой на справочную литературу, в которой этот вариант рекомендуется.

Во втором случае предпочтение отдается методу получения заготовки, характеризующемуся лучшим использованием материала и меньшей стоимостью последующей механической обработки. Методика определения стоимости заготовки приведена в источниках [4].

Окончательное решение о выборе метода получения заготовки принимают после расчета технологической себестоимости детали по сравниваемым вариантам. Предпочтение отдается методу получения заготовки, который обеспечивает наименьшую технологическую себестоимость детали. Методика определения технологической себестоимости детали приводится в учебных пособиях [4].

Если сопоставляемые варианты по технологической себестоимости оказываются равноценными, то предпочтение отдается варианту с более высоким коэффициентом использования материала.

## *4.5. Выбор технологических баз и оценка погрешности базирования*

Вопрос о выборе технологических баз решается в самом начале проектирования технологического процесса одновременно с вопросом о последовательности и видах обработки отдельных поверхностей заготовки.

При выборе технологических баз руководствуются следующими общими положениями:

- при обработке заготовок, полученных литьем или штамповкой, необработанные поверхности можно использовать в качестве баз только на первой операции;
- при обработке всех поверхностей заготовки в качестве технологических баз на первой операции целесообразно использовать поверхности с наименьшими припусками. Этим снижается вероятность появления необработанных участков заготовки при дальнейшей обработке;
- для заготовок, у которых обрабатываются не все поверхности, в качестве технологических баз на первой операции используют поверхности, которые вообще не обрабатываются. Это обеспечивает наименьшее смещение обработанных поверхностей относительно необработанных;
- при прочих равных условиях наибольшая точность обработки достигается при использовании на всех операциях одних и тех же баз, т.е. при соблюдении принципа постоянства баз;
- следует стремиться к совмещению технологических, измерительных, конструкторских и сборочных баз. В этом случае достигается наиболее высокая точность.

Каждый выбранный комплект технологических баз должен сопровождаться расчетом погрешности установки и оценкой возможности достижения заданной точности. Рекомендации по выбору комплектов базовых поверхностей для деталей различных классов приведены в [5].

Особое внимание следует уделять выбору базовых поверхностей на 1-ой операции (черновые базы). К этим поверхностям должны быть предъявлены повышенные требования при получении заготовки. Рекомендуется выбирать поверхности, имеющие наибольшую точность у детали, или поверхности, не подвергающиеся обработке. На черновые базы заготовка может быть установлена только один раз.

В некоторых случаях выбор комплекта баз для 1-й операции обосновывается расчетом, когда предлагается несколько вариантов базирования. Для каждого из выбранных вариантов базирования рассчитывается погрешность обработки исполняемых на этой операции размеров. Оценку точности базирования при выполнении каждой операции рекомендуется проводить по методике [4].

## *4.6. Выбор методов обработки поверхностей, составление технологического маршрута обработки*

Выбор метода обработки имеет целью обеспечить наиболее рациональный процесс обработки заготовки. В зависимости от требований, предъявляемых к точности размеров, формы, расположения и параметра шероховатости поверхностей с учетом ее размеров, массы и конфигурации, типа производства выбирают один или несколько возможных методов обработки поверхностей с помощью таблиц средней экономической точности обработки [10]. Выбор основных технологических операций должен быть обоснован расчетами производительности и экономичности по технологической себестоимости.

Важной задачей проектирования является составление общего плана обработки детали и описание содержания операций технологического процесса. Маршрут изготовления детали устанавливает последовательность выполнения технологических операций.

При разработке технологического маршрута необходимо учитывать требования к взаимному расположению поверхностей. Если, например, предъявляются высокие требования к отклонению от соосности поверхностей вращения, следует стремиться к их обработке на одной операции с одной установки и закрепления.

Построение технологического маршрута обработки во многом определяется конструктивно-технологическими особенностями детали, в том числе требованиями, предъявляемыми к точности ее основных и вспомогательных баз. Разработка технологического маршрута обработки существенно облегчается при использовании типовых технологических процессов на данную группу деталей.

Примеры выбора варианта маршрута технологического процесса с анализом схемы базирования и точности обработки заготовки приведены в учебных пособиях [10]. Описание содержания переходов в технологических операциях должно соответствовать требованиям ГОСТ 3.702-79.

При составлении общего маршрута изготовления детали выполняется выбор оборудования и оснастки.

Выбор оборудования зависит от конструктивных особенностей и размеров детали, технических требований, требований к точности, шероховатости, расположению обрабатываемых поверхностей, типа производства. Общие правила выбора технологического оборудования установлены ГОСТ 14.304-73.

Группа оборудования выбирается при назначении вида обработки поверхности, обеспечивающего выполнение технических требований к ней. Для каждой технологической операции указывается, на каком станке будет выполняться данная операция. При этом должна быть приведена краткая характеристика станка: его наименование, модель, основные размеры и мощность.

По своей технической характеристике выбранный станок должен отвечать следующим требованиям: рабочая зона (высота центров, расстояние между центрами, размеры стола и т.п.) должны обеспечивать обработку заготовок с заданными габаритными размерами; мощность,

жесткость и кинематические возможности должны позволять вести работу на оптимальных режимах; производительность должна соответствовать заданному объему выпуска деталей.

Решающим фактором при выборе того или иного станка (если операцию можно выполнить на разных станках, обеспечивающих выполнение технических требований к детали) является экономичность процесса обработки. Выбор технологического оборудования основывается на анализе затрат, связанных с реализацией технологического процесса. технологической Выбор оснастки (приспособлений, режущих инструментов, средств контроля) определяется в значительной степени типом производства и принятым станочным оборудованием. Эти вопросы изложены в учебном пособии [14].

#### 4.7. Разработка технологических операций

При выполнении этого этапа наиболее подробно разрабатываются основные операции механической обработки. Раскрывается роль операций технологического процесса обработки детали, их физическая особенность, разрабатывается геометрический план обработки. эквидистанта относительного движения, инструмента и заготовки, карта расчета узловых точек эквидистанты, карта кодирования, описываются технологические команды, составляется рабочая управляющая программа для обработки детали, описываются технологические возможности устройства числового определяются припуски обработку. программного управления. на выбираются режимы и, наконец, выполняют нормирование операций. Производительность технологических операций в значительной степени зависит от режимов резания, количества переходов и рабочих ходов, B последовательности ИХ выполнения. зависимости **OT** условий производства выбирают соответствующие схемы построения технологических операций (многоместная многоинструментная параллельная обработка, одноместная одноинструментая последовательная обработка или их различные сочетания). При решении этого вопроса следует пользоваться источником [6].

Расчет припусков, режимы резания и техническое нормирование выполняются по [13]. После выполнения этих расчетов разрабатываются инструментальные наладки в соответствии с рекомендациями, приведенными в [3]. При этом обрабатываемая заготовка изображается в таком виде, какой она имеет вид после механической или физикотехнической обработки. Режущий инструмент вычерчивают в конце рабочего хода, для обрабатываемых поверхностей указывают выдерживаемые размеры с допусками, шероховатость и др. технологические требования. Обработанные поверхности изображают жирными контурными линиями, наносят рабочие движения инструмента и заготовки в процессе обработки [14].

## **5. КОНСТРУКТОРСКАЯ ЧАСТЬ**

Конструкторская часть курсового проекта составляет 25-30% всего объема проекта и содержит 2 листа чертежей формата А1 технологической оснастки станочного и контрольного приспособлений и соответствующую часть расчетно-пояснительной записки с силовыми и точностными расчетами станочного приспособления, необходимыми выводами и обоснованиями. В начале конструкторской части приводится схемы и описание работы станочного и контрольного приспособлений.

Чертежи разработанных конструкций выполняются в общем виде без деталировки в необходимом количестве проекций со всеми необходимыми сечениями и разрезами. На чертежах указываются габаритные, присоединительные, межосевые, посадочные и эксплуатационные размеры с обозначением допусков и посадок по стандартам СЭВ.

Приводятся технические характеристики разработанных конструкций и предъявляемые к ним требования. При разработке технических требований к станочному приспособлению необходимо в первую очередь рассмотреть поверхности приспособления, которые должны обеспечить однозначное пространственное положение заготовки на станке. Это касается не только поверхностей, которые контактируют с технологическими базами заготовки, но поверхностей приспособления, определяющих пространственное положение самого приспособления на рабочем столе станка. В приложениях к расчетно-пояснительной записке приводятся спецификации узлов и деталей этих конструкций на бланках по ГОСТ 2.108-68. При нанесении на сборочный чертеж номеров деталей нужно руководствоваться ГОСТ 2.108-68. Номера деталей следует располагать последовательно и начинать с основных деталей узлов.

Проектирование станочных приспособлений, силовой, точностной их расчет рекомендуется проводить по[15].

# **6.ПРИМЕНЕНИЕ ЭВМ В ТЕХНОЛОГИЧЕСКИХ И КОНСТРУКТОРСКИХ РАСЧЕТАХ**

## *6.1. Задачи, решаемые на ЭВМ*

Расчет на ЭВМ является обязательным элементом курсового проекта. Объем этого раздела зависит от сложности поставленной перед студентом задачи и определяется уровнем подготовленности его в области программирования, прикладной математики, САПР ТП, технологии машиностроения и т.д. Как правило, материалы по этому вопросу представляются в пояснительной записке.

При выполнении расчетов на ЭВМ студент пользуется готовыми современными программными продуктами, например, «Вертикаль»,ESPRIT, имеющимися на выпускающей кафедре, предприятии и организации, где он работает или проходил технологическую практику.

Студент должен представить в пояснительной записке (ПЗ) подробное назначение программного продукта, инструкцию по подготовке исходных данных и привести анализ полученных результатов.

Таким путем решаются достаточно сложные вопросы: размерный анализ технологических процессов, проектирование маршрутных и операционных технологических процессов, технологические расчеты точности обработки, припусков, режимов резания и норм времени, выбора заготовок, количества оборудования и его загрузки, количества рабочих и т.д.), конструкторские расчеты (расчеты на прочность, жесткость, виброустойчивость и др.) элементов станочных приспособлений, точностные и силовые расчеты приспособлений и пр.

Решение задачи должно состоять из следующих этапов:

1. Постановка задачи.

- 2. Разработка исходных данных для ввода в компьютер.
- 3. Решение залачи.
- 4. Анализ результатов решения и выводы.

Рекомендуется диалоговый режим ввода исходных данных. Отладка программы, решение контрольных примеров, решение задачи могут быть выполнены на вычислительной технике выпускающей кафедры.

В приложениях к пояснительной записке должна быть представлена распечатка текста программы с необходимыми пояснениями, а в записке распечатка с результатами расчета. Здесь также можно использовать для расчетов готовые программы. Кафедра ТМС располагает программами расчета припусков, режимов резания и др.

## 6.2. Программные пакеты и оборудование, доступное для проведения расчетов на ЭВМ

1. Лаборатория параллельных вычислений СуперЭВМ СКИФ-Мономах (4,7 ТФлопс)- (ауд.417-2) с установленными пакетами для параллельных вычислений ANSYS v.11 (AcademicResearch), ANSYS Mechanical HPC, ANSYS CFD HPC - необходима для расчетов теплового и напряженно-деформированного состояния устройств. машин  $\overline{M}$ механизмов.

2. Лаборатория виртуальной реальности в составе: виртуальная лаборатория ParametricTechnologiesCorporation (3D StereoUnit 1400x3000 на базе ArbyteCADStation WS 620 (15 мест)), шестиосевой координатноизмерительный манипулятор CimCoreInfinite 5012; система трехмерной оцифровки BreuckmannoptoTOP-HE - ауд.123-2, 3-D принтер Objet 30 Pro необходимы для конструктивных проработок.

3. Лаборатория физического моделирования и экспериментальных исследований наукоемких объектов и технологий на базе инструментов NationalInstruments и программного комплекса LabView (ауд.234-2) в составе.

## 7. РУКОВОДСТВО КУРСОВЫМ ПРОЕКТИРОВАНИЕМ

Курсовым проектированием руководят назначенные преподаватели выпускающей кафедры «Технология машиностроения».

Руководитель курсового проекта контролирует работу над проектом, рекомендует основную литературу, содействует поиску исходных материалов по теме проекта, систематически проводит консультации (не реже одного раза в неделю), проверяет ход работы, ориентирует студента на самостоятельный поиск литературы, сведений об изобретениях, патентах, проектной и другой документации.

Студент должен не реже одного раза в неделю докладывать руководителю о ходе работы над проектом и получать консультации по его выполнению.

Выпускающая кафедра объявляет расписание консультаций руководителей на весь период проектирования. Ответственность за правильность расчетов и принятых в курсовом проекте решений несет студент.

Нормоконтроль курсового проекта осуществляется руководителем курсового проектирования. Нормоконтроль осуществляется как в ходе проектирования, так и при полном выполнении курсового проекта.

## **8. РЕЦЕНЗИРОВАНИЕ КУРСОВОГО ПРОЕКТА**

Работа над КП выполняется студентом, как правило, непосредственно в университете с представлением ему определенного места в кабинете курсового проектирования. По определенным темам проект может выполняться на предприятиях, в организациях, НИИ и КБ.

Состав рецензентов подбирается из числа опытных работников кафедры, промышленности, НИИ и других организаций и утверждается заведующим.Рецензирование проекта проводится в течение не более трех дней. В рецензии указываются положительные стороны проекта, а также его недостатки. Рецензент оценивает уровень разработок с учетом требований к курсовому проекту и отмечает положительные стороны проекта и его недостатки.

Комплексные КП рецензируются одним рецензентом, но рецензия дается на каждый проект, входящий в комплекс. В рецензии на реальный КП отмечается степень практической полезности КП и его частей, а также определяется возможность его конкретного использования.

Для предварительной и окончательной защиты проекта студент представляет руководителю графический материал и пояснительную записку, подписанные студентом, текст доклада на защите объемом, рассчитанным на 8 – 10 минут. Доклад должен содержать критический анализ существующей технологии, постановку задачи, пути ее решения, основные результаты, новизну, выводы. В процессе доклада необходимо ссылаться на все чертежи и слайды.

По представлению руководителя решением заведующего кафедрой проект с письменным отзывом и оценкой руководителя направляется на рецензирование.

### **9. ЗАЩИТА КУРСОВОГО ПРОЕКТА**

Студент представляет пояснительную записку и чертежи руководителю курсового проектированию, который подписывает графическую часть проекта и пояснительную записку и назначает срок защиты проекта.

При защите студент представляет презентацию курсового проекта и докладывает результаты проектирования в присутствии руководителя проекта, одного из преподавателей выпускающей кафедры и студентов, после чего студенту задают вопросы. Для успешной защиты курсового проекта студенту рекомендуется освежить в памяти весь объем выполненной работы перед защитой проекта.

При оценке курсового проекта учитывается следующее:

- актуальность темы курсового проекта;
- научно-технический уровень;
- наличие новых конструкторских и технологических решений;
- использование фундаментальных дисциплин;
- логическая взаимосвязь частей проекта;
- уровень использования ЭВМ;
- глубина разработки;
- качество конструкторской части;
- качество технологической части;
- уровень экономической обоснованности;
- качество чертежей;
- владение материалом проекта;
- умение аргументированно защитить свою точку зрения;

После публичной защиты руководитель проектирования проставляет оценку на титульном листе пояснительной записки и в зачетной книжке студента, который сдает курсовой проект в виде бумажного носителя и электронного диска заведующему лабораториями кафедры для хранения. Эти данные студент размещает в своем портфолио.

## **БИБЛИОГРАФИЧЕСКИЙ СПИСОК**

1.Гусев В.Г., Жарков В.Н. Методические указания по оформлению технологической документации при выполнении курсовых и дипломных проектов.– Владим. гос. ун-т. – Владимир, Изд-во ВлГУ, 1998. – 56 с.

2.Гусев Г.В., Жарков В.Н., Морозов В.В. Технология машиностроения:учебное пособие к выполнению дипломного проекта.– Владим. гос. ун-т. – Владимир, Изд-во ВлГУ, 2005. – 192 с.– ISBN 5-89368- 547-4.

3.Гусев Г.В., Жарков В.Н., Петухов Е.Н. Альбом чертежей технологических наладок: учебное пособие.– Владим. гос. ун-т. – Владимир, Изд-во ВлГУ, 2001. – 50 с.

4.Гусев Г.В., Жарков В.Н., Морозов В.В. Технология машиностроения: учебное пособие к выполнению курсового проекта.– Владим. гос. ун-т. – Владимир, Изд-во ВлГУ, 2006. – 152 с. – ISBN 5-89368-644-6.

5.Гусев,В.Г.Приспособления для станков с ЧПУ: учебное пособие / В.Г.Гусев,А.И. Елкин,А. В. Морозов и др.;Владим. гос. ун-т, Владимир,  $2012. - 197$  c.

6.Киричек А.В., Киричек Ю.Н. Нормирование операций, выполняемых на металлорежущих станках с ЧПУ. Правила оформления: Учеб. пособие к практическим работам, курсовому и дипломному проектированию.- 2-е изд. стер. – Муром: Издательский полиграфический центр Муромского института ВлГУ, 2003. – 58с. – ISBN 5-8439-0048-7.

7.МорозовВ.В., ГусевВ.Г. Программирование современных многофункциональных токарных станков с ЧПУ: Учеб. пособие для вузов. – Владимир: изд-во Владим. гос. ун-та, 2009. – 236 с.– ISBN 978-5-89368- 979-2.

8.Морозов В.В., Гусев В.Г. Программирование современных фрезерных станков с ЧПУ: Учеб. пособие для вузов. – Владимир: Изд-во Владим. гос. ун-т, 2010. – 244 с. – ISBN 978-5-9984-0025-.

9.Морозов В. В., ГусевВ. Г. Программирование обработки деталей на станках с ЧПУ на обрабатывающих центрах: Учеб. пособие для вузов. – Владимир: Изд-во Владим. гос. ун-т, 2011. –365 с. – ISBN 978-5-9984-0165- 7.

10.Обработка металлов резанием: Справочник технолога / А.А.Панов, В.В.Аникин, Н.Г.Бойм// под общ. ред. А.А. Панова. – М.: Машиностроение, 2004. –580 с. – ISBN5-94275-049-1.

11.Общемашиностроительные нормативы времени и режимов резания для нормирования работ, выполняемых на универсальных и многоцелевых станках с числовым программным управлением. Часть II. Нормативы режимов резания. Подраздел: 25.040.20 Станки с числовым программным управлением.–М.: Машиностроение, 1988.

12.Общемашиностроительные нормативы времени на слесарную обработку деталей. Слесарно-сборочные работы по сборке машин и приборов в условиях массового, крупносерийного и среднесерийного типов производства. – М.: Машиностроение, 1991. – 160 с.

13.Радкевич, Я. М. Расчет припусков и межпереходных размеров в машиностроении / Я. М. Радкевич и др. / под ред. В. А. Тимирязева. – М.: Высшая. школа, 2007. – 272 с. – ISBN 978-5-06-004277-1.

14.Справочник технолога – машиностроителя в 2т./под ред. Дальского А.М., Суслова А.Г., Косиловой А.Г., Мещерякова Р.К. 5-е издание. – М.: Машиностроение,2001. – 1096 с.

15.Суслов, А. Г. Технология машиностроения: учебник для студентов машиностроительных специальностей вузов. – М.: Машиностроение, 2007.– 430 с. – ISBN 978-5-217-03371-3.

16.Схиртладзе, А. Г. Технологические процессы в машиностроении: учеб, для вузов / А. Г. Схиртладзе.– М.: Высшая школа, 2007. – 926 с. — ISBN 978-5-06-004423-2.

17.Технология машиностроения: учебник / В.У.Мнацаканян, В.В. Морозов,А.Г. Схиртладзе и др. // под ред. В.А. Тимирязева; Владим. гос. унт. –Владимир:Изд-воВлГУ, 2013. - 524 с. – ISBN 978-5-9984-0306-4.

18.Фельдштейн Е.Э., Корниевич М.А. Металлорежущие инструменты: Справочник конструктора. – М.: Издательство «Новое знание», 2009. – 1040 с.

19.Фещенко, В.Н. Справочник конструктора. М.: Издательство «Инфра-Инженерия», 2016. – 800 с.– ISBN978-5-9729-0084-8; 978-5-9729- 0085-5.

# **ПРИМЕР ВЫПОЛНЕНИЯ КУРСОВОГО ПРОЕКТА**

Титульный лист и задание на КП размещены на сайте кафедры в разделе ВКР и курсовое проектирование [http://mtf.vlsu.ru/tms/title-pages](http://mtf.vlsu.ru/tms/title-pages-for-students.html)[for-students.html,](http://mtf.vlsu.ru/tms/title-pages-for-students.html) примеры выполнения приведены ниже.

*Образец титульного листа*

#### **Министерство образования и науки Российской Федерации**

Федеральное государственное бюджетное образовательное учреждение

#### высшего образования

#### **«Владимирский государственный университет**

#### **имени Александра Григорьевича и Николая Григорьевича Столетовых»**

#### **(ВлГУ)**

#### **Кафедра «Технология машиностроения»**

**Курсовой проект**

#### **по дисциплине**

#### **«Технология машиностроения»**

#### **на тему:**

*«Разработка технологического процесса изготовления детали «Корпус». Программа выпуска 1000 шт. в год»*

Выполнил:

ст. гр. Тс-113

Иванов И.И.

Принял:

доцент

Жарков Н.В.

**Владимир, 2016г**.

#### Бланк задания на курсовой проект

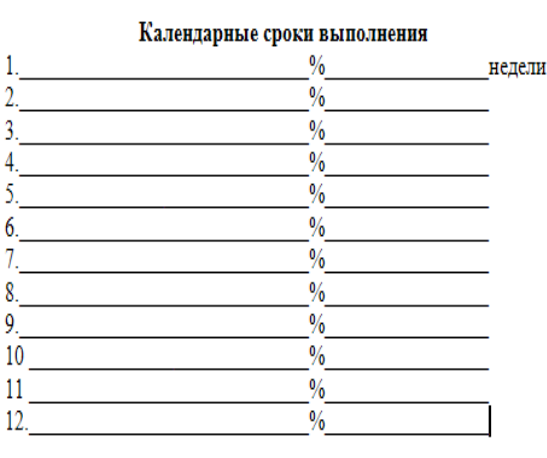

Министерство образования и науки Российской Федерации Федеральное государственное бюджетное образование учреждение чедеральное государственное окрассное ооразование учреждение высшего профессионального образования «Владимирский государственный университет имени Александра Григорьевича и Николая Григорьевича Столетовых»  $(BJLY)$ 

Кафедра «Технология машиностроения»

#### УТВЕРЖДАЮ

Зав. кафедрой\_

ЗАДАНИЕ на курсовой проект

TOB.

**курса** дакультета

Дата выдачи задания

Руководитель

проектирования

#### Ход выполнения

20 г.

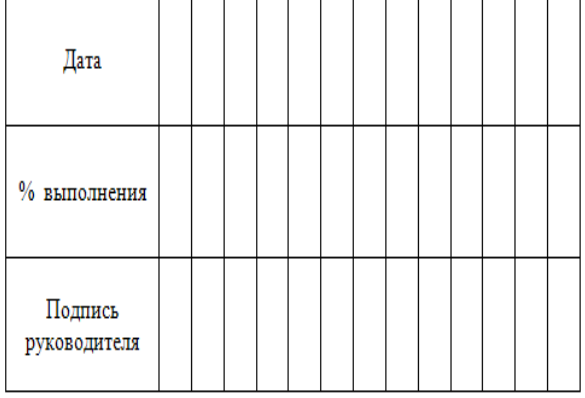

Срок сдачи законченного проекта\_

 $20 - r$ .

Студент

группы

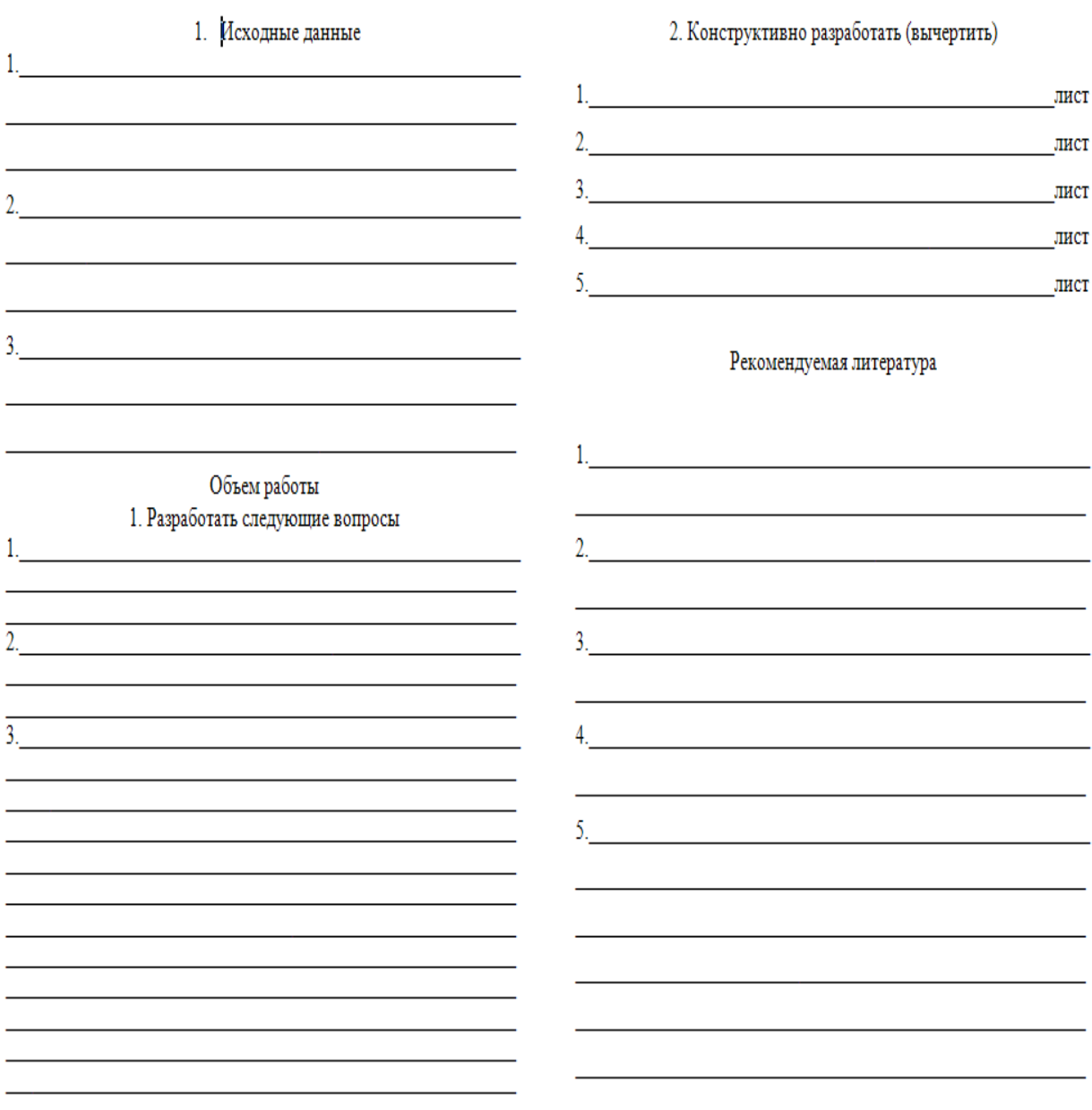

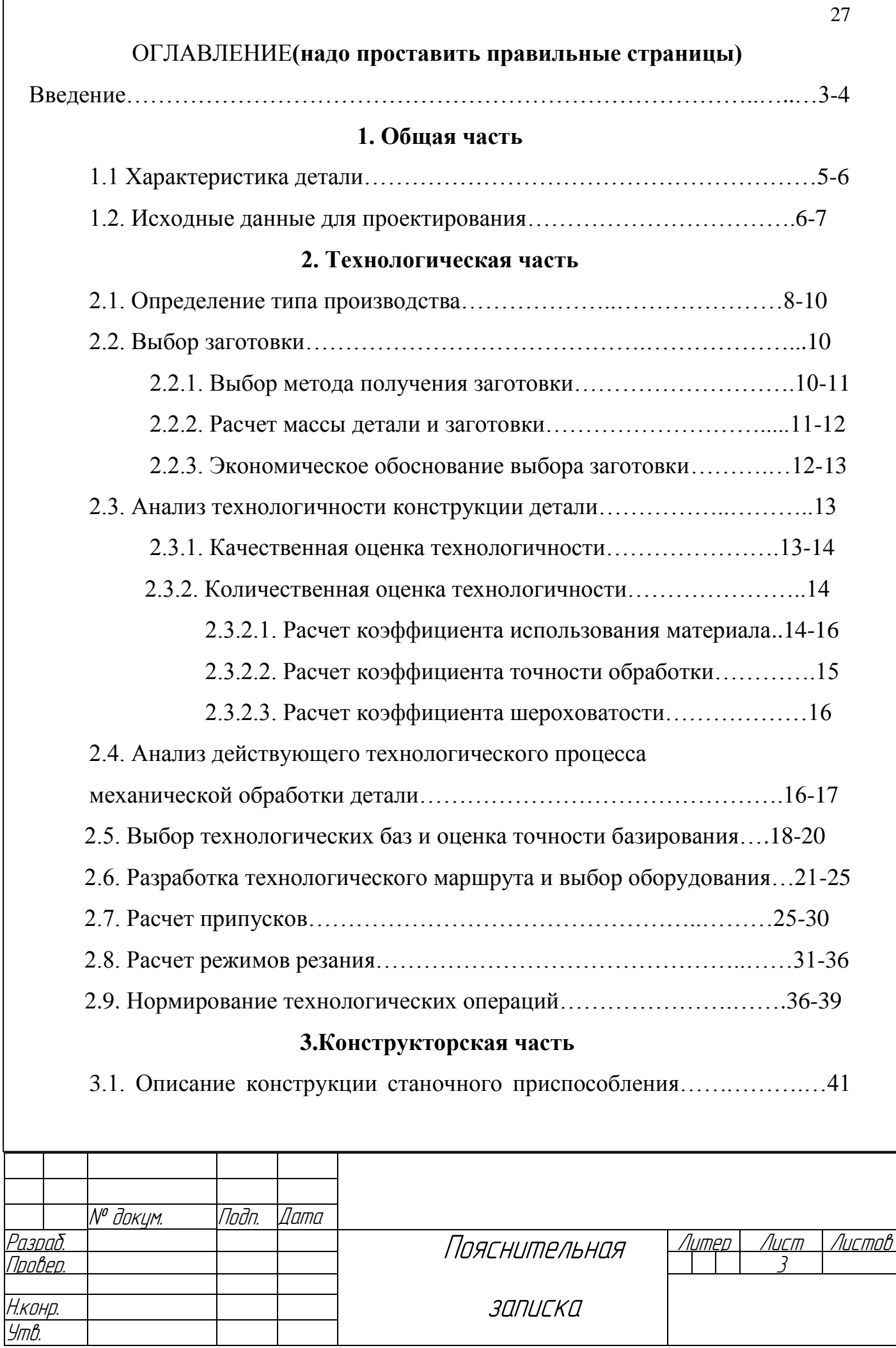

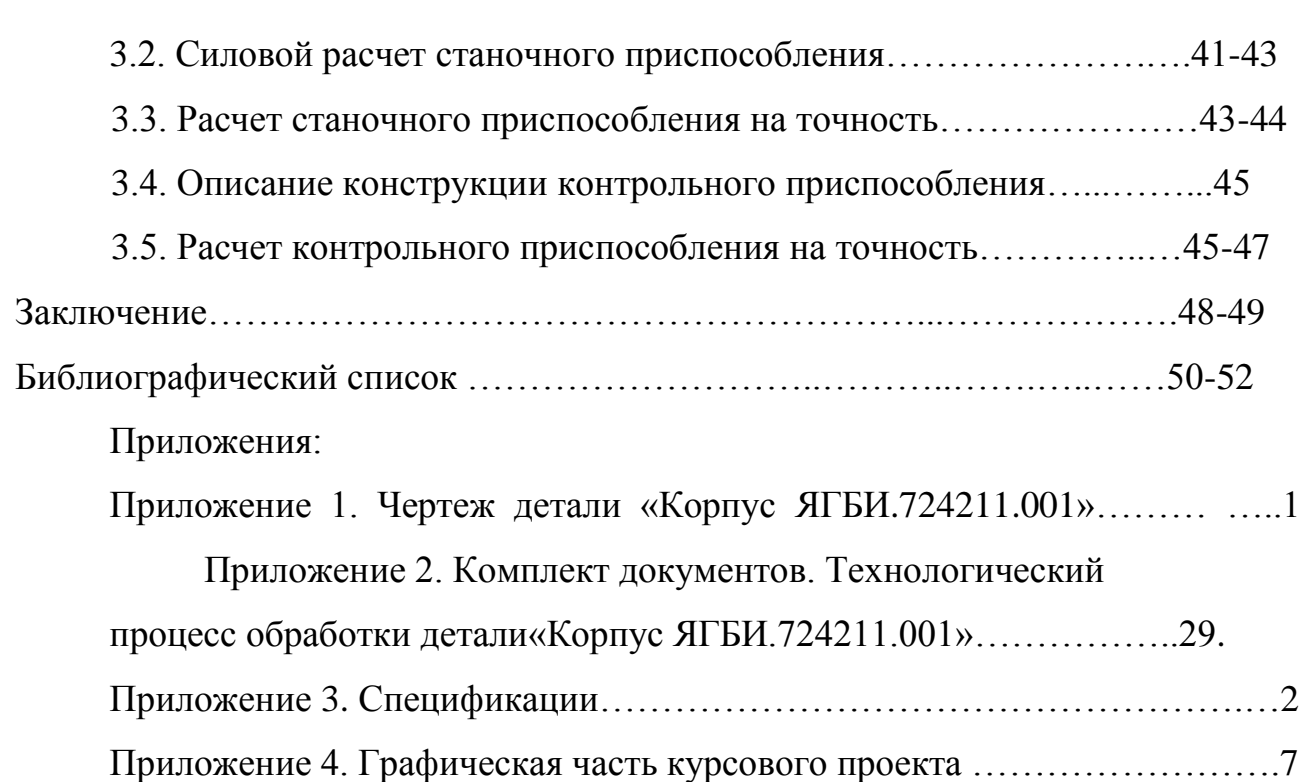

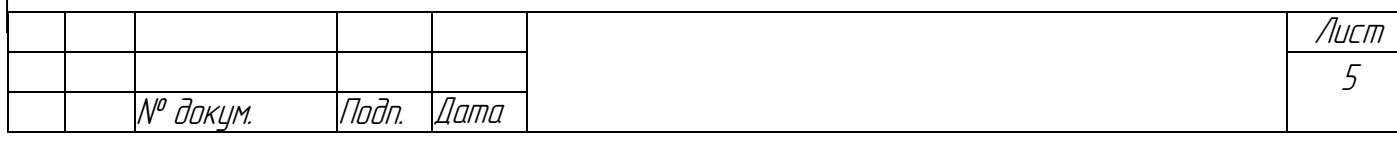

### **ВВЕДЕНИЕ**

Машиностроение является одним фундаментов, **ИЗ** на котором базируются многие отросли промышленности. Развитие и повышение эффективности процесса производства возможно при существенном повышении уровня автоматизации производства. В последнее время широкое распространение получили работы по созданию новых высокоэффективных автоматизированных механосборочных производств  $\overline{M}$ реконструкции действующих на базе использования современного оборудования и средств управления всеми этапами производства. Ближайшей перспективой являются создание и внедрение в машиностроении производственного оборудования, оснащенного системами числового программного управления базе микропроцессорной техникой. формирование  $\overline{M}$ на  $e<sub>0</sub>$ автоматизированных участков и цехов, управляемых ЭВМ.

Обработка металлов резанием является составляющей частью процесса производства большинства деталей. Как и другие технологические процессы, она должна быть конкурентоспособной. Независимо от того, идет ли речь об обработке отдельных сложных деталей на небольшом предприятии или о массовом производстве простых валов, получение прибыли или убытков зависит от экономической эффективности процесса обработки.

Процесс обработки металлов резанием может быть существенно усовершенствован за счет рационального применения правильно выбранного высокопроизводительного инструмента. Правильно выбранный инструмент позволяет быстрее окупить затраты на новое оборудование, а также значительно повысить производительность старого оборудования.

В настоящем курсовом проекте разработан технологический процесс механической обработки детали «ЯГБИ.724211.001 Корпус», в котором применено современное металлорежущее оборудование и прогрессивный режущий инструмент с многогранными неперетачиваемыми пластинами и

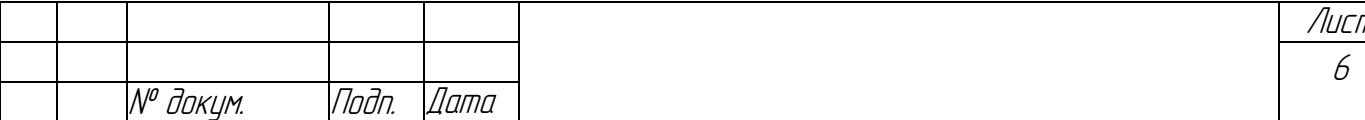

покрытиями, спроектировано износостойкими a также станочное приспособление, позволяющее устранить ручной труд при выверке, установке и закреплении заготовки на станке, что привело к сокращению вспомогательного времени на операцию и повысить технологическую надежность получения требуемой точности выполняемого размера.

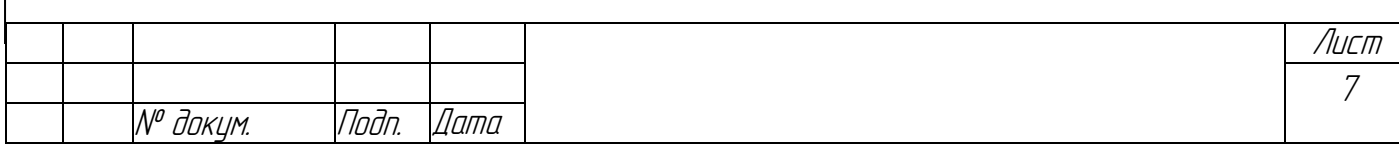

## 1. ОБЩАЯ ЧАСТЬ

### 1.1. Характеристика детали

Деталь«Корпус ЯГБИ.724211.001» относится к семейству корпусных деталей. Корпусные детали служат для монтажа в них различных механизмов машин. Для корпусных деталей характерно наличие точно обработанных отверстий, координированных между собой и относительно базовых поверхностей, крепежных и других отверстий.

Химический состав материала детали «ЯГБИ.724211.001 Корпус» и физико-механические свойства стали, **ИЗ** которого она изготовлена, представлены в табл. 1.1 и 1.2.

Таблица 1.1

### Химический состав материала детали

(сталь 45) в процентах

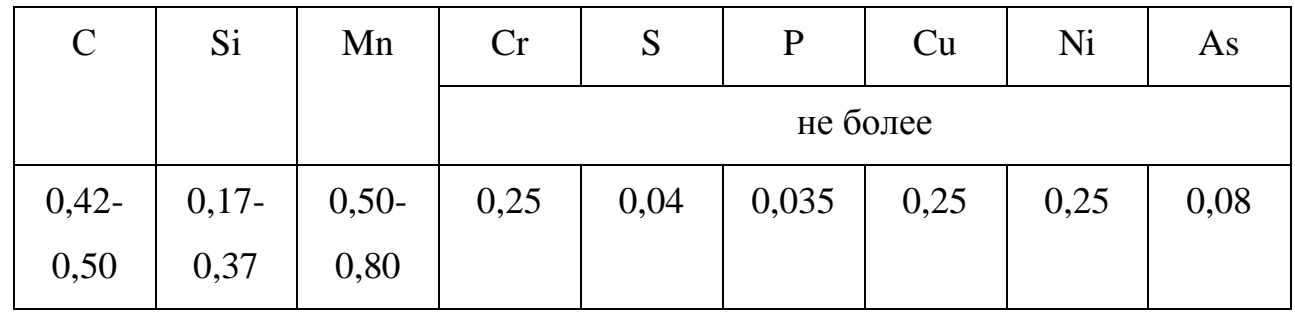

Таблица 1.2

Физико-механические свойства материала детали (сталь 45)

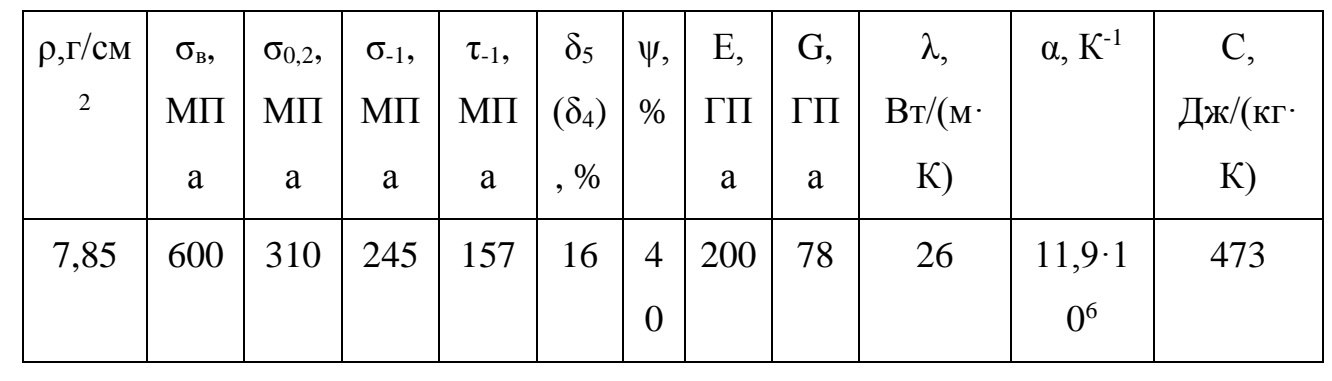

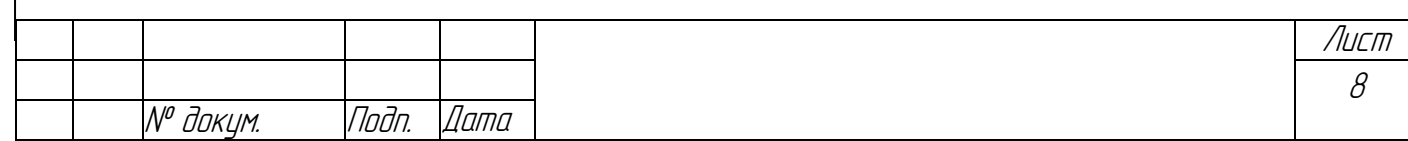

 $\rho$  - плотность материала,

 $\sigma_{\rm e}$  - временное сопротивление разрыву (предел прочности при растяжении),

 $\sigma_{0.2}$  – условный предел текучести,

 $\sigma_{-1}$  – предел выносливости при испытании на изгиб с симметричным циклом нагружения,

 $\tau$ . предел выносливости при испытании на кручение с симметричным циклом нагружения,

 $\delta_5$  ( $\delta_4$ ) – относительное удлинение после разрыва,

 $\psi$  – относительное сужение,

 $E$  – модуль нормальной упругости,

 $G$  – модуль упругости при сдвиге кручением,

 $\lambda$  – коэффициент теплопроводности,

 $\alpha$ — коэффициент линейного расширения,

 $C$  – удельная теплоемкость.

### 1.2. Исходные данные для проектирования

Исходными данными для проектирования является базовая, руководящая и справочная информация.

В базовую информацию входят рабочий чертеж детали «ЯГБИ 724.211.001 Корпус», в котором указан материал, конструктивная форма и размеры детали; технические требования на изготовление, определяющие **ТОЧНОСТЬ**  $\overline{u}$ качество обрабатываемых поверхностей; требования. оговаривающие твердость, структуру материала. Объем выпуска деталей составляет 10 комплектов по 1000 штук в год.

Для действующего производства в дополнение к вышеуказанным базовым данным используем сведения о наличии оборудования, средств

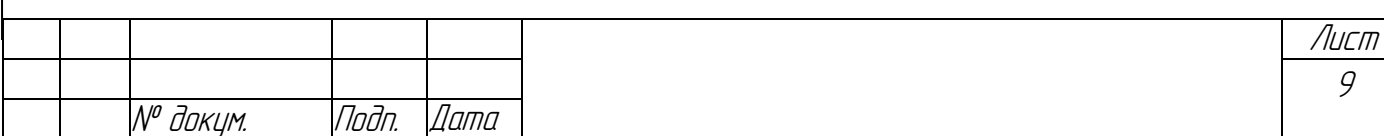

технологического оснащения и других, имеющихся в наличии базового предприятия.

Руководящая информация включает нормативные документы, ГОСТы РФ, стандарты предприятия, нормали на режущий и измерительный инструмент. Руководящая информация содержит также стандарты Ha технологические процессы и документацию.

Нормативы точности, шероховатости, расчета припусков, режимов резания и технического нормирования времени; тарифно-квалификационные справочники, справочники технолога-машиностроителя, металлиста, инструментальщика, нормировщика и другие, а также каталоги, паспорта и альбомы технологического оборудования, станочных  $\mathbf{M}$ **КОНТРОЛЬНЫХ** приспособлений входят в состав справочной информации.

Исходными данными для проектирования является также научнотехническая и периодическая литература, на основе анализа которой оценивается тенденция развития машиностроения и выбираются наиболее эффективные технические и технологические решения, разрабатываемые применительно к условиям проектирования.

Действительный годовой фонд времени металлообрабатывающего оборудования принимаем равным $F_{\rho} = 2007.5$  ч., число рабочих смен  $m = 2$ , годовой фонд времени рабочего  $\Phi = 255$  дней в году.

Месторасположение проектируемого цеха - Центральная Европейская часть Российской Федерации с характерными для нее климатическими условиями. Нормативный коэффициент загрузки оборудования  $\eta_{\mu,3} = 0.7$ .

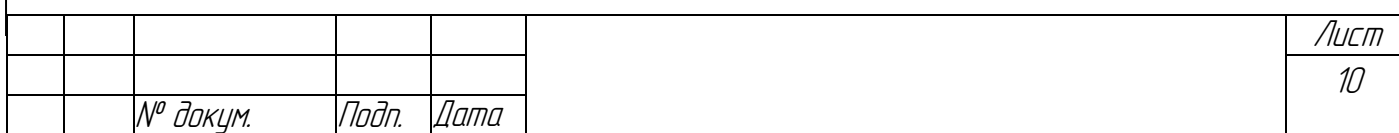

# 2. ТЕХНОЛОГИЧЕСКАЯ ЧАСТЬ

B технологической части при определении типа производства необходимо располагать нормой времени на выполнении операции, поэтому на этом этапе допускается определять норму времени укрупнено.

## 2.1. Определение типа производства

Тип производства по ГОСТ 3.1108-74 характеризуется коэффициентом закрепления операций  $K_{30}$ , который представляет собой отношение всех операций, различных механических выполняемых ИЛИ подлежащих выполнению подразделением (участком цеха) в течение месяца, к числу рабочих мест,  $K_{30} = \Sigma O/P$ , где  $\Sigma O$  – суммарное число рабочих операций,  $P$ явочное число рабочих мест, на которых выполняются различные операции.

Согласно ГОСТ 14.004-74 принимаются следующие коэффициенты закрепления операций:

 $K_{30} = I - \text{для массового промзводства},$ 

 $1 \leq K_{30} \leq 10$  – для крупносерийного производства,

 $10 \le K_{30} \le 20$  – для среднесерийного производства,

 $20 \le K_{30} \le 40$  – для мелкосерийного производства,

 $K_{30} > 40$  – для единичного производства.

Прежде коэффициент чем вычислить закрепления операций, рассчитывают количество станков, потребных для выполнения конкретной операции, по формуле:

 $T_p = N \cdot t_{\mu\nu} / 60 \cdot F_{\partial} \eta_{\mu}$ 

где  $N-$ объем выпуска деталей в год. шт.,

 $t_{\text{tum}}$  – штучное время на выполнение операции, мин.;

 $F_{\partial}$ — действительный годовой фонд времени,  $F_{\partial} = 2007.5$  ч.

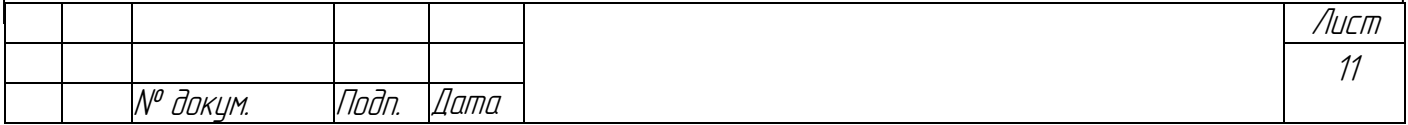

 $m$  – число смен,  $m=2$ ,

 $\eta_{3H}$  – нормативный коэффициент загрузки оборудования $\eta_{3H}$ =0,7.

Расчетное число станков  $T_p$ округляем до ближайшего целого числа, в результате получаем принятое число станков. Вычисляем фактический коэффициент загрузки оборудования по формуле:

 $\eta_{3\phi} = T_p/P$ .

Количество операций, выполняемых на рабочем месте, определяем по формуле:

$$
O_{3H} = \eta_{3H} / \eta_{3\phi}.
$$

Таблица 2.1

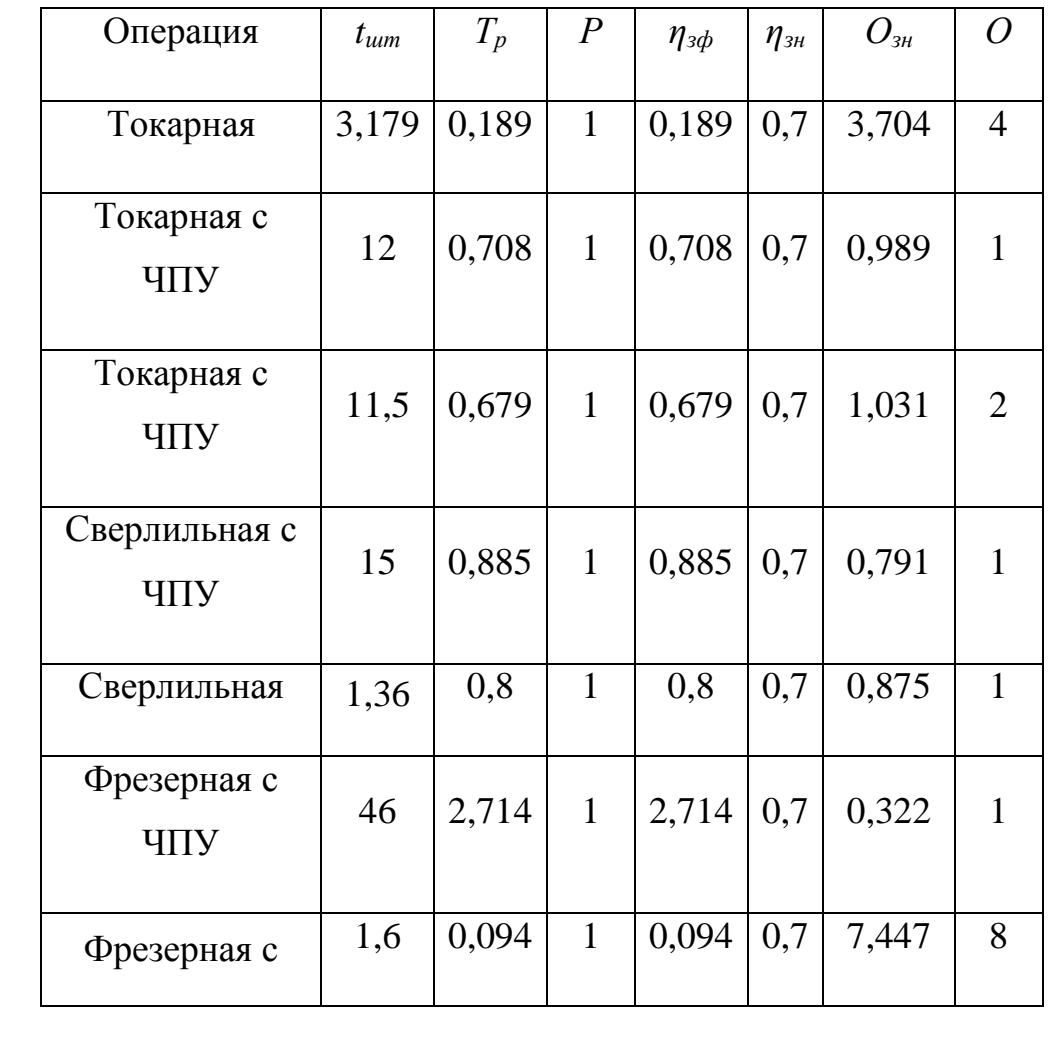

Расчет коэффициента К<sub>30</sub>

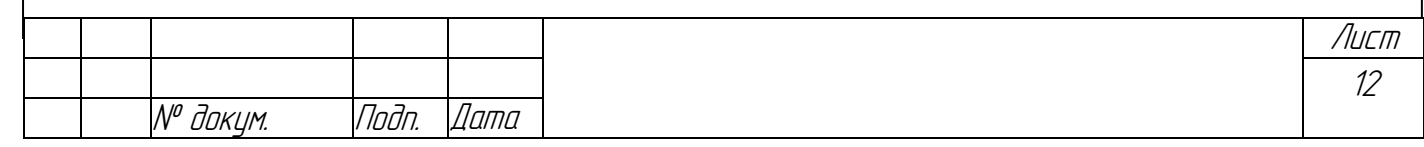

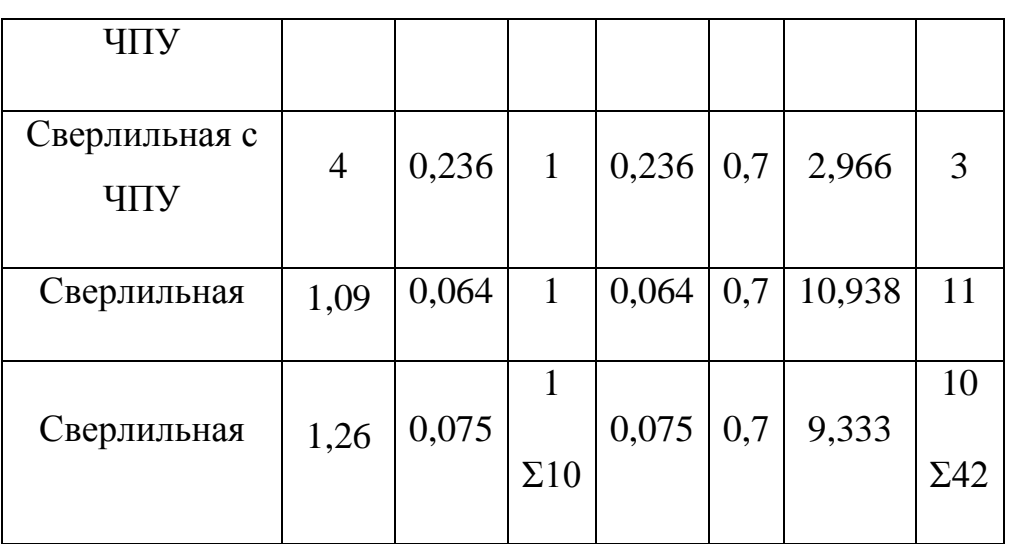

Вычисляем *Кзо=42/10=4,2*следовательно, тип производства крупносерийный, так как *1<Кзо ≤10*.Суточный выпуск изделия определяется по формуле:

*Nc=N/255=10000/255=39 шт.*

Такт выпуска определяется по формуле:

*Τ=60Fдm/N=24,09 мин.*

### *2.2. Выбор заготовки*

При экономическом обосновании выбора метода получения заготовки необходимо выполнить расчеты себестоимости заготовки для 2 – 3 вариантов и выбрать вариант, обеспечивающий наименьшую себестоимость заготовки и последующей механической обработки.

*2.2.1. Выбор метода получения заготовки*

Выбор метода получения заготовки зависит от материала, формы и размеров детали, а также типа производства.

Механической обработке на станках подвергаются заготовки из проката, отливок, поковок и штамповок. Заготовки из проката целесообразно применять, когда форма и размеры готовой детали близки к форме и размерам проката. Заготовка, применяемая в базовом технологическом процессе, получается

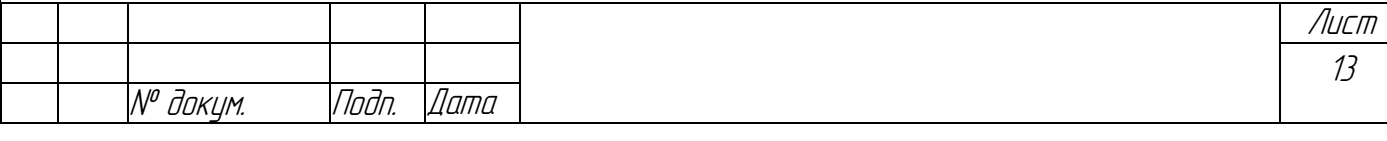
методом разрезания прутка на круги. Пруток представляет собой сортовой горячекатаный прокат круглого сечения.

Предлагается получать заготовку тем же методом, что и в базовом технологическом процессе.

2.2.2. Расчет массы детали и заготовки.

Массу детали рассчитываем по известной плотности материала, из которого она изготовлена и объема, то есть

 $m = \rho \cdot V$ ,

где $\rho$  – плотность материала, для стали 45 $\rho$ =7,85 г/см<sup>2</sup>, V – объем детали.

Масса детали известна:

 $m_{\pi}$ =2,2 kr=2200 r.

Определим массу заготовки:

 $m_3 = \rho \cdot V = 7.85 \cdot 3.14 \cdot 7^2 \cdot 5.2 = 6280$  r=6.28 km

2.2.3. Экономическое обоснование выбора заготовки

Сравним два метода получения заготовки на основании результатов экономического расчета стоимости заготовок.

1. Себестоимость заготовки из проката.

Затраты на заготовку определяем по ее массе и массе сдаваемой стружки:

 $C_{\text{3ar1}} = Q \cdot S_i - S_{\text{0TX}} / 1000 \cdot (Q - q),$ 

где Q=6,28 кг. – масса заготовки,

 $S_i = 13,04$  руб. – цена 1 кг материала заготовки,

q=2,2 кг. - масса готовой детали,

 $S_{\text{or}x}$ =1000 руб. – цена 1 тонны отходов.

 $C_{3acl}$  = (6,28 · 13,04 - 1000/1000 · (6,28 - 2,2) = 77,81 py 6.

Лист  $\frac{1}{4}$ N<sup>o</sup> доким. Noðn. Дата

2. Себестоимость заготовки, при получении ее методом горячей штамповки.

Себестоимость заготовки, получаемой таким методом с достаточной точностью можно определить по формуле:

 $C_{\text{3aC}} = (C_1/1000 \cdot Q \cdot K_T \cdot K_c \cdot K_B \cdot K_M \cdot K_n) - S_{\text{0TX}}/1000 \cdot (Q-q),$ 

где  $C_i = 13040$  руб. – базовая стоимость 1 тонны заготовок.

Q=6,28 кг. - масса заготовки,

 $S_{\text{or}x}$ =1000 руб. - цена 1 тонны отходов, получаемых в результате обработки,

q=2,2 кг. - масса готовой детали.

Значения коэффициентов:

 $K_{\tau} = 1.05$ ;  $K_{c} = 1.15$ ;  $K_{B} = 1.14$ ;  $K_{M} = 1$ ;  $K_{\tau} = 0.8$ .

 $C_{\text{3ar2}} = (13040/1000 \cdot 6.28 \cdot 1.05 \cdot 1.15 \cdot 1.14 \cdot 1 \cdot 0.8) - 1000/1000 \cdot (6.28 - 2.2) = 86.1 \text{ py6}.$ 

Так как технологическая себестоимость обработки по первому варианту меньше, то заготовку выбираем по первому варианту.

Экономический эффект для сопоставления способов получения заготовок определим по формуле:

 $\mathcal{L}_{3} = (C_{3aT2} - C_{3aT1})N$ ,

где  $C_{3ar1}$  – стоимость заготовки, получаемой из проката, руб.;

С<sub>заг2</sub> – стоимость заготовки, при получении ее методом горячей штамповки, руб.

 $\mathcal{L}_{3} = (C_{3ar2} - C_{3ar1})N = (86, 1 - 77, 81) \cdot 10000 = 82900 \text{ py6}.$ 

#### 2.3. Анализ технологичности конструкции детали

Технологичность конструкции изделия - это совокупность свойств конструкции изделия, определяющих ее приспособленность к достижению оптимальных затрат при производстве, техническом обслуживании и ремонте

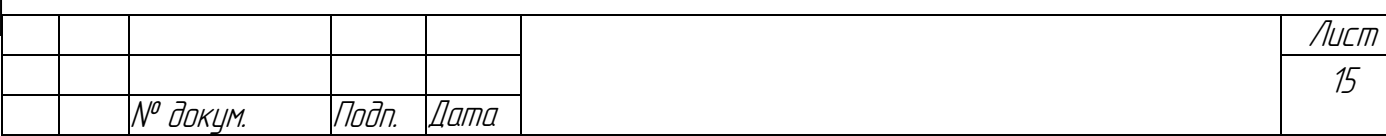

для заданных показателях качества, объема выпуска и условий выполнения работ.

Отработка конструкции на технологичность представляет собой комплекс мероприятий по обеспечению необходимого уровня технологичности по установленным показателям. Она направлена на повышение производительности труда, снижение времени изготовления детали при обеспечении необходимого качества. Виды и показатели технологичности приведены в ГОСТ 14201-73.

Технологичность является важнейшим качеством конструкции машины. Существует два вида оценки технологичности: качественная и количественная.

#### 2.3.1. Качественная оценка технологичности

Качественная оценка технологичности характеризует технологичность конструкции обобщено и допускается на всех стадиях проектирования.

Отработку на качественную технологичность начинаем с выбора и анализа материала, из которого данная деталь изготовлена. Правильный выбор и выполнение требований к его макро- и микроструктуре гарантирует прочность детали. При выборе учитывают влияние свойств материала на прочность и жесткость конструкции, виброустойчивость, износоустойчивость отдельных поверхностей, габариты и массы детали. Необходимо учитывать технологические факторы определяющие метод получение заготовки, обрабатываемость материала и связанные с этим затраты.

Деталь «корпус» изготовлена из стали 45 и не проходит термическую обработку. Химический состав и физико-механические свойства материала представлены в табл. 1.1 и 1.2.

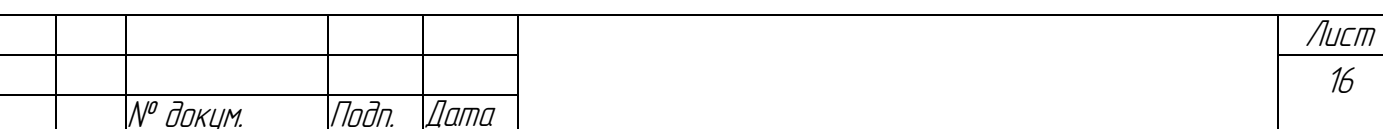

Заготовка на базовом предприятии получается из горячекатаного проката круглого профиля. Форма и размер заготовки соответствуют форме и размерам готовой детали.

Конфигурация детали достаточно проста, что обуславливает возможность применения высокопроизводительных методов обработки.

Форма и размеры детали таковы, что все поверхности можно обработать станкостроительной промышленностью на выпускаемых моделях металлорежущих станков.

Деталь позволяет проводить обработку со всех сторон, ее конструкция жесткая, она допускает процесс резания сразу несколькими инструментами, то есть концентрацию операций.

## 2.3.2. Количественная оценка технологичности

В качестве количественных показателей рассматриваются коэффициенты использования материала, точности, шероховатости.

2.3.2.1. Расчет коэффициента использования материала Коэффициент использования материала определяется по формуле:

 $K_{uu} = m\sqrt{m_3}$ 

где  $m_{\delta}$  – масса детали,

 $m<sub>3</sub>$  – масса заготовки.

 $K_{uu} = 2,2/6,28 = 0,4$ 

## 2.3.2.2. Расчет коэффициента точности обработки

Коэффициент точности  $K_m$ является относительно частым показателем технологичности конструкции и определяется по ГОСТ 14202-73.

Расчетная формула коэффициента точности имеет вид

 $K_m = 1 - (1/T_{cp})$ ,

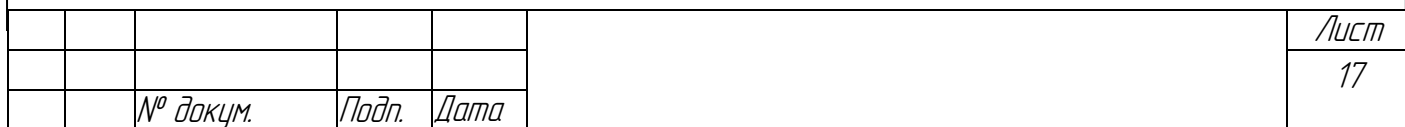

где  $T_{cp}$  – средний квалитет точности обработки поверхности изделия определяется по формуле:

 $T_{cp} = (H_1 + 2 \cdot H_2 + 3 \cdot H_3 + \dots + 19 \cdot H_{19})/(H_1 + H_2 + H_3 + \dots + H_{19}),$ 

где  $H_1$ ,  $H_2$ , ...,  $H_i$  – число размеров детали соответствующего квалитета точности.

Анализ рабочего чертежа детали показывает:

- количество поверхностей 14 квалитета:...36;

- количество поверхностей 13 квалитета:...9;

-количество поверхностей 12 квалитета:...3;

- количество поверхностей 10 квалитета:...1;

- количество поверхностей 7 квалитета:...1.

Тогда  $T_{cp} = 13,48.$ 

 $K_m = 1 - (1/13,48) = 0,926$ 

1. Если  $K_m$ < 0,25 – деталь не технологична.

2. Если  $0.25 < K_m < 0.85$  – деталь средней технологичности.

3. Если  $K_m$  > 0,85 – деталь технологична.

ВЫВОД: Коэффициент точности удовлетворяет нормативному, так как  $K_m=0.926>0.85$ .

2.3.2.3. Расчет коэффициента шероховатости

Рассчитываем коэффициент шероховатости К<sub>ш</sub>определяется по ГОСТ 14202-73 и принимается в пределах от 0 до 1.

 $K_u=1/T_{u.c.}$ 

где  $T_{u.cp}$  – средний класс шероховатости

 $T_{u.cp} = (H_1 + 2 \cdot H_2 + 3 \cdot H_3 + \dots + 14 \cdot H_{14})/(H_1 + H_2 + H_3 + \dots + H_{14}),$ 

где  $H_1$ ,  $H_2,...,H_i$  - число размеров детали соответствующего класса шероховатости.

Количество поверхностей 12 класса шероховатости.... 4

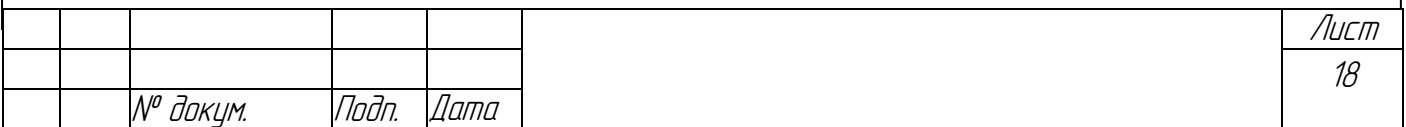

Количество поверхностей 10 класса шероховатости:...3

Коэффициент шероховатости $K_u = 0.089744$ 

ВЫВОД: коэффициент шероховатости удовлетворяет нормативному, т.к.  $K_{\mu} \leq K_{\mu\mu, \text{hopM}} (K_{\mu\mu, \text{hopM}} \leq 0.27).$ 

«ЯГБИ.724211.001 Таким образом. чертеж детали Корпус» He пересмотру.  $\mathbf{B}$ случае подвергается изменениям  $\mathbf{M}$ ЭТОМ уровень технологичности конструкции по этим показателям равен 1. Это решение принято исходя из анализа технологичности конструкции по точности обработки и коэффициенту шероховатости.

# 2.4. Анализ действующего технологического процесса механической обработки детали

Анализ базового технологического процесса проводим по следующим параметрам:

1. Рациональность метода получение заготовки.

2. Правильность выбора технологических баз.

3. Правильность выбора последовательности обработки.

4. Соответствие параметров установленного оборудования требованиям операции.

5. Соответствие режимов резания прогрессивным.

6. Применяемость высокопроизводительного режущего инструмента и новых марок материалов его режущей части.

7. Правильность выбора СОЖ.

8. Соблюдение технологического процесса на операциях и качество обработки.

9. Степень концентрации операций технологического процесса.

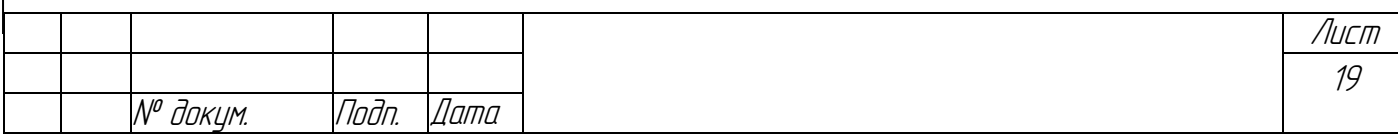

Метод получения заготовки - метод разрезания прутка на круги является наиболее рациональным. Обоснование выбора метода получения заготовки приведено в разделе «Выбор заготовки».

Схемы базирования, используемые  $\mathbf{B}$ технологическом процессе механической обработки детали, обеспечивают требуемую точность обработки летали.

Последовательность обработки также обеспечивает достижение заданной точности.

Обработка детали ведется на универсальном оборудовании и станках с ЧПУ. Параметры используемого оборудования соответствуют назначению и требованиям операций. В проектном варианте возможна замена оборудования на более производительное, а также объединение операций.

Выбор инструмента зачастую зависит от условий его работы, припусков, СОЖ и др. В базовом технологическом процессе используются в основном твердосплавные инструменты (ВК8, Т15К6) и инструменты из быстрорежущей  $(P6M5)$ .  $\overline{B}$ стали проектном варианте применение возможно высокоэффективных режущих инструментов типа инструмент  $\mathbf{C}$ многогранными неперетачиваемыми пластинами, инструменты с покрытием (инструменты SANDVIKCoromant).

Проведенный анализ позволяет слелать вывол  $\Omega$ **ВОЗМОЖНОСТИ** использования базового технологического процесса с соответствующими корректировками.

#### 2.5. Выбор технологических баз и оценка точности базирования

Базирование заготовки играет исключительную роль, так как неправильно выбранная схема базирования и закрепления сказывается на конечной точности обработки детали, а, следовательно, на ее эксплуатационной

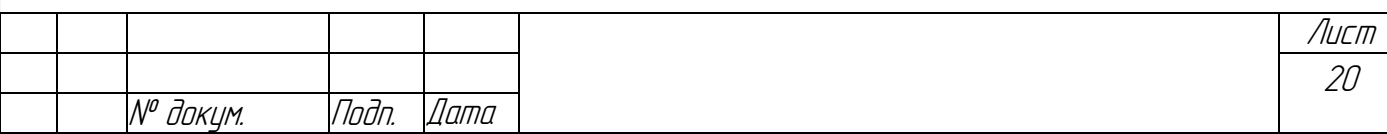

43

надежности. Технологические базовые поверхности необходимо выбирать так, чтобы заготовка имела устойчивое и однозначное положение относительно инструмента. Для этого при выборе схемы базирования и закрепления необходимо руководствоваться двумя основными принципами базирования: принципом единства баз и принципом постоянства баз. Принцип единства баз заключается в том, чтобы при базировании технологическая и измерительная базы совпадали, а еще лучше, если совпадают технологическая, измерительная, конструкторская и сборочные базы. При совпадении технологической и измерительной базы погрешность базирования равна нулю и точность обработки повышается.

Принцип постоянства баз заключается в следующем: на всех операциях, начиная со второй и до последующей, должны использоваться одни и те же технологические базы. Нельзя на разных операциях непрерывно менять чистовые базы.

На 1 операции выбираются черновые базы и обрабатываются те поверхности, которые будут служить в качестве чистовых технологических баз. Исходя из описанной методологии, разрабатываются схемы базирования детали обеспечении выпуска высокоточного продукта. Схемы базирования,  $\bf{B}$ используемые в технологическом процессе механической обработки детали представлены в табл. 2.2

Для обработки детали «корпус» основными базами будут боковая поверхность  $\varnothing$ 136<sub>-0.2</sub> и торец Л.

Выбранная схема базирования обеспечивает нужную точность обработки детали, а следовательно, и ее эксплуатационную надежность.

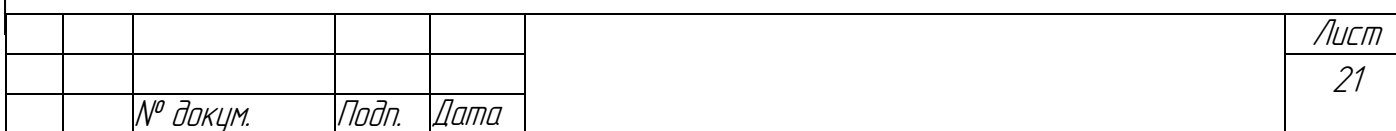

44

# *Таблица 2.2*

Схемы базирования, используемые в технологическом процессе

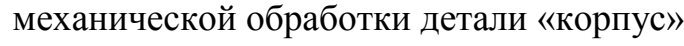

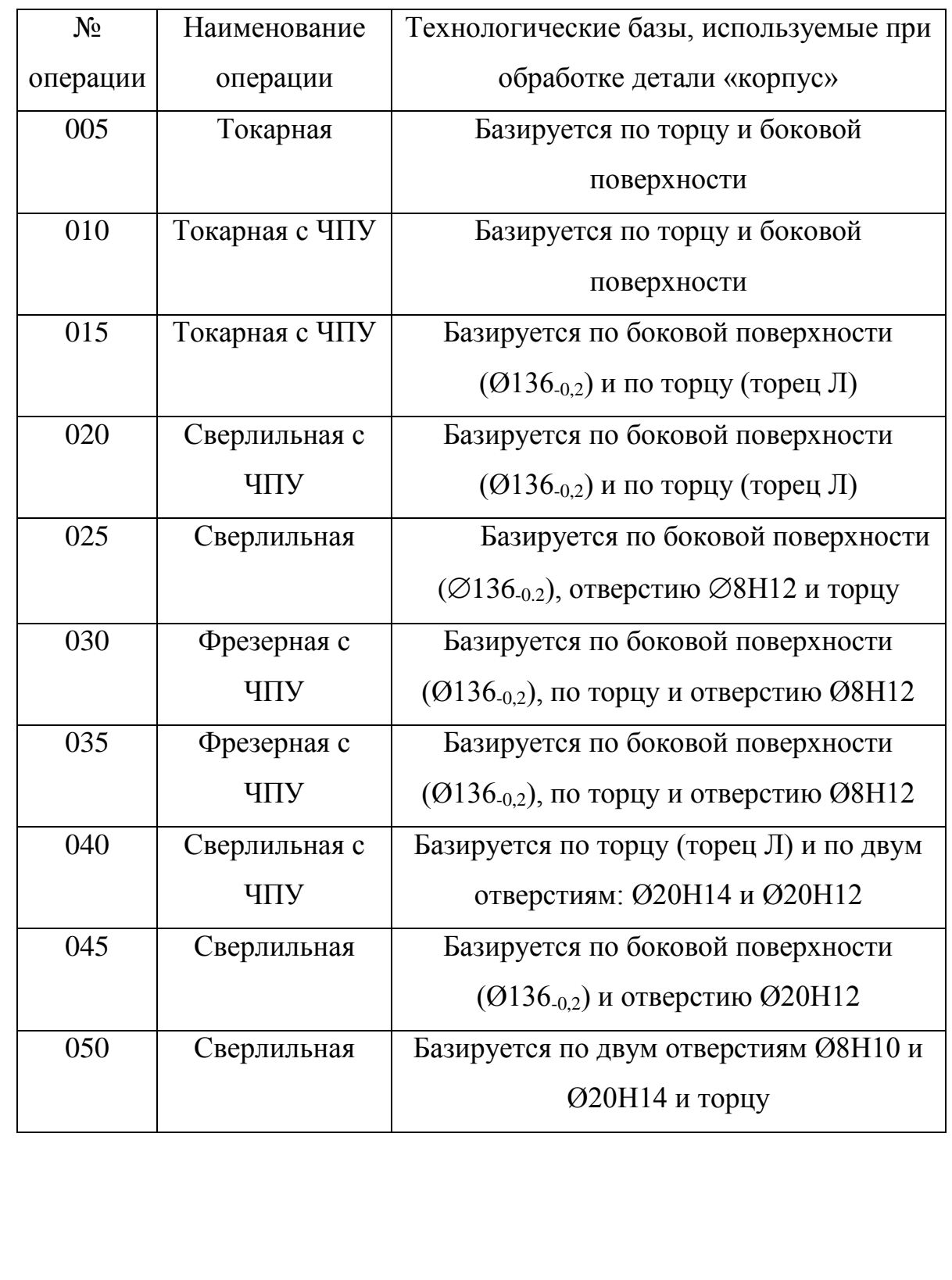

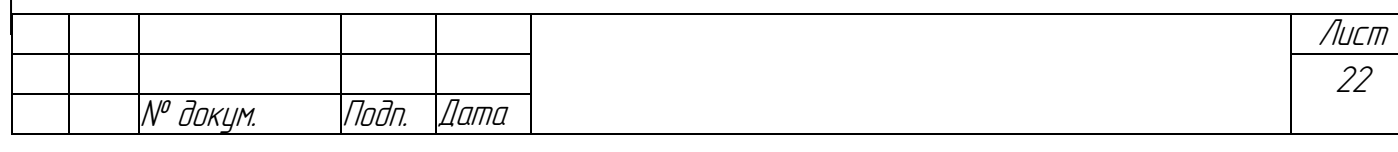

# 2.6. Разработка технологического маршрута и выбор оборудования

Выбор оборудования производят в зависимости от вида обработки, точности, мощности, жесткости станка, технической характеристики станка габаритов детали, режимов резания. Производительность станка должна быть достаточной для годовой программы выпуска. Выбор приспособления зависит от запроектированной операции, типа производства. В крупносерийном производстве применяют универсальные и специальные приспособления. Выбор режущего инструмента - зависит от запроектированной операции, мощности. Выбор мерительного инструмента зависит от вида требуемой производства. В качестве мерительного инструмента в крупносерийном производстве следует применять универсальный и специальный мерительный инструмент и комплексные инструменты - шаблоны.

Технологический маршрут механической обработки детали «корпус» и оборудование, используемое для его реализации, приведены в табл. 2.3.

Таблица 2.3

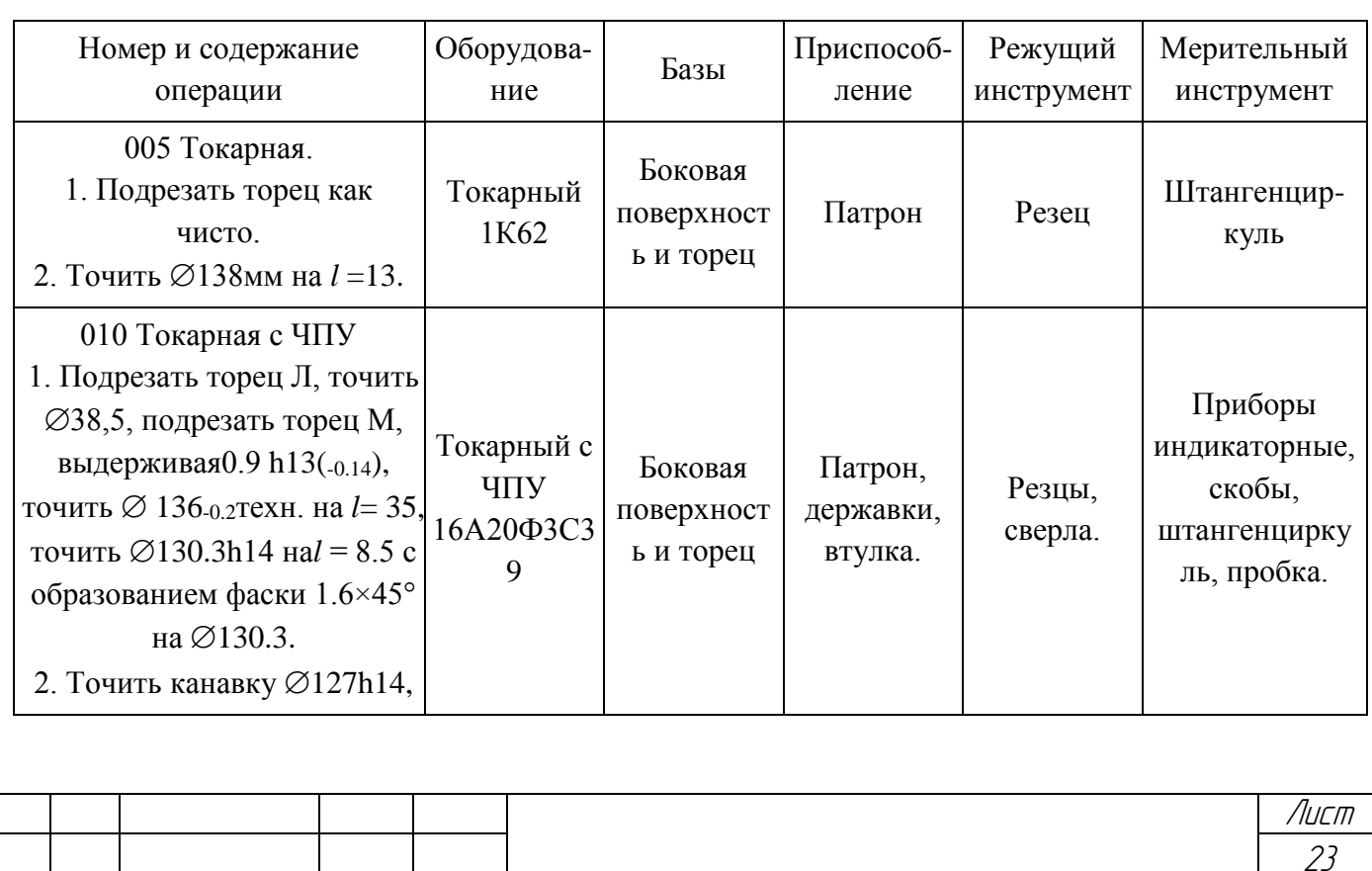

N<sup>o</sup> доким.

Noðn.

Nama

#### Технологический маршрут изготовления детали «корпус»

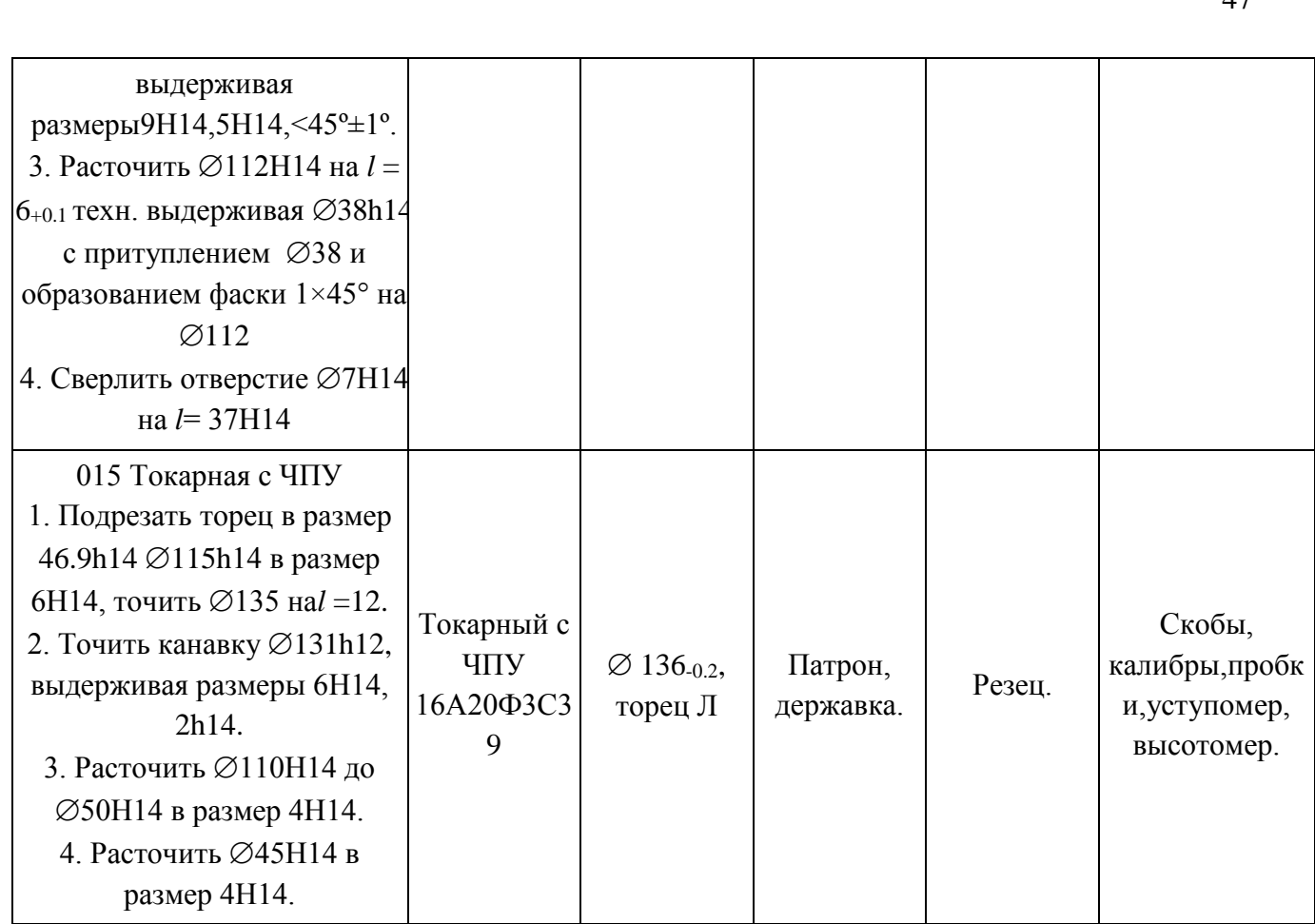

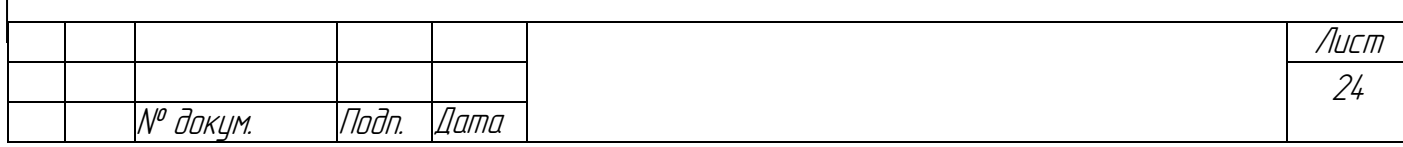

Продолжение табл.2.3

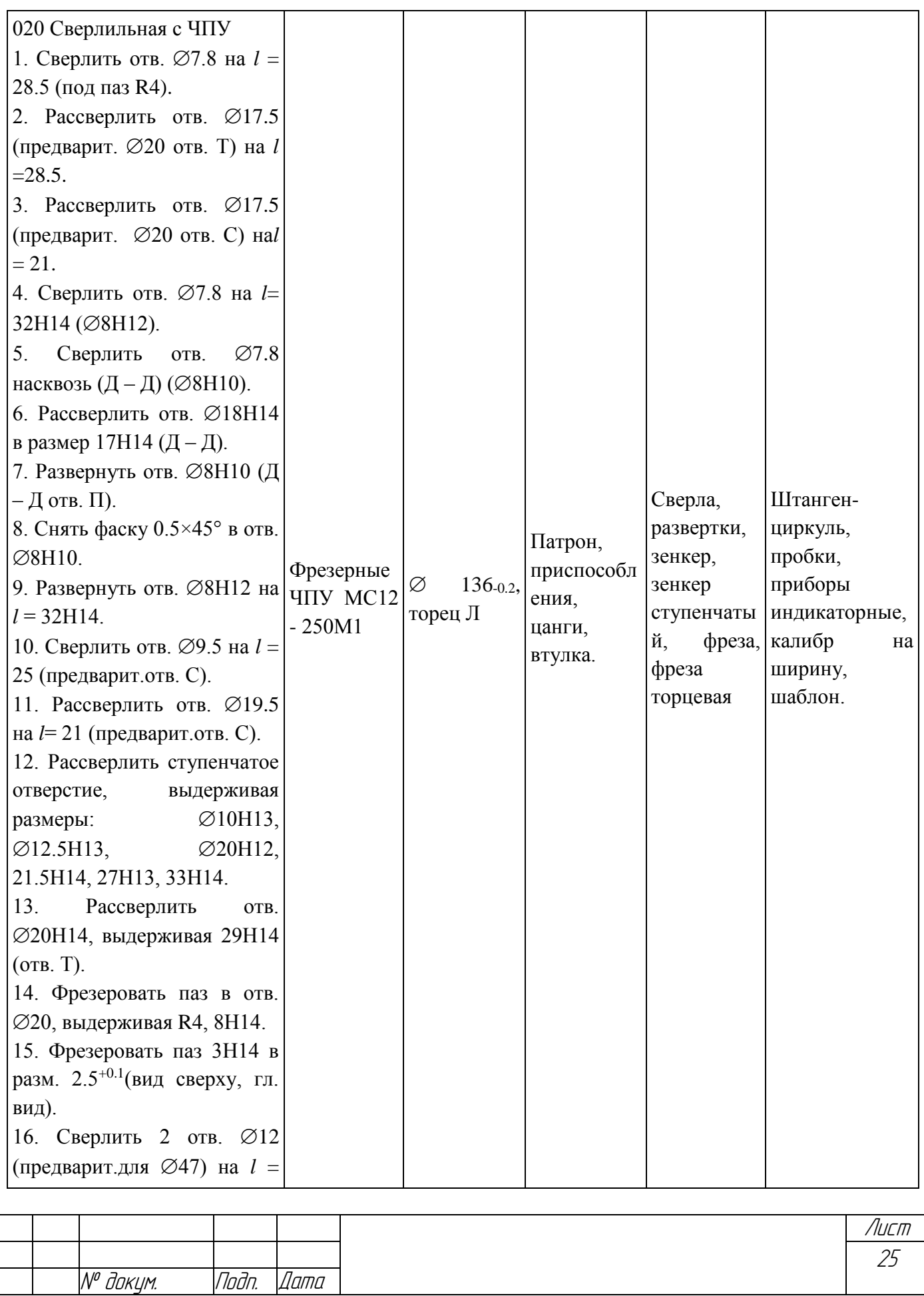

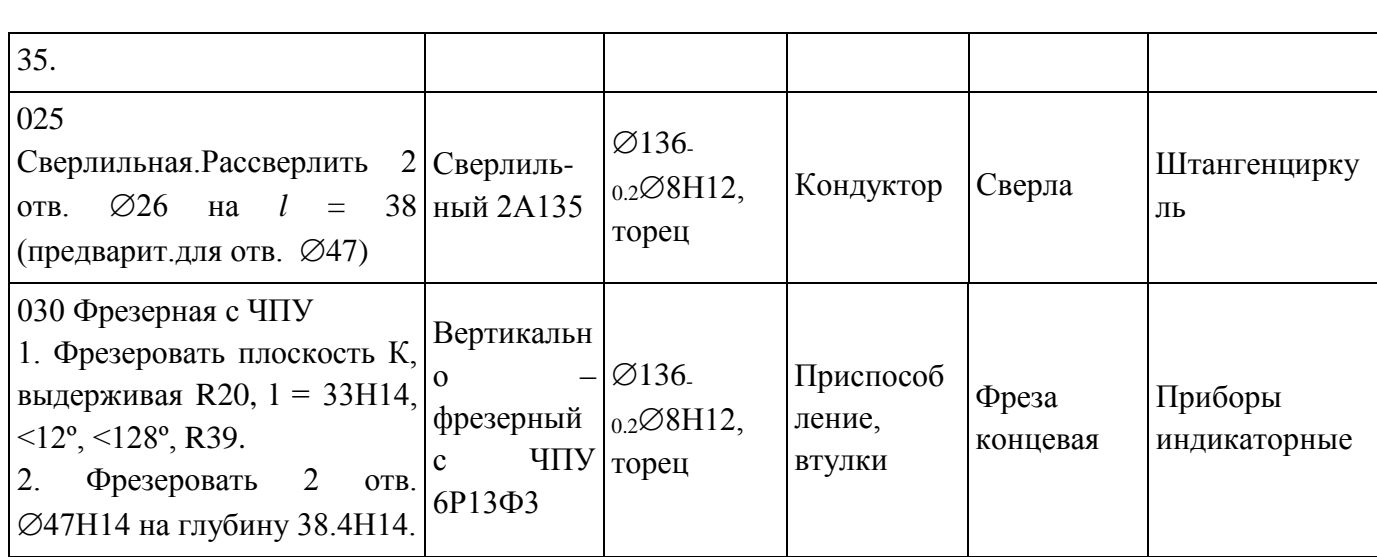

Продолжение табл.2.3

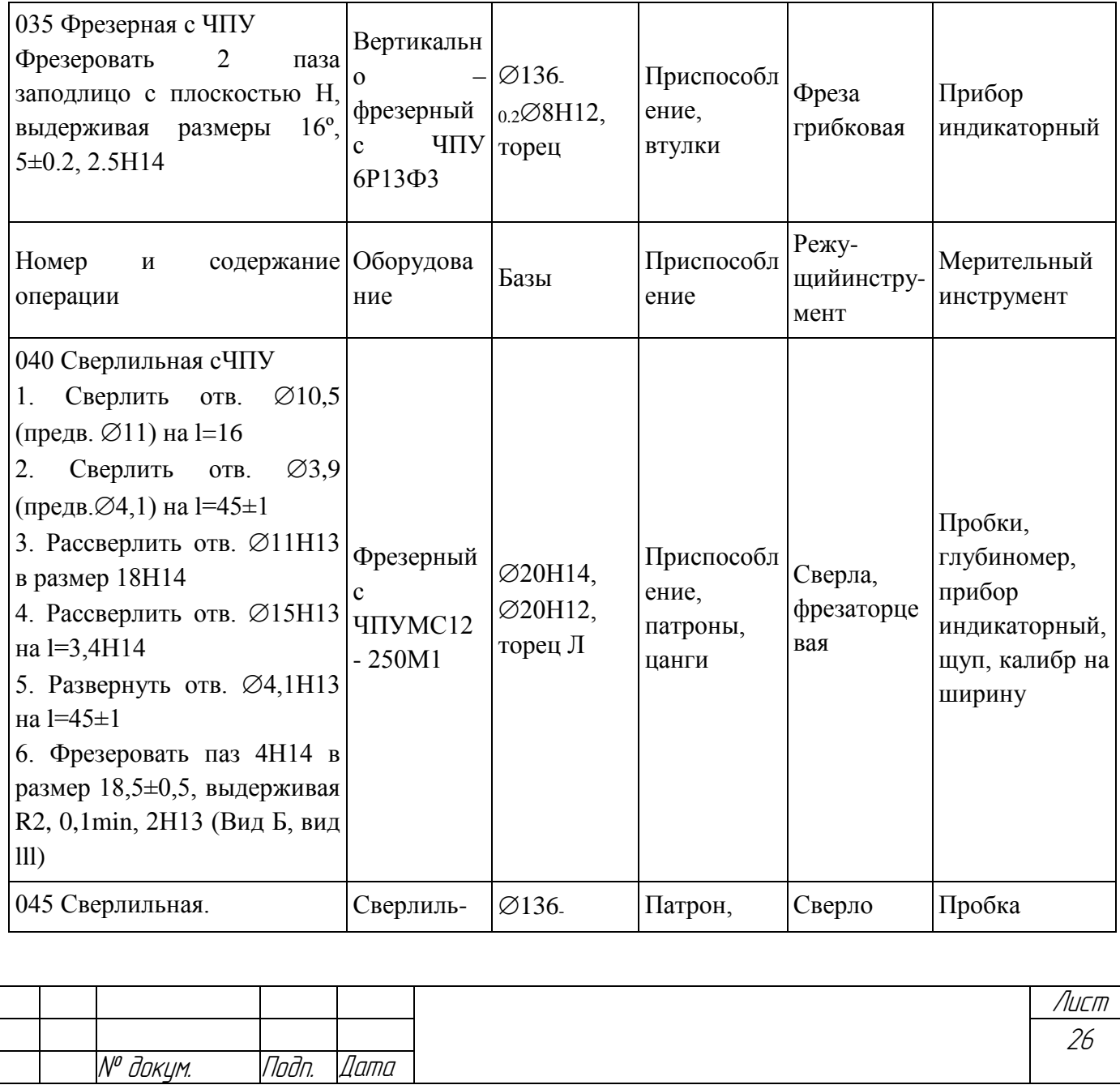

49

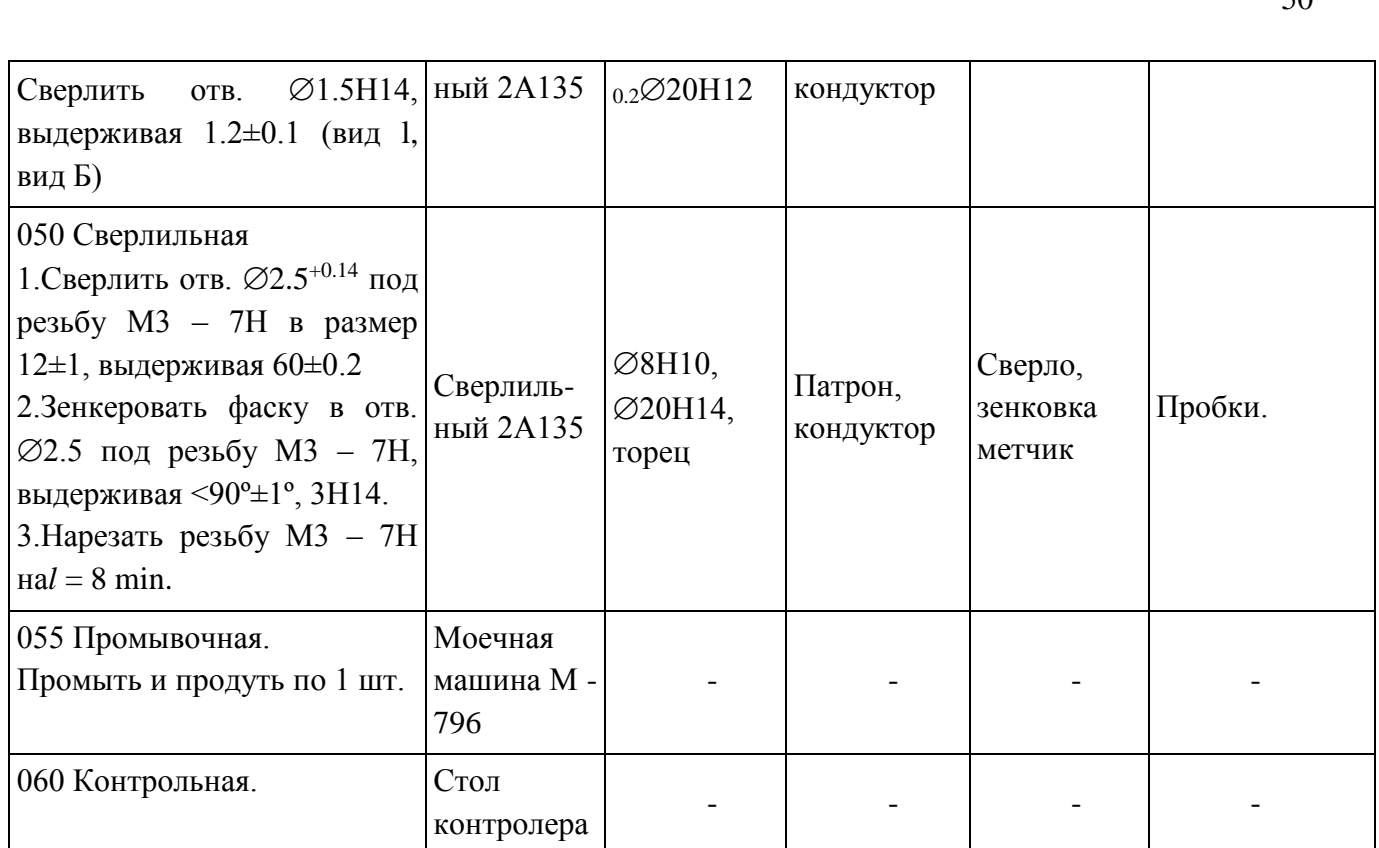

# *2.7. Расчет припусков*

Расчет ведется по справочнику технолога-машиностроителя для поверхности Ø136-0,2.

Технологический маршрут обработки поверхности Ø136-0,2 состоит из точения чернового и точения чистового. Базируем заготовку в трехкулачковый патрон.

Расчет припусков ведется по формуле:

$$
2Z_{imin} = 2(Rz_{i-1} + h_{i-1} + \sqrt{\Delta_{i-1}^2 + \varepsilon_i^2})
$$

Где $Rz_{i-1}$ -высота микронеровностей;

 $h_{i-1}$ -глубина дефектного поверхностного слоя;

i-1- суммарное значение пространственных погрешностей для элементарной поверхности на предыдущем переходе;

i-погрешность установке при выполняемом переходе.

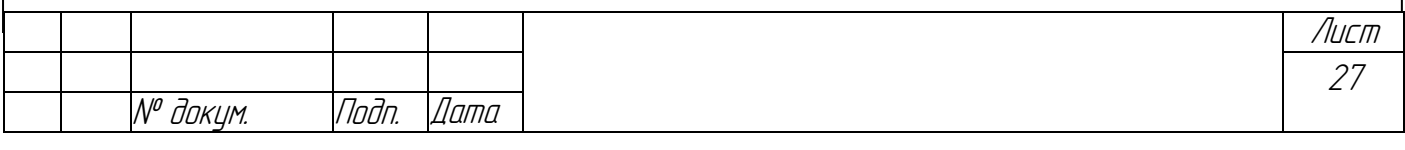

Параметр с индексом *i-1* относится к предыдущему переходу, с индексом  $i$  – к переходу на котором осуществляется обработка.

Начиная с заготовки, выписываем значения микронеровностей R<sub>Z</sub> и дефектного слоя Т по переходам:

 $Rz_1=200$  MKM;  $Rz_2=125$  MKM;  $Rz_3=80$  MKM

 $T_1 = 300$  MKM;  $T_2 = 120$  MKM;  $T_3 = 80$  MKM

Определяем суммарное отклонение расположения поверхностей (мкм):

 $\rho_{\Sigma\kappa} = \rho_{\kappa} \cdot l$ 

 $\rho_k = 0.5$ 

 $l_1 = 52$ ,  $l_2 = 52$ ,  $l = 46$ 

 $\rho_1 = 26$ ,  $\rho_2 = 26$ ,  $\rho = 23$ 

Погрешность установки равна 130 мкм.

Значения допусков  $\delta$  (мкм) по переходам, начиная с заготовки следующие:

 $\delta_1 = 80, \delta_2 = 80, \delta_3 = 20.$ 

Подставляем значения в формулу для расчета припусков, находим максимальные и минимальные припуски на каждый переход, полученные значения заносим в табл. 2.4.

$$
2Z_{\min} = 2(200 + 300 + \sqrt{26^2 + 130^2}) = 1265 \text{ MKM};
$$
  

$$
2Z_{\min} = 2(125 + 120 + \sqrt{26^2 + 130^2}) = 755 \text{ MKM};
$$
  

$$
2Z_{\min} = 2(80 + 80 + \sqrt{23^2 + 130^2}) = 584 \text{ MKM};
$$

Максимальный припуск вычисляется по формуле:

 $2Z_{\text{max}} = 2Z_{\text{min}} + \delta_{D} - \delta_{Di}$ 

 $2Z_{\text{max}} = 1265 + 80 - 80 = 1265$  MKM;

$$
2Z_{\text{max}} = 755 + 80 - 80 = 755 \text{ MKM};
$$

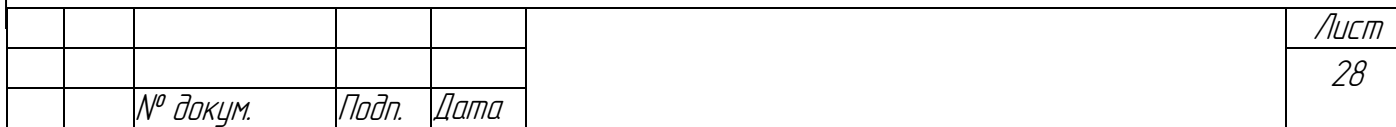

 $2Z_{\text{max}} = 584 + 80 - 20 = 644$  *MKM*.

Проверку расчетов осуществляем по формуле:

 $2Z_{0\text{max}} - 2Z_{0\text{min}} = \delta_{D_3} - \delta_{D_0}$ 

 $2{Z_{0}}_{\text{max}}$  - общий максимальный припуск (2664 мкм),  $2{Z_{0}}_{\text{min}}$  - общий минимальный припуск (2604 мкм),  $\delta_{\scriptscriptstyle D^3}$  - допуск на размер заготовки,  $\delta_{\scriptscriptstyle D^{\partial}}$  допуск на размер детали.

*2664-2604=80-20*

*60=60*

Расчет выполнен правильно. По завершению расчета строим схему расположения припусков и допусков на обработку поверхности  $\varnothing$ 136<sub>-0.2</sub> мм.

*Таблица 2.4*

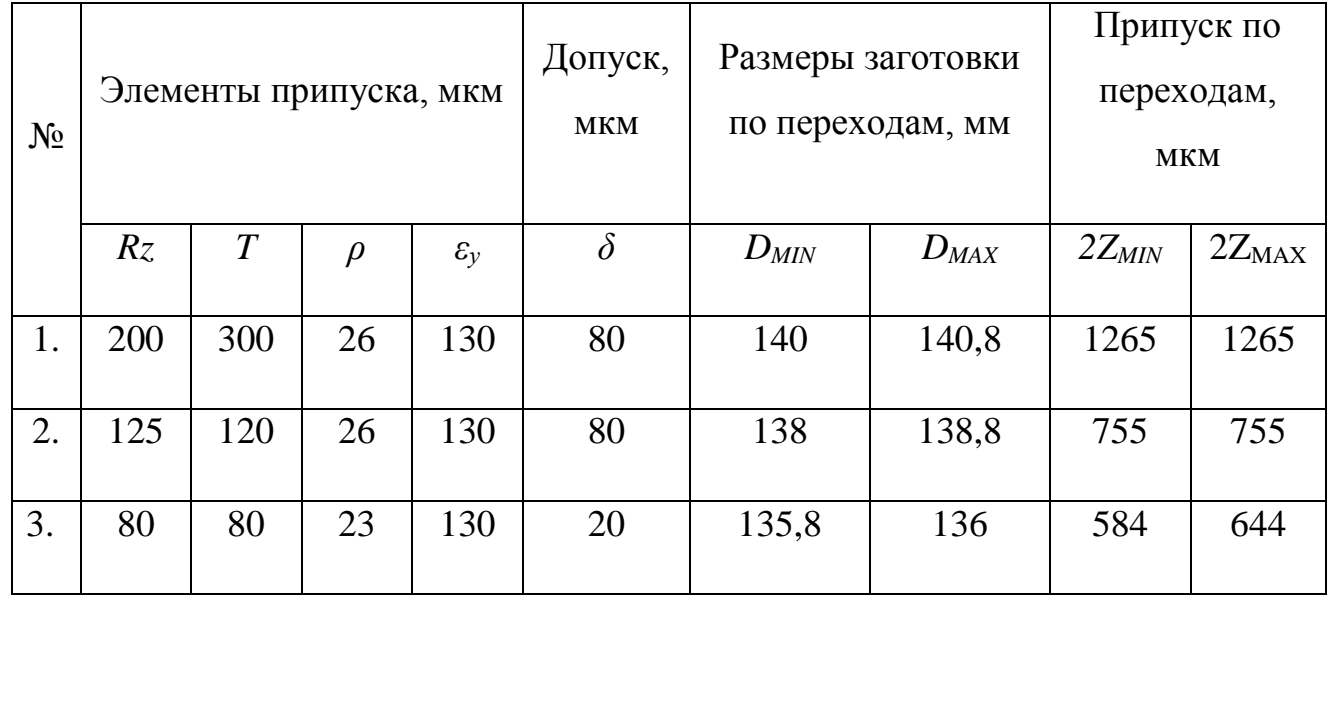

Таблица расчета припусков поверхности детали  $\varnothing$ 136<sub>-0.2</sub>

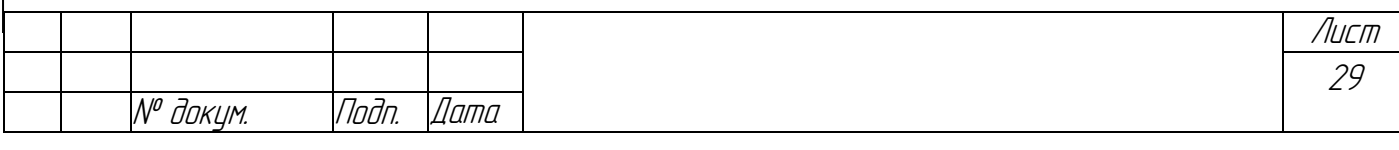

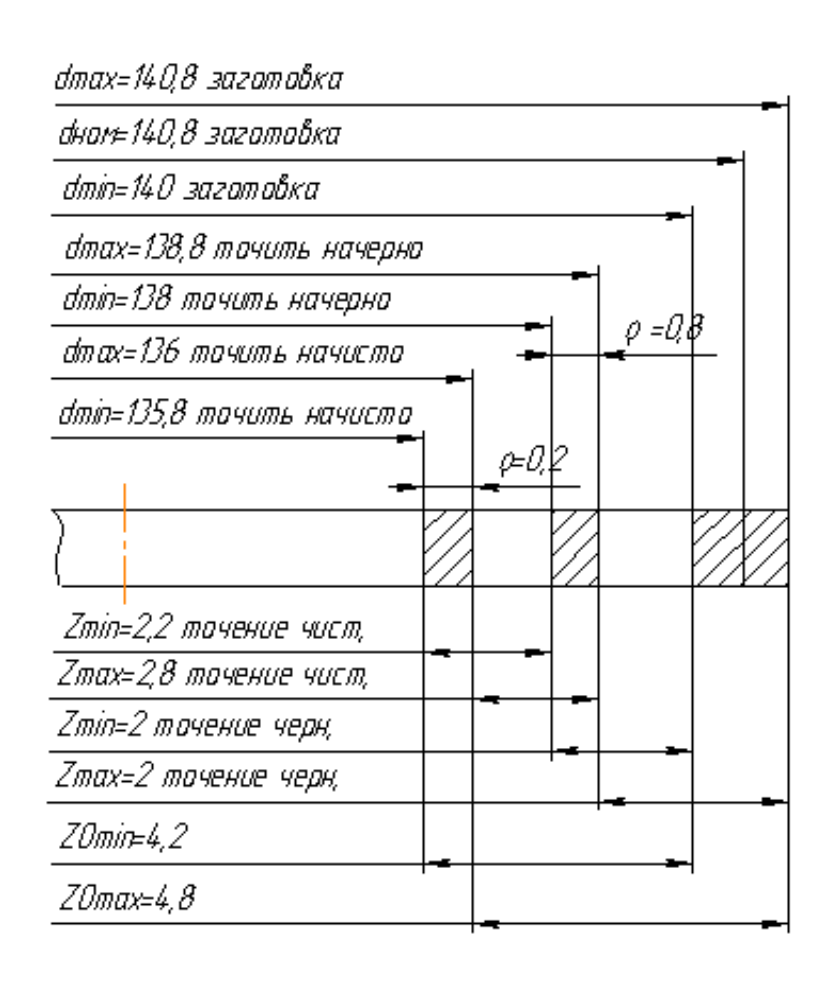

*Рис. 2.1. Схема расположения припусков и допусков для поверхности 136-0,2 мм*

Выполним расчет припусков и предельных размеров на обработку поверхности, где получаемый размер  $\varnothing$ 115h14-0,87мм.

Технологический маршрут получения данного размера состоит из ряда токарных операций.

Начиная с заготовки, выписываем значения микронеровностей  $R_z$  и дефектного слоя*Т*(в мкм) по переходам:

*Rz1=200; Rz2=125; Rz3=80; Rz4=80*

*Т1=300; Т2=120; Т3=80;Т4=80*

Определяем суммарное отклонение расположения поверхностей (мкм):

*ρ*<sub>*Σκ</sub>*=*ρ<sub>κ</sub>*·*l*</sub>

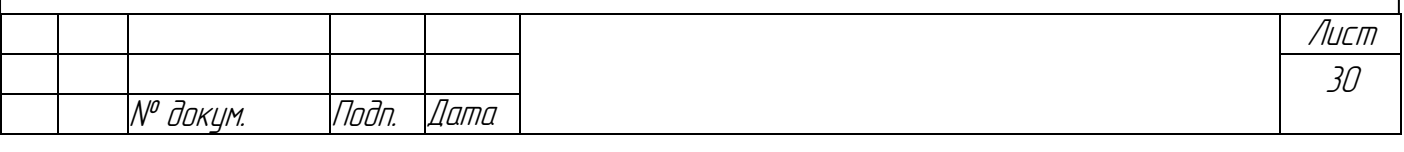

 $\rho_{\kappa} = 0.5$ 

 $l_1=52, l_2=52, l=46, l=46$ 

 $\rho_1 = 26$ ,  $\rho_2 = 26$ ,  $\rho = 23$ ,  $\rho = 23$ 

Погрешность установки равна 130 мкм.

Значения допусков  $\delta$  (мкм) по переходам, начиная с заготовки следующие:

 $\delta_1 = 80$ ,  $\delta_2 = 80$ ,  $\delta_3 = 20$ ,  $\delta_4 = 87$ 

Подставляем значения в формулу для расчета припусков, находим максимальные и минимальные припуски на каждый переход, полученные значения заносим в табл. 2.5.

$$
2Z_{\min} = 2(200 + 300 + \sqrt{26^2 + 130^2}) = 1265 \text{ MKM};
$$
  
\n
$$
2Z_{\min} = 2(125 + 120 + \sqrt{26^2 + 130^2}) = 755 \text{ MKM};
$$
  
\n
$$
2Z_{\min} = 2(80 + 80 + \sqrt{23^2 + 130^2}) = 584 \text{ MKM};
$$
  
\n
$$
2Z_{\min} = 2(80 + 80 + \sqrt{23^2 + 130^2}) = 584 \text{ MKM};
$$

Максимальный припуск вычисляется по формуле:

$$
2Z_{\text{max}} = 2Z_{\text{min}} + \delta_{D_{i-1}} - \delta_{Di}
$$

 $2Z_{\text{max}} = 1265 + 80 - 80 = 1265$   $M K M$ ;

 $2Z_{\text{max}} = 755 + 80 - 80 = 755$   $MKM$ ;

 $2Z_{\text{max}} = 584 + 80 - 20 = 644$  MKM;

$$
2Z_{\text{max}} = 584 + 20 - 87 = 517
$$
 MKM.

Проверку расчетов осуществляем по формуле:

$$
2Z_{0\text{max}} - 2Z_{0\text{min}} = \delta_{D_3} - \delta_{D_3}
$$

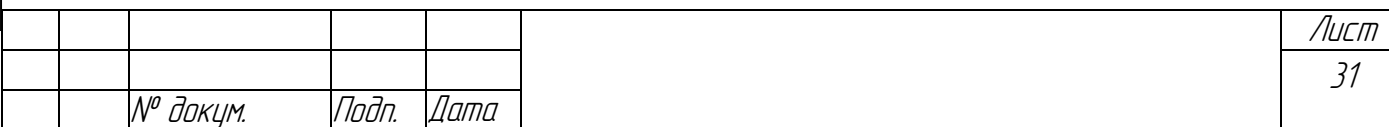

 $2{Z_{0}}_{\text{max}}$  - общий максимальный припуск (3181 мкм),  $2{Z_{0}}_{\text{min}}$  - общий минимальный припуск (3188 мкм),  $\delta_{\scriptscriptstyle D^3}$  - допуск на размер заготовки,  $\delta_{\scriptscriptstyle D^{\partial}}$  допуск на размер детали.

*3181-3188=80-87*

*7=7*

Расчет выполнен правильно.

*Таблица 2.5*

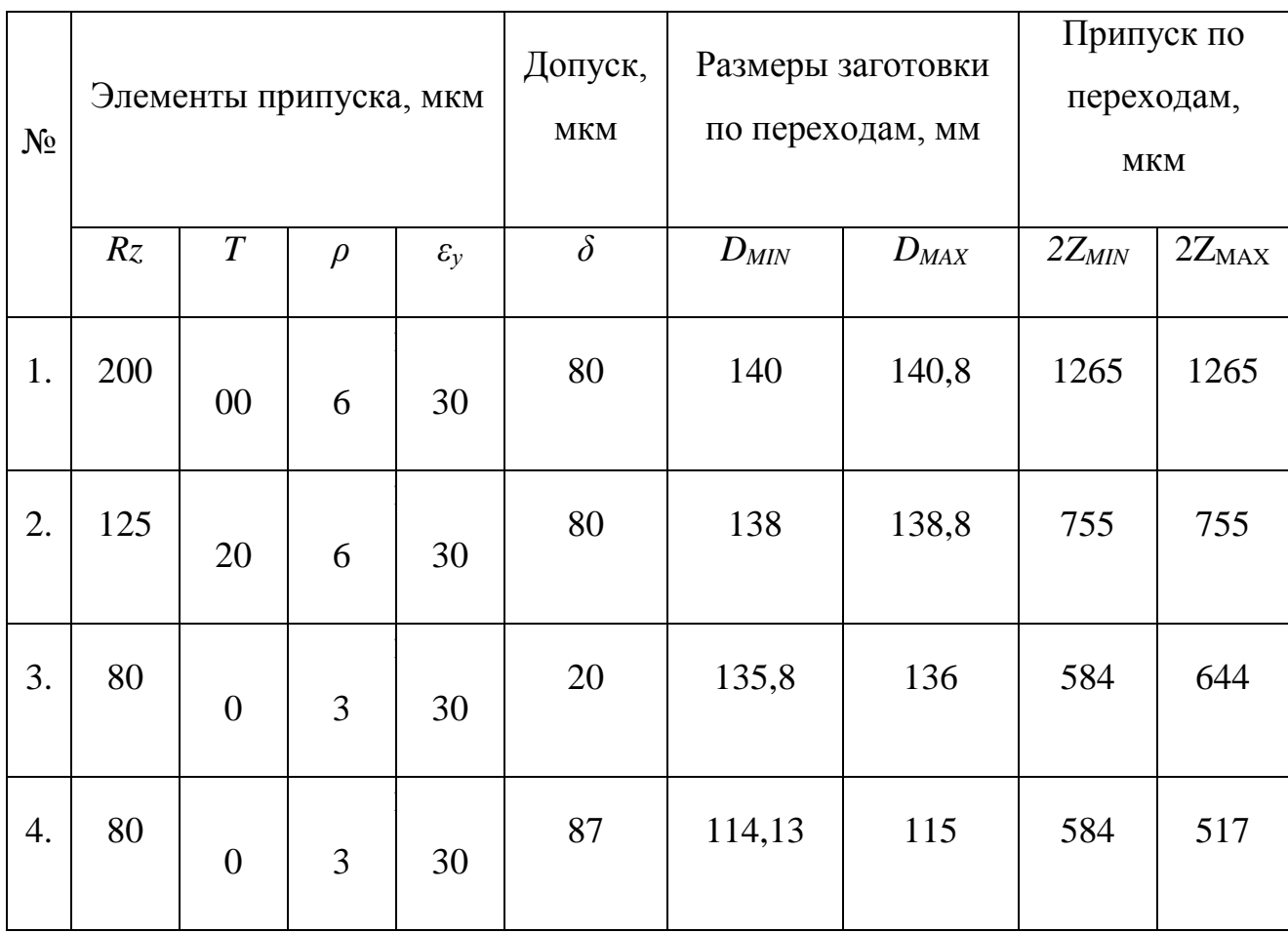

Таблица расчета припусков поверхности детали Ø115h14.0.87

# *2.8. Расчет режимов резания*

Режимы резания металлов определяются следующими основными параметрами: глубиной резания, подачей и скоростью резания. Исходными

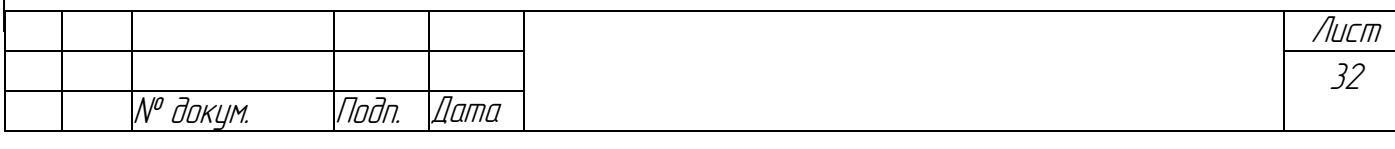

данными для выборов режимов резания являются: данные об изготовляемой детали и ее заготовке, данные о применяемом инструменте и оборудовании. Параметры режимов резания выбираются таким образом, чтобы достичь наибольшей производительности труда при наименьшей себестоимости данной технологической операции. Эти условия удается выполнить при работе инструментом рациональной конструкции, наивыгоднейшей геометрии его, с максимальным использованием эксплуатационных возможностей станка. При режима обработки следует учитывать, что выборе ДЛЯ уменьшения машинного времени надо работать с возможно большей технологически допустимой подачей и соответствующей этой подаче скорости резания.

эффективности процесса обработки предлагается Для повышения использовать инструменты фирмы «SANDVIKCoromant», поэтому для тех операций, где они используются, режимы резания выбираются по каталогу «СогоКеу. Руководство по повышению производительности» (Издание № 6, 2000 год). В остальных случаях расчет режимов резания производится по справочнику технолога-машиностроителя.

Рассчитаем режимы резания при зенкеровании отверстия 20Н14.

Глубина резания при зенкеровании:

 $t=0.5 \cdot (D - d) = 5$  MM

Подача при зенкеровании:

 $s = 0.7$   $\mu$ M/00

Скорость резания:

$$
v = \frac{C_v \cdot D^q}{T^m \cdot t^x \cdot s^y} \cdot K_v,
$$

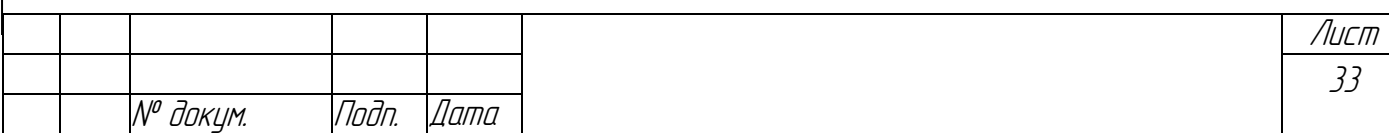

где  $C_v = 18$ ,  $q = 0.6$ ,  $x = 0.2$ ,  $y = 0.3$ ,  $m = 0.25$  – коэффициент и показатели степени для определения скорости резания,

 $T$  – период стойкости инструмента,

 $K_v$ -общий поправочный коэффициент на скорость резания:

 $K_v = K_{uv} K_{uv} K_{lv} K_{hv}$ 

где  $K_{uv}$  – коэффициент, учитывающий влияние физико-механических свойств обрабатываемого материала на скорость резания,

 $K_{uv}$  – коэффициент, учитывающий влияние инструментального материала на скорость резания,

 $K_{lv}$  коэффициент, учитывающий глубину обрабатываемого отверстия,

 $K_{nv}$  - коэффициент, учитывающий влияние состояния поверхности заготовки на скорость резания.

$$
v = \frac{18 \cdot 20^{0.6}}{30^{0.25} \cdot 5^{0.2} \cdot 0.7^{0.3}} = 54 \text{ M} / \text{M} \cdot \text{m}
$$

Частота вращения инструмента:

$$
n = \frac{1000 \cdot v}{\pi \cdot D} = \frac{1000 \cdot 54}{3,14 \cdot 20} = 859 \text{ mm}^{-1}
$$

Корректируем по паспорту станка:

 $n_{cm} = 850$ MHH<sup>-1</sup>

Действительная скорость резания:

 $v_{\partial} = \pi \cdot D \cdot n_{cm} / 1000 = 53,38$  м/мин

Осевая сила при зенкеровании:

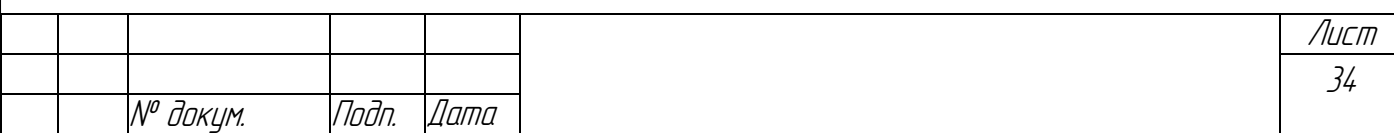

$$
P_o = 10 \cdot C_p \cdot t^x \cdot s^y \cdot K_p = 10 \cdot 67 \cdot 5^{1,2} \cdot 0, 7^{0,65} \cdot 0, 85 = 3115, 8 \text{ H}
$$

Крутящий момент при зенкеровании:

*Мкр=10·Cм·D<sup>q</sup> ·t x ·s y ·Kp=10·0,09·20<sup>1</sup> ·5 0,9·0,70,8 ·0,85=49 Н·м*

Мощность резания:

И

*N=Mкр·n/9750=4,3 кВт*

Расчет режимов резания на другие операции производится аналогично. Сведем расчет режимов резания в табл. 2.6.

*Таблица 2.6*

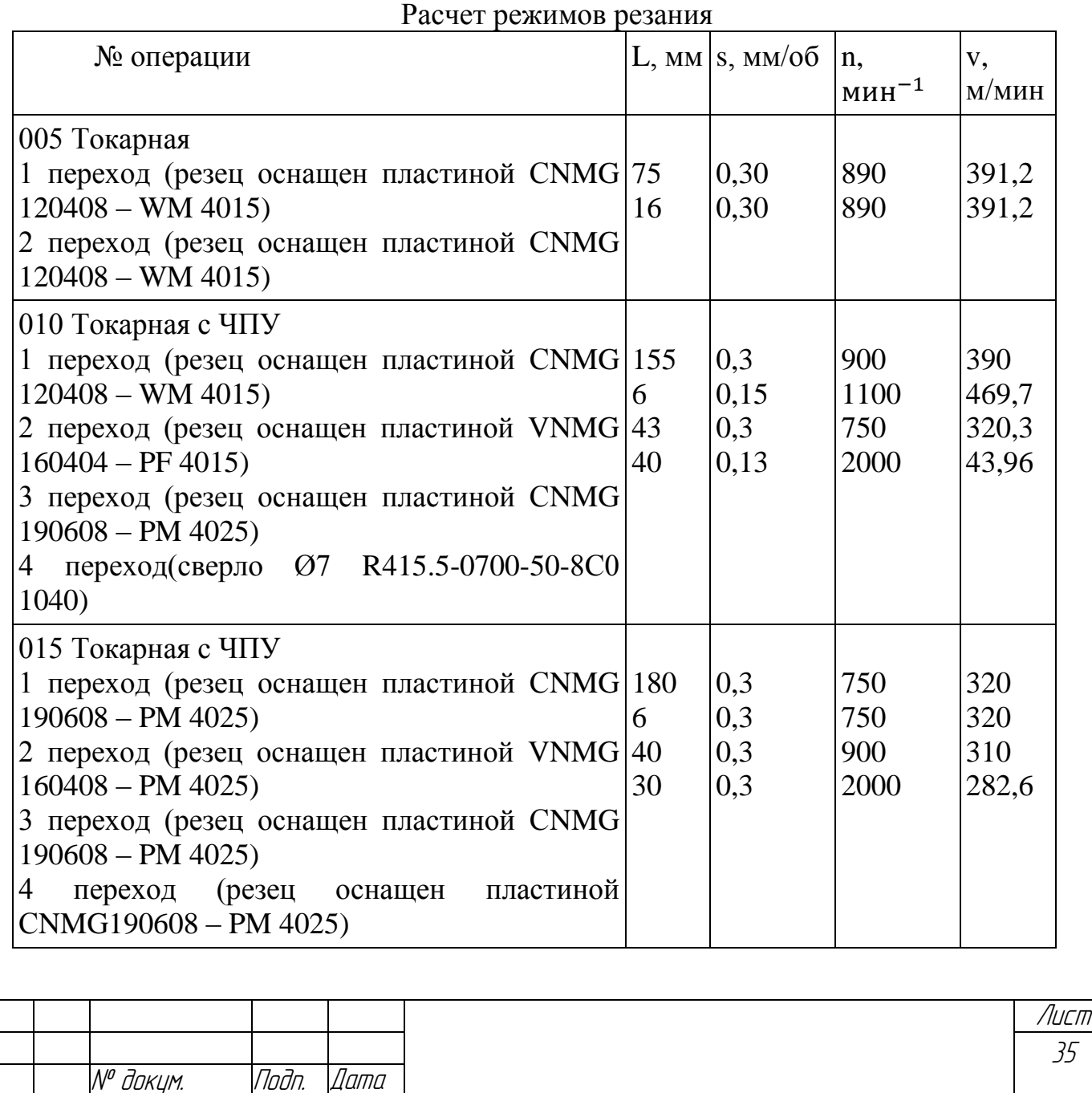

58

*Продолжение табл.2.6*

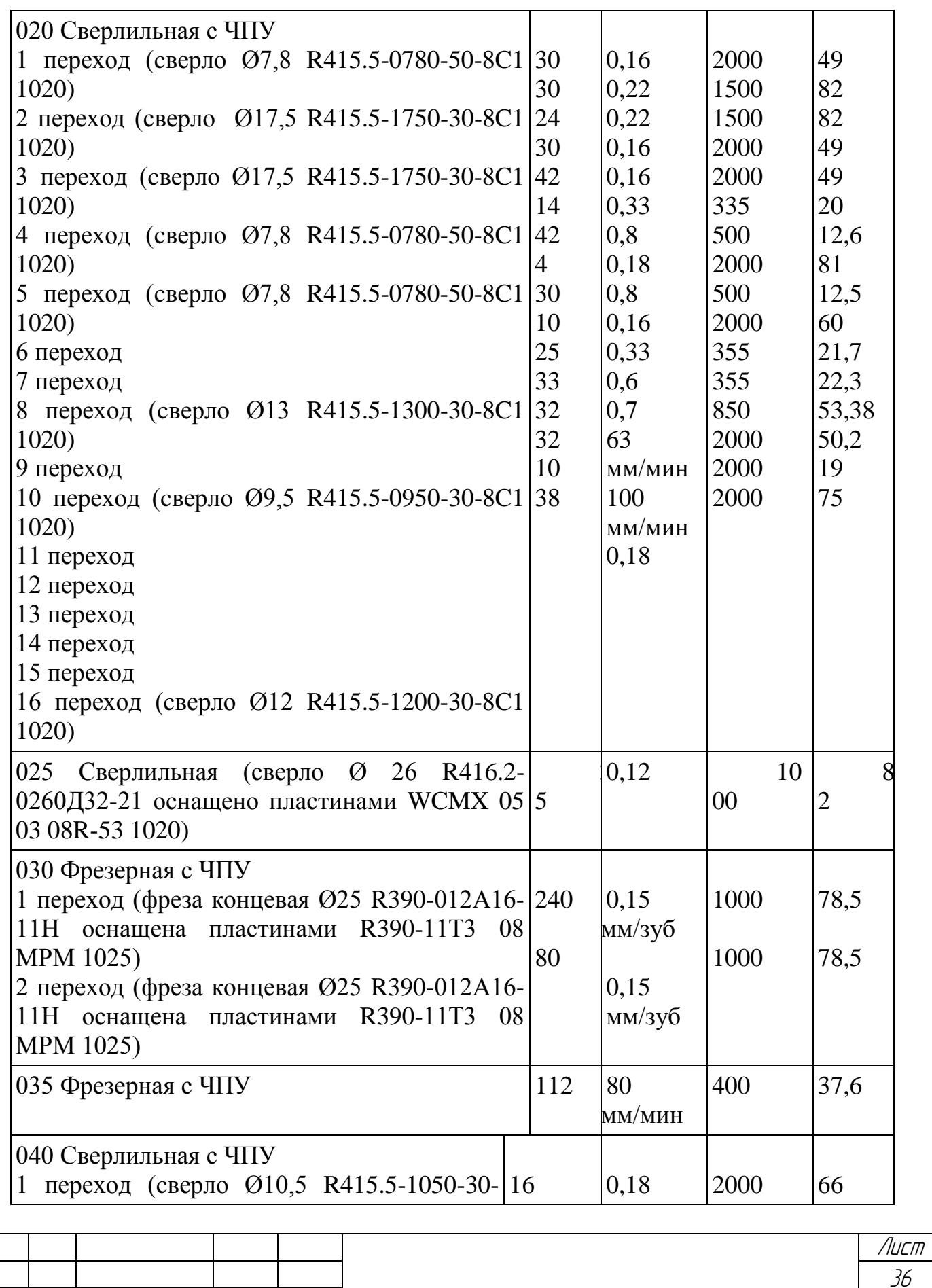

И

М<sup>о</sup> докум. — Подп. |Дата

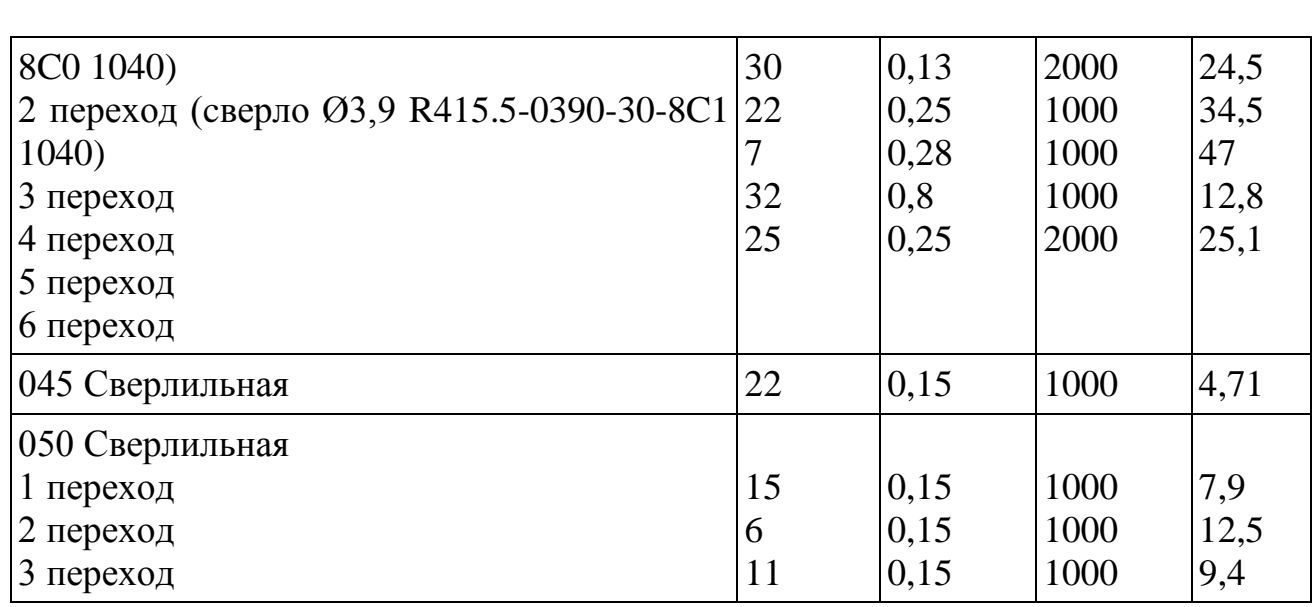

#### $2.9.$ Нормирование технологических операций

Определение технически обоснованных норм времени на станочные работы требует установления варианта технологического процесса, обеспечивающего выполнение технических требований, предъявляемых к обработанной детали, и оптимальных затрат времени на ее обработку, при которых повышается производительность труда и снижается себестоимость обработки.

Расчет времени технической нормы справочнику ведем  $\Pi$ <sup>O</sup> нормировщика.

Рассчитаем техническую норму времени на операцию 005 Токарная.

 $T_{\mu} = T_{on} (1 + (a_{o\bar{o}c} + a_{om\bar{a}})/100),$ 

где Т<sub>оп</sub> - оперативное время, мин.;

$$
T_{\text{on}} = T_o + T_e,
$$

 $\Gamma \text{Re} T_o$ - основное время, мин.;

$$
T_o = \frac{L}{s_{\scriptscriptstyle M}} \cdot i \,,
$$

где  $L$  – расчетная длина обработки в направлении подачи, равная  $L=l+l_1+l_2$ 

где *l* – длина обработки по чертежу, мм.;

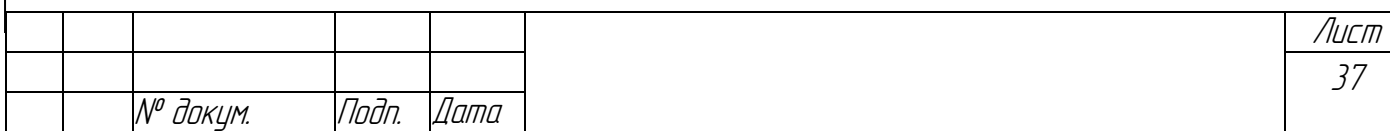

60

 $l_1$  – дополнительная длина на врезание и перебег инструмента, мм.;

 $l_2$  – дополнительная длина на взятие пробных стружек, мин;

 $S_M$  – минутная подача;

 $i=h/t$ .

где  $h$  – припуск на обработку, мм.;

 $t$  – толщина срезаемого слоя за один проход (глубина резания), мм.;

 $T_{\epsilon}$ - вспомогательное время, мин.;

 $T_e = t_{vcm} + t_{nep} + t_{kommp}$ 

гдеt<sub>vcm</sub>-время на установку и снятие детали, мин.,

 $t_{\text{nev}}$  – время, связанное с выполнением технологического перехода, мин,

 $t_{\kappa o nmp}$  время на выполнение контрольных измерений, мин,

 $a_{\text{oec}}$  и  $a_{\text{om}.n}$  собственно время на обслуживание рабочего места, отдых и личные надобности, % от оперативного времени  $T_{on}$ .

 $t_{vcm} = a \cdot D_x^x \cdot l_{evx}^y$ 

где  $l_{\text{max}}$  - длина вылета заготовки, мм.;

D<sub>n</sub> - диаметр прутка, мм.;

а, х и у - коэффициент и показатели степени для определения вспомогательного времени на установку и снятие деталей.

 $t_{vcm} = 0.0126 \cdot 140^{0.433} \cdot 25^{0.25} = 0.24$  мин.

 $T_{o} = 1.82 \mu$ 

 $t_{\text{nen}} = 0.64 \text{ m}$ 

$$
t_{\text{Kommp}} = \sum k \cdot D_{\text{u3M}}^z \cdot L_u = 0.0187 \cdot 138^{0.21} \cdot 50^{0.330} = 0.19 \text{ mm}
$$

где k, zии – коэффициент и показатели степени для определения вспомогательного времени на контрольные измерения,

 $D_{u_{3M}}$  – измеряемый диаметр детали, мм,

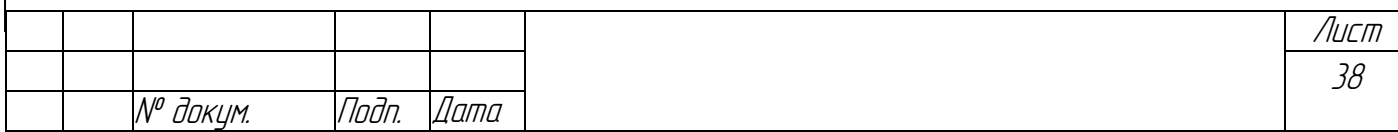

 $L_u$  – длина измеряемой поверхности, мм.

*Тв=0,24+0,64+0,19=1,07 мин*

*Топ=1,82+1,07=2,89 мин*

*Т<sup>ш</sup> =2,89·(1+10/100)=3,179 мин*

Подготовительно-заключительное время:

*Тп-з.=а+b·nи+с·Pp+d·Pnn=12,3+1,3·1+0,5·2+0,4·2=15,4 мин,*

где *a, b, c, d–* коэффициенты для определения подготовительно заключительного времени,

*nи*– число режущих инструментов или блоков,

*P<sup>p</sup>* – число устанавливаемых исходных режимов работы станка,

*Pnn*– число размеров, набираемых переключателями на пульте управления станка.

Величина партии заготовок:

*пп= Ф*  $\frac{N \cdot a}{T} = 10000 \cdot 5/250 = 200$  *um.*,

где *N* – программа выпуска деталей в год, шт.;

*а* – число дней запаса заготовок на складе,

*Ф* – число рабочих дней в году.

И

Штучно-калькуляционное время:

*Тшт.к.=Тш+Тп-з/пп=3,179+15,4/200=3,256 мин*

*Таблица 2.7*

Нормы времени по всем операциям

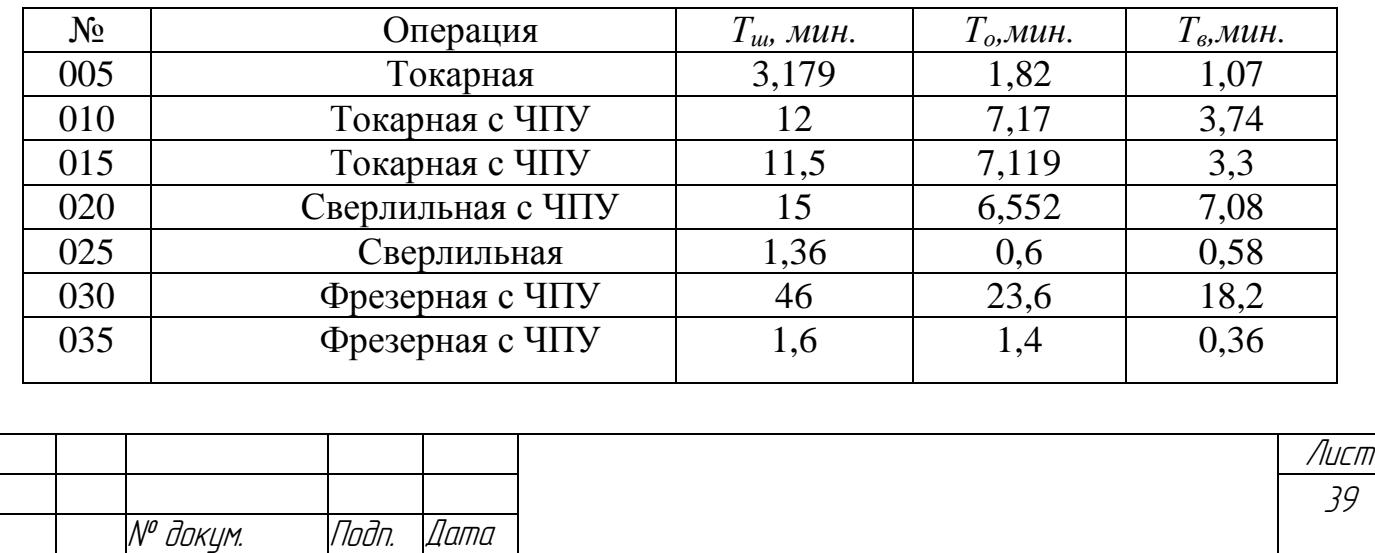

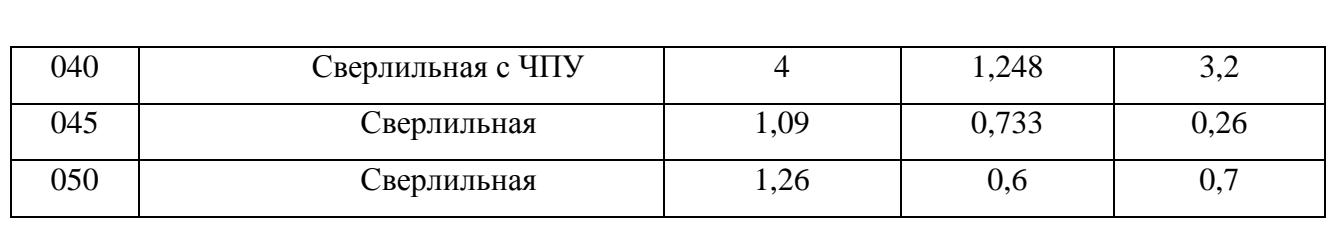

Таким образом, выполнение предшествующих разделов позволило получить данные, необходимые для выполнения конструкторской части проекта.

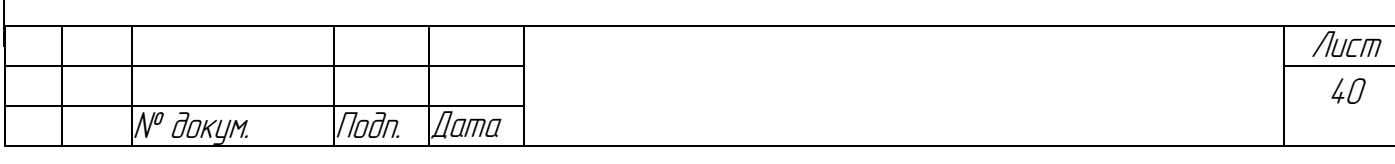

63

# 3. КОНСТРУКТОРСКАЯ ЧАСТЬ

базы Строительство материально-технической необходимость И непрерывного повышения производительности труда на основе средств производства современного ставит перед машиностроением весьма ответственные задачи. К их числу относятся повышение качества машин, снижение их материалоемкости, трудоемкости и себестоимости изготовления, нормализация и унификация их элементов, внедрение поточных методов производства, его механизация и автоматизация, а также сокращение сроков Решение объектов. ПОДГОТОВКИ производства новых указанных залач обеспечивается улучшением конструкции машин. совершенствованием технологий их изготовления, применением прогрессивных средств и методов производства. Большое значение в совершенствовании производства машин имеют различного рода приспособления.

Приспособлениями в машиностроении называют вспомогательные устройства, используемые при механической обработке, сборке и контроле изделий. Приспособления, рабочие и контрольные инструменты вместе взятые называют технологической оснасткой, причем приспособления являются наиболее сложной и трудоемкой его частью. Современные механосборочные цеха располагают большим парком приспособлений, в крупносерийном и массовом производстве на каждую обрабатываемую деталь приходится в среднем десять приспособлений. Наиболее значительную их долю (80-90% общего парка приспособлений) составляют станочные приспособления, применяемые для установки и закрепления обрабатываемых заготовок. построения технологических Сложность процессов  $\bf{B}$ машиностроении обусловливает большое разнообразие конструкций приспособлений и высокий уровень предъявляемых к ним требований. Недостаточно продуманные технологические и конструкционные решения при создании приспособлений

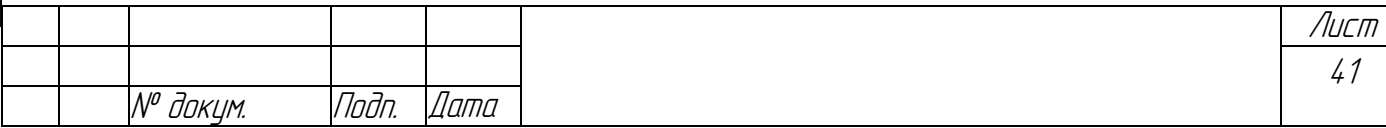

приводят к удлинению сроков подготовки производства, к снижению его эффективности.

## *3.1. Описание конструкции станочного приспособления*

Представленное станочное приспособление может применяться для выполнения различных операций: фрезерной, сверлильной и других.

В данном случае оно применяется для сверления отверстий и фрезерования паза.

Деталь «корпус» определенным образом устанавливается в корпус 1 приспособления. Закрепление детали осуществляется с помощью пяты 12, которая зажимает деталь. Сила закрепления регулируется винтом 10, который фиксируется с помощью планки 3. Винт прижимает пяту к детали.

Приспособление устанавливается на столе станка на пальцы и крепится винтами.

#### *3.2. Силовой расчет станочного приспособления*

Приспособление должно выполнять несколько основных функций: жесткость закрепления детали, ее точность, а так же быструю установку и снятие.

На заготовку будет действовать крутящий момент, возникающий при зенкеровании. Сила закрепления должна обеспечивать закрепление заготовки от проворачивания.Конечная цель расчета – определение диаметра винта.

На заготовку действует крутящий момент, возникающий при зенкеровании отверстия Ø20Н14, значение которого определяется по формуле:

*Мрез=(Мтр.ЗЭ+Мтр.оп)*,

где*Мтр.ЗЭ*– момент трения закрепляющих элементов определяется по формуле:

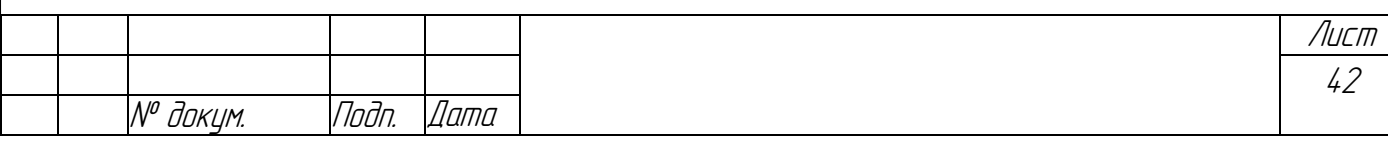

$$
M_{mp.33} = \frac{1}{3} f Q \cdot D,
$$

 $\text{r}_1 = 0.16 - \text{козффициент трения},$ 

О-сила закрепления,

 $D$  – диаметр пяты.

 $M_{mp. on}$  – момент трения опор определяется по формуле:

$$
M_{mp. on} = \frac{1}{3} \cdot f_2 \cdot N \cdot \frac{D^3 - d^3}{D^2 - d^2},
$$

где  $f_2 = 0$ , 16 - коэффициент трения опор,

 $Du$  d – наибольший и наименьший диаметры опоры соответственно.

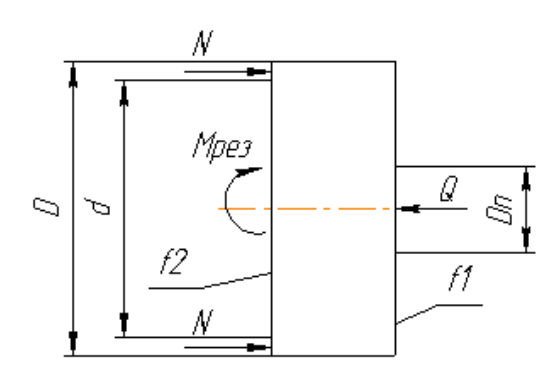

Рис.3.1. Схема силового расчета станочного приспособления.

Определим нормальную реакцию  $N$ :

$$
\Sigma P(x)=0
$$

 $2N - Q = 0$ 

 $N = Q/2$ 

 $M_{\text{pe3}} = 49 H M$ 

Тогда  $Q = (49/0, 0076)$  K,

где К-коэффициент запаса определяется по следующему выражению:

 $K = K_0(K_1 \cdot K_2 \cdot K_3 \cdot K_4 \cdot K_5 \cdot K_6),$ 

где  $K_0=1,5$ ,  $K_1=1$  – учитывает влияние припуска на обработку,  $K_2=1$  – учитывает притупление режущего инструмента при обработке,  $K_3 = 1$  учитывает непрерывный процесс резания,  $K_4=1,3$  – учитывает специфику

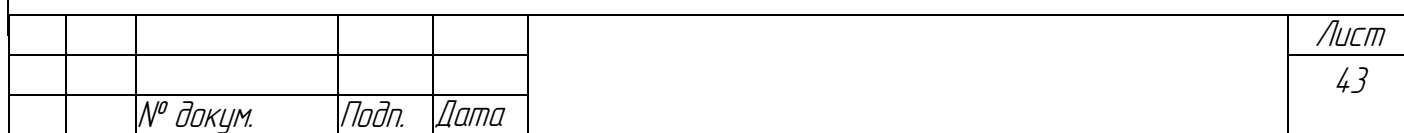

закрепления (ручное закрепление),  $K_5=1$ ,  $K_6=1$  - учитывать в том случае, если действует момент.

$$
K=1,95
$$

$$
Q=12,6 \text{ kg}
$$

Так как закрепление осуществляется винтом нужно рассчитать диаметр винта:

$$
d = c \cdot \sqrt{\frac{Q}{[\sigma]}} = 17,57 \text{ mm}
$$

$$
[\sigma] = 80 \text{ mT}a,
$$

$$
c = 1,4
$$

Принимаем диаметр винта 20 мм.

## 3.3. Расчет станочного приспособления на точность

Точностной расчет приспособления начинается определения  $\mathbf{c}$ допустимой погрешности на получаемый размер. Допустимая погрешность определяется по формуле:

$$
\varepsilon_{\partial on} = \sqrt{\left(T_{\text{max}} - \Sigma \Delta_{\phi}\right)^2 - \Delta_{y}^2 - \Delta_{H}^2 - 3\Delta_{u}^2 - 3\Delta_{\tau}^2},
$$

 $T_{\text{mer}}$ — технологический гле допуск на получаемый размер  $\omega$ 20H14<sup>+0,52</sup>T<sub>mex</sub>=520 MKM,

 $\Sigma\Delta_{\phi}$  - суммарная погрешность формы станка; по справочнику поперечное отжатие шпинделя на 1 м0,002 мм, длина обрабатываемой поверхности 29 мм. Отжатие шпинделя на этом расстоянии принимаем за Х. Следовательно:

 $X=0,002.29/1000=0,000058$   $mm=0,058$   $M$ KM

 $\Sigma \Delta_{\phi} = 0.058$  MKM

Погрешность упругих деформаций вычисляется по формуле:

 $\Delta_v$  = y<sub>max</sub> – y<sub>min</sub>, где y= $\omega \cdot P_v$ 

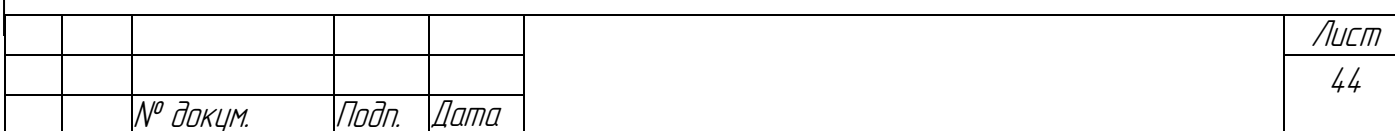

 $\Delta_{v} = \omega \cdot (P_{v}^{\max} - P_{v}^{\min})$  $\omega$  = 2 мкм/кг – податливость шпинделя в поперечном направлении  $\Delta_v = 3$  MKM  $\Delta_{\rm H} = \sqrt{(k_{\rm p} \cdot \Delta_{\rm p})^2 - (k_{\rm u} \Delta_{\rm uav})^2}$  $k_p = 1, 14...1, 73$  и  $k_u = 1$  - учитывают отклонения закона распределения элементарных величин  $\Delta_p$ и $\Delta_u$ 

68

 $\Delta_{\mu} = 40$  мкм

 $\Delta_u=0$  мкм – погрешность износа инструмента (определяется *ИЗ* справочника)

 $\Delta_{\tau} = 15\%$  $T_{\text{rex}} = 78$  MKM

 $\epsilon_{\text{non}}$  =503 MKM

Приравниваем погрешность установки к найденной допустимой погрешности:

 $\epsilon_{\text{y}} = \epsilon_{\text{A0II}} = \sqrt{\varepsilon_{\delta}^2 + \varepsilon_{\delta}^2 + \varepsilon_{np}^2}$ 

 $\varepsilon_6 = 0$ , т.к. технологическая и измерительные базы совпадают

$$
\varepsilon_{3} = ((K_{rz}\cdot R_{z}+K_{HB}\cdot HB)+C_{I})Q^{n}/F^{m}=150~m\kappa M
$$

 $HB$  – твердость материала по Бринеллю,  $Q$  – сила закрепления,  $F$  – площадь контакта опоры с заготовкой,  $R_z$  - площадь контакта опоры с заготовкой

 $\varepsilon_{np} = \sqrt{\varepsilon_{\text{dom}}^2 - \varepsilon_{\text{o}}^2 - \varepsilon_{\text{o}}^2} = 480$  MKM  $\varepsilon_{np} = \sqrt{\varepsilon_{u2,nn}^2 - \varepsilon_{u3n}^2 + \varepsilon_{cm}^2}$ ,

 $\varepsilon_{cm} = 0$ , так как установка приспособления на станок не повлияет на получаемый размер,

 $\varepsilon_{\mu_{3H,V3}} = 1/2 \varepsilon_{np} = 240 \text{ MKM} -$ погрешность износа установочных элементов  $\varepsilon_{u32,np} = \sqrt{\varepsilon_{nn}^2 - \varepsilon_{uuV}^2 - \varepsilon_{cm}^2} = 415$  MKM

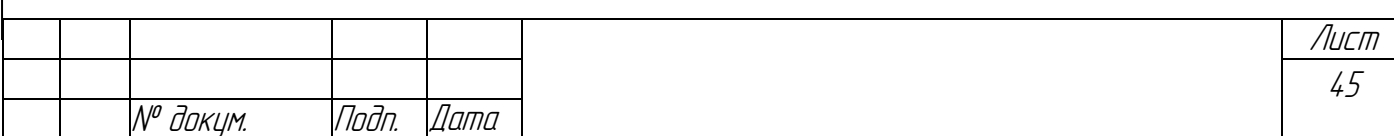

# 3.4. Описание контрольного приспособления

Контрольные приспособления повышают производительность труда контролеров, улучшают условия их работы, повышают качество и объективность контроля. Контрольные приспособления уменьшают попадание брака в годные детали и пропуск годных деталей в брак.

Контрольные приспособления применяют для проверки заготовок, деталей и узлов машин. Приспособления применяют для проверки деталей применяют на промежуточных этапах обработки (межоперационный контроль) для окончательной приемки, выявляя точность размеров, взаимного  $\mathbf{M}$ положения поверхностей и правильность их геометрической формы.

Для проверки небольших и средних деталей применяют стационарные контрольные приспособления, а для крупных приспособлений - переносные. Наряду одномерными находят широкое применение  $\mathbf c$ многомерные приспособления, где за одну установку проверяют несколько параметров.

Представленное контрольное приспособление представляет собой универсальный переналаживаемый калибр для проверки глубин от 0 до 100 мм.

Измеряемый размер выставляется по предельным размерам изделияэталона, индикатор показывает отклонение от предельных размеров.

#### 3.5. Расчет контрольного приспособления на точность

Определим погрешность измерения:

 $\Delta_{u3M} = \sqrt{\Delta_{6}^{2} + \Delta_{3}^{2} + \Delta_{uuuN2}^{2} + \Delta_{cmeðu3M}^{2} + \Delta_{cusmu3M}^{2} + \Delta_{nou3M3M}^{2} + \Delta_{N}^{2}} + \Delta_{u32, np.}^{2} + \Delta_{uN}^{2}$ 

где  $\Delta_6$  – погрешность базирования,

 $\Delta_3$  – погрешность закрепления,

 $\Lambda_{u_{3H}$ . уэ - погрешность износа установочных элементов,

 $\Delta_{\text{cpe\delta.}u3M.}$  – погрешность средства измерения,

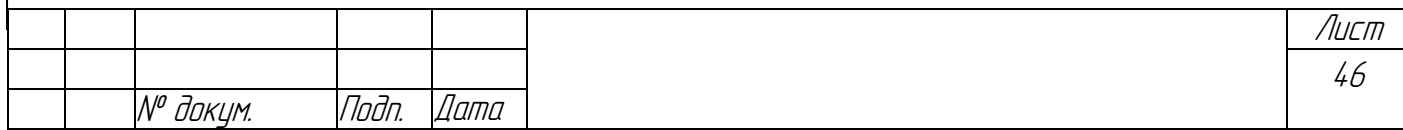

Д<sub>снятизм</sub>-погрешность снятия измерений,

 $\Lambda_{non. u3M. \ni n}$  - погрешность положения измерительных элементов,

 $\Delta_{\mu}$  – погрешность настройки,

 $\Delta_{usz,np}$ . - погрешность изготовления приспособления,

 $\Delta_{MK}$  – погрешность метода контроля.

- $A_6=0$
- $\Delta_{3}=0$

Пусть проверяемый размер -  $38,4H14^{(+0,62)}$ , а индикатор 1 класса. Тогда погрешность средства измерения определится:

 $10$  мкм  $-1$  мм  $\Delta_{\text{cned}, u_{3M}}$  – 0,62 мм  $\Delta_{\text{cneq}, u_3u} = 6.2 \text{ MKM}$  $\Delta_{\text{cum } u \geq u} = 0$  $\Delta$ non uzu an $=$ 0  $\Delta_{u\mathfrak{z}u,V\mathfrak{Z}} = \beta \sqrt{N},$ где  $\beta=0,1$ , N=1000 - количество проверяемых деталей,  $\Delta_{\mu\nu}$   $_{V2} = 3.2$  MKM  $\Delta_n = 7$  MKM  $\Delta_{u32,nn} = 0$  $\Delta_{\mu\nu} = 0$  $\Delta_{u3M} = \sqrt{6,2^2 + 3,2^2 + 7^2} = 9,8$  MKM Погрешность измерения должна удовлетворять условию:  $\Delta_{u \text{3M}} \leq (0, 1 \div 0, 3) T_{\text{2IV} 6. \text{omes}}$ 

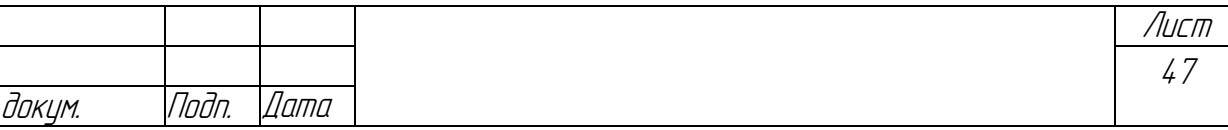

 $9,8 < (62 \div 186)$  – условие выполняется.

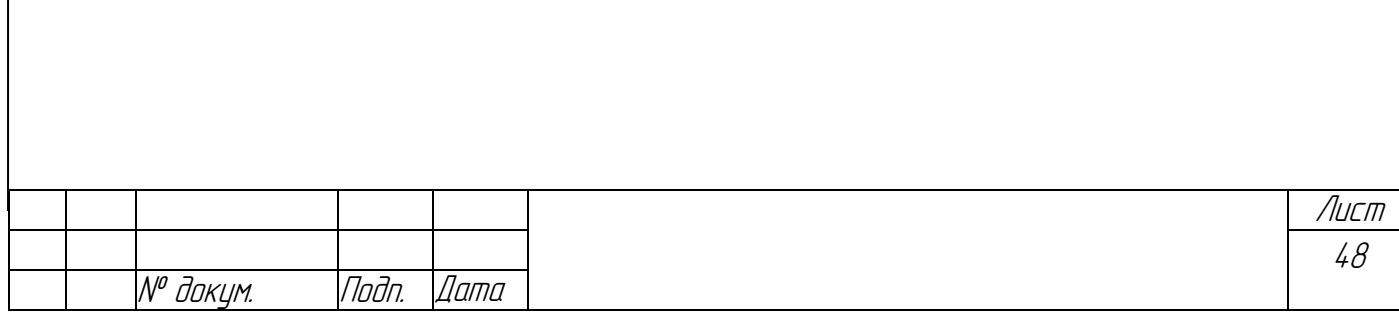

#### ЗАКЛЮЧЕНИЕ

 $1.B$ курсовом проекте соответствии  $\mathbf{c}$ заданием разработан  $\mathbf{B}$ технологический процесс механической обработки детали  $\kappa$ Корпус ЯГБИ.724211.001».

2.В технологической части подробно рассмотрены вопросы получения заготовки, выбор схем базирования и закрепления, произведен расчет припусков, режимов резания и норм времени на выполнение технологических операций. Полученные данные являются исходными для выполнения конструкторской части курсового проекта и решения организационных задач, связанных с оплатой труда рабочих, определением числа станков, потребных для выполнения производственной программы выпуска детали «Корпус» и др.

3. На основании критического анализа и устранения недостатков базового процесса были внесены изменения технологического  $\overline{R}$ состав оборудования: обработки металлорежущего  $\bf{B}$ процесс механической  $\langle\langle\text{Kop}\\text{TVCA}\rangle\rangle$ . ввелены станки с числовым программным управлением, прогрессивные режущие инструменты, использованы оснащенные многогранными неперетачиваемыми твердосплавными пластинами ведущей компании «Сандвиг Коромант», что позволило в совокупности повысить периоды стойкости режущих инструментов, режимы резания, уменьшить штучно-калькуляционное время. следовательно, ПОВЫСИТЬ a. производительность технологических операций.

4. Разработаны инструментальные наладки на выполнение технологических операций. служащие основой настройки ДЛЯ металлорежущего оборудования на обработку детали «Корпус».

 $5.B$ конструкторской части разработано  $\overline{\mathbf{M}}$ описано станочное приспособление, выполнен его силовой и точностной расчеты, что позволило устранить непроизводительный ручной труд станочника по базированию и закреплению заготовки и повысить технологическую надежность получения

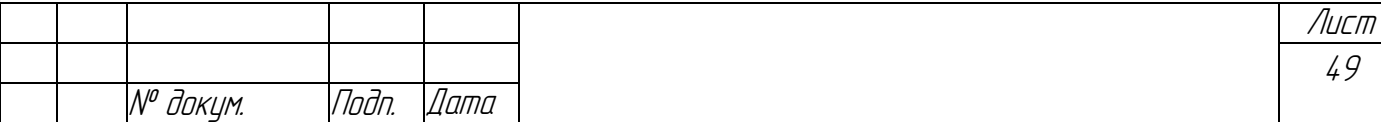
требуемого размера детали. Описано контрольное приспособление и выполнен расчет на точность измерения размеров детали с его использованием.

6.Принятые в курсовом проекте технические и технологические решения позволили повысить эффективность действующей технологии механической обработки детали «Корпус».

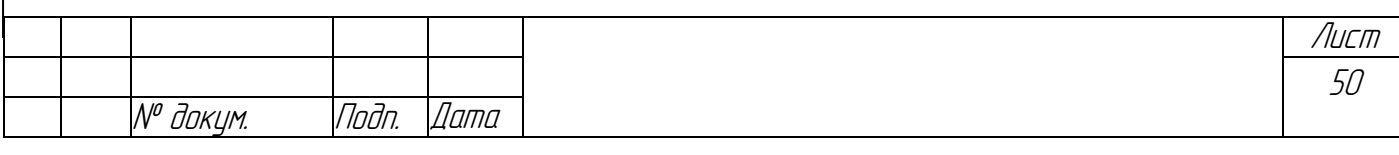

## **Библиографический список**

1.Гусев В.Г., Жарков В.Н. Методические указания по оформлению технологической документации при выполнении курсовых и дипломных проектов.– Владим. гос. ун-т. – Владимир, Изд-во ВлГУ, 1998. – 56 с.

2.Гусев Г.В., Жарков В.Н., Морозов В.В. Технология машиностроения:учебное пособие к выполнению дипломного проекта.– Владим. гос. ун-т. – Владимир, Изд-во ВлГУ, 2005. – 192 с.– ISBN 5-89368-547-4.

3.Гусев Г.В., Жарков В.Н., Петухов Е.Н. Альбом чертежей технологических наладок: учебное пособие.– Владим. гос. ун-т. – Владимир, Изд-во ВлГУ, 2001. – 50 с.

4.Гусев Г.В., Жарков В.Н., Морозов В.В. Технология машиностроения: учебное пособие к выполнению курсового проекта.– Владим. гос. ун-т. – Владимир, Изд-во ВлГУ, 2006. – 152 с. – ISBN 5-89368-644-6.

5.Гусев,В.Г.Приспособления для станков с ЧПУ: учебное пособие / В.Г.Гусев,А.И. Елкин,А. В. Морозов и др.;Владим. гос. ун-т, Владимир, 2012. – 197 с.

6.Киричек А.В., Киричек Ю.Н. Нормирование операций, выполняемых на металлорежущих станках с ЧПУ. Правила оформления: Учеб. пособие к практическим работам, курсовому и дипломному проектированию.- 2-е изд. стер. – Муром: Издательский полиграфический центр Муромского института ВлГУ, 2003. – 58с. – ISBN 5-8439-0048-7.

7.МорозовВ.В., ГусевВ.Г. Программирование современных многофункциональных токарных станков с ЧПУ: Учеб. пособие для вузов. – Владимир: изд-во Владим. гос. ун-та, 2009. – 236 с.– ISBN 978-5-89368-979-2.

8.Морозов В.В., Гусев В.Г. Программирование современных фрезерных станков с ЧПУ: Учеб. пособие для вузов. – Владимир: Изд-во Владим. гос. ун-т, 2010. – 244 с. – ISBN 978-5-9984-0025-.

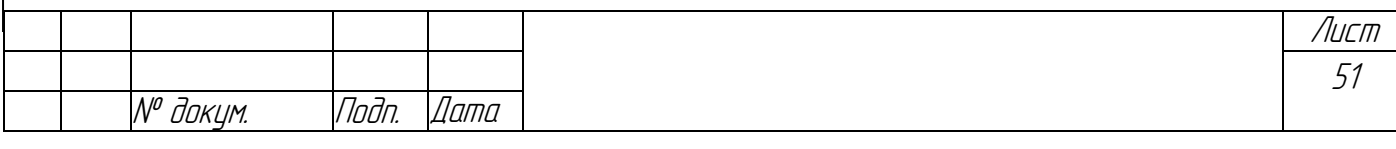

9.Морозов В. В., ГусевВ. Г. Программирование обработки деталей на станках с ЧПУ на обрабатывающих центрах: Учеб. пособие для вузов. – Владимир: Изд-во Владим. гос. ун-т, 2011. –365 с. – ISBN 978-5-9984-0165-7.

10.Обработка металлов резанием: Справочник технолога / А.А.Панов, В.В.Аникин, Н.Г.Бойм// под общ. ред. А.А. Панова. – М.: Машиностроение, 2004. –580 с. – ISBN5-94275-049-1.

11.Общемашиностроительные нормативы времени и режимов резания для нормирования работ, выполняемых на универсальных и многоцелевых станках с числовым программным управлением. Часть II. Нормативы режимов резания. Подраздел: 25.040.20 Станки с числовым программным управлением.–М.: Машиностроение, 1988.

12.Общемашиностроительные нормативы времени на слесарную обработку деталей. Слесарно-сборочные работы по сборке машин и приборов в условиях массового, крупносерийного и среднесерийного типов производства. – М.: Машиностроение, 1991. – 160 с.

13.Радкевич, Я. М. Расчет припусков и межпереходных размеров в машиностроении / Я. М. Радкевич и др. / под ред. В. А. Тимирязева. – М.: Высшая. школа, 2007. – 272 с. – ISBN 978-5-06-004277-1.

14.Справочник технолога – машиностроителя в 2т./под ред. Дальского А.М., Суслова А.Г., Косиловой А.Г., Мещерякова Р.К. 5-е издание. – М.: Машиностроение,2001. – 1096 с.

15.Суслов, А. Г. Технология машиностроения: учебник для студентов машиностроительных специальностей вузов. – М.: Машиностроение, 2007.– 430 с. – ISBN 978-5-217-03371-3.

16.Схиртладзе, А. Г. Технологические процессы в машиностроении: учеб, для вузов / А. Г. Схиртладзе.– М.: Высшая школа, 2007. – 926 с. — ISBN 978-5- 06-004423-2.

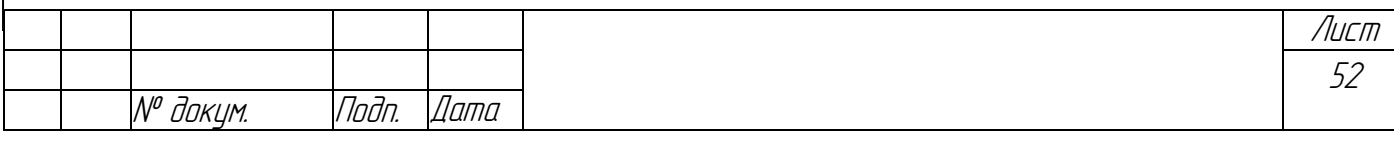

17.Технология машиностроения: учебник / В.У.Мнацаканян, В.В. Морозов,А.Г. Схиртладзе и др. // под ред. В.А. Тимирязева; Владим. гос. ун-т. – Владимир:Изд-воВлГУ, 2013. - 524 с. – ISBN 978-5-9984-0306-4.

18.Фельдштейн Е.Э., Корниевич М.А. Металлорежущие инструменты: Справочник конструктора. – М.: Издательство «Новое знание», 2009. –1040 с.

19.Фещенко, В.Н. Справочник конструктора. М.: Издательство «Инфра-Инженерия», 2016. – 800 с.– ISBN978-5-9729-0084-8; 978-5-9729-0085-5.

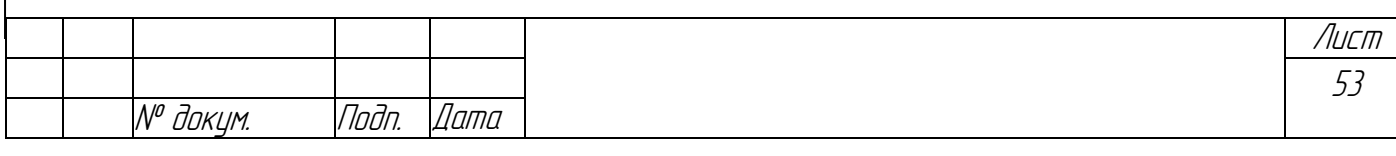

*Владимирский государственный университет*

## Комплект документации технологического процесса механической обработки детали

*ЯГБИ.724211.001*

*КОРПУС*

*Руководитель проекта:\_\_\_\_\_\_\_\_\_\_\_\_\_\_\_\_.*

*Разработал:* \_\_\_\_\_\_\_\_\_\_\_\_\_\_\_\_\_.

*\_\_\_\_\_\_\_\_\_\_\_*

*\_\_\_\_\_\_\_\_\_\_\_*

*ГОСТ 3.1118—82 Форма 1б*

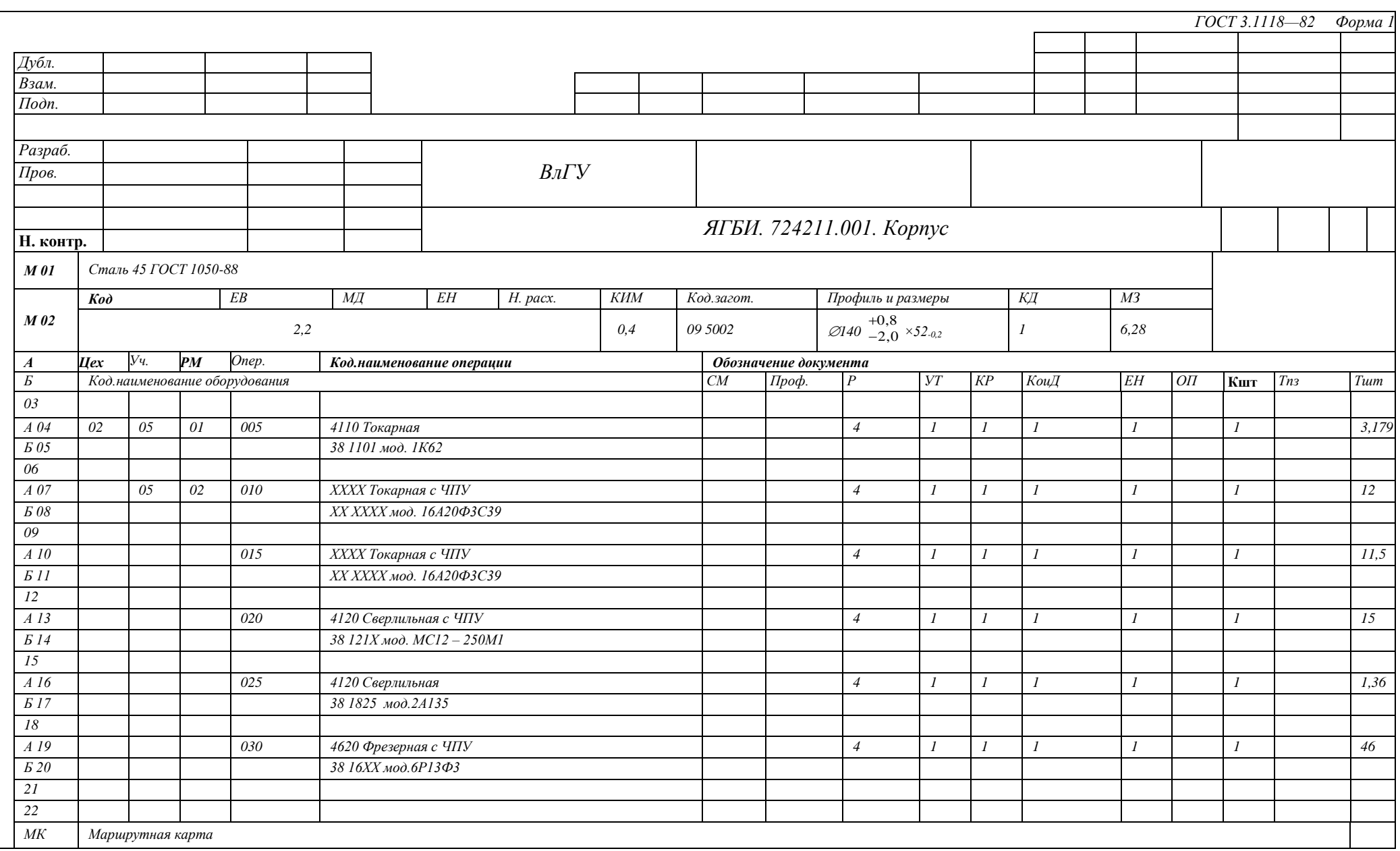

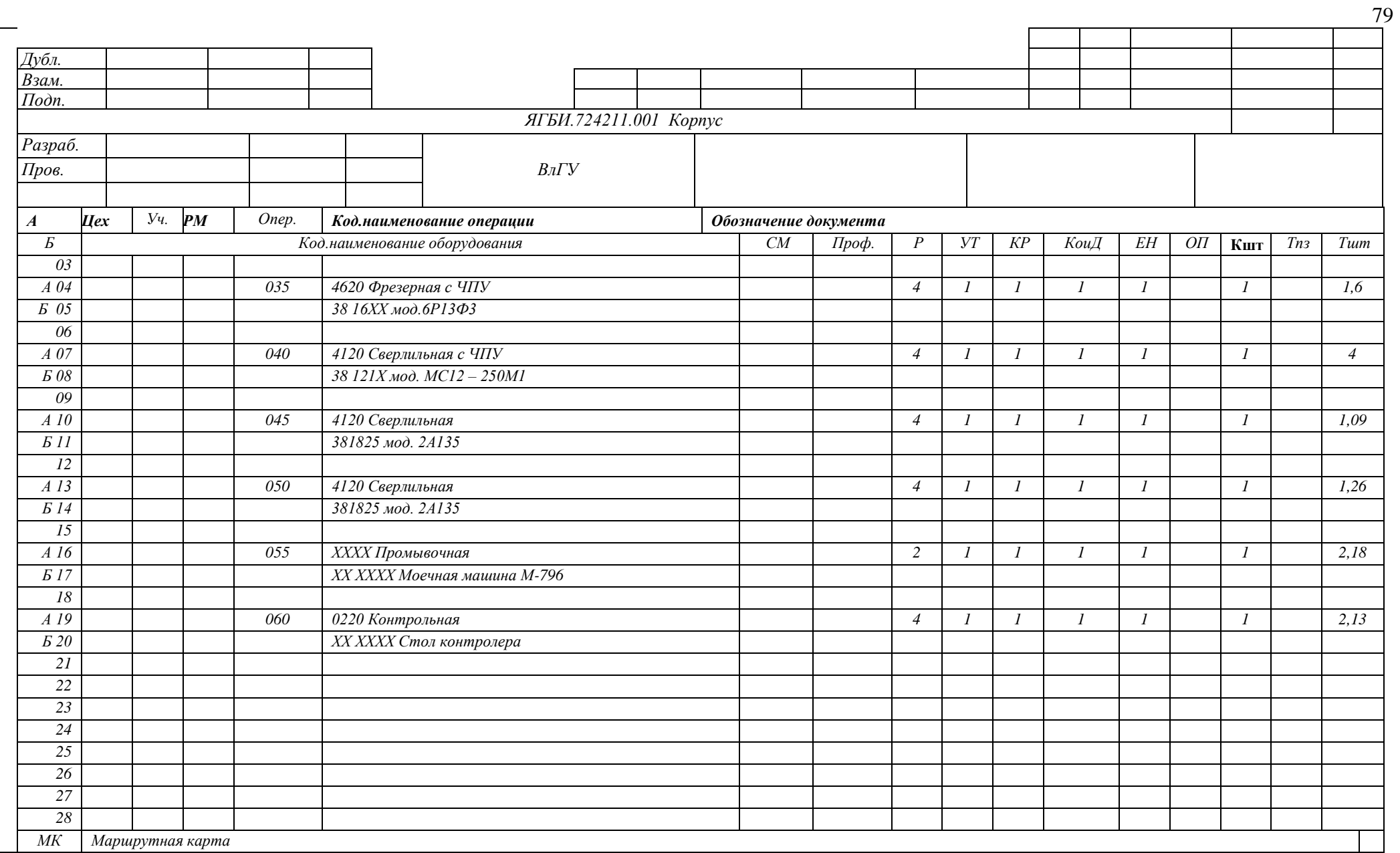

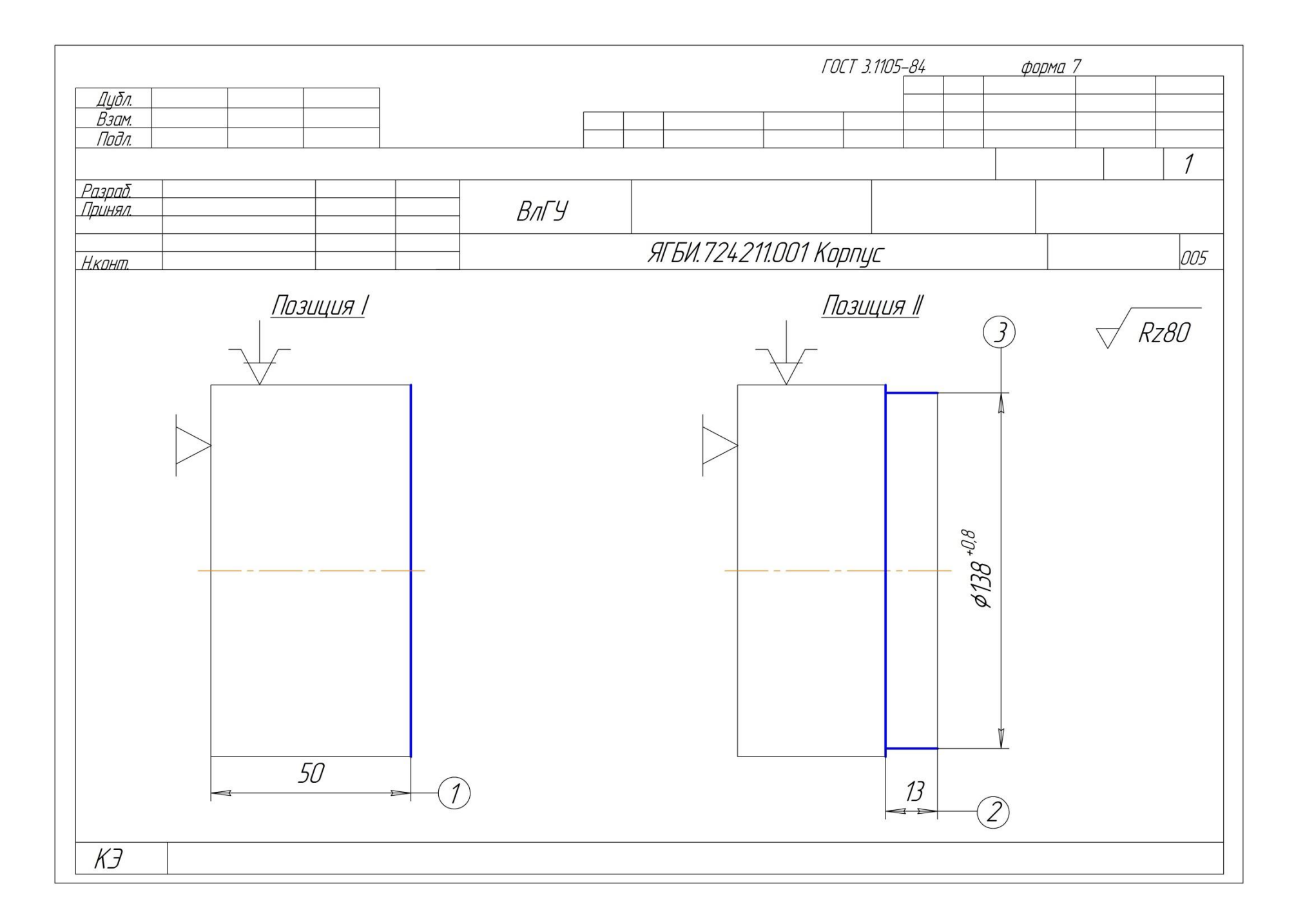

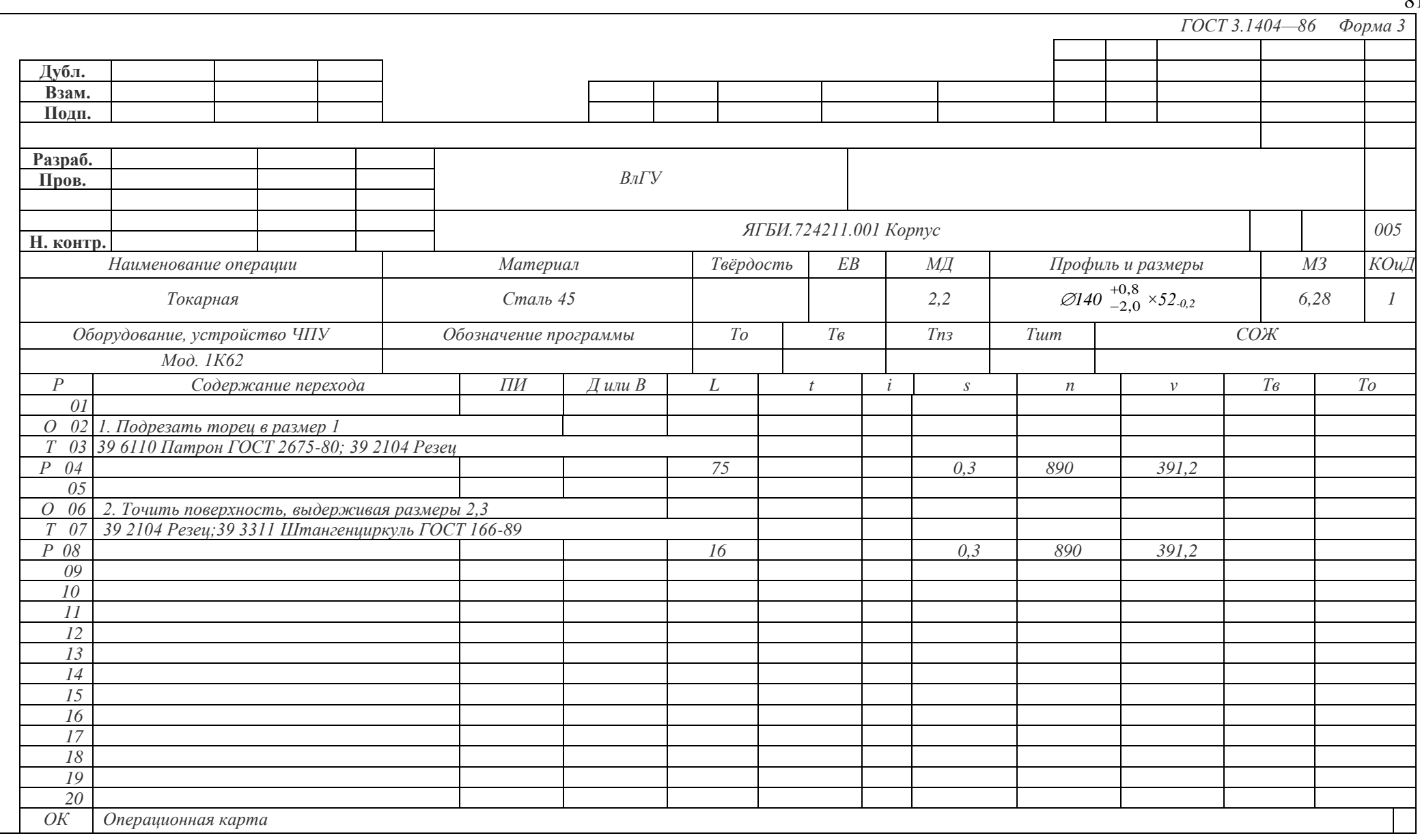

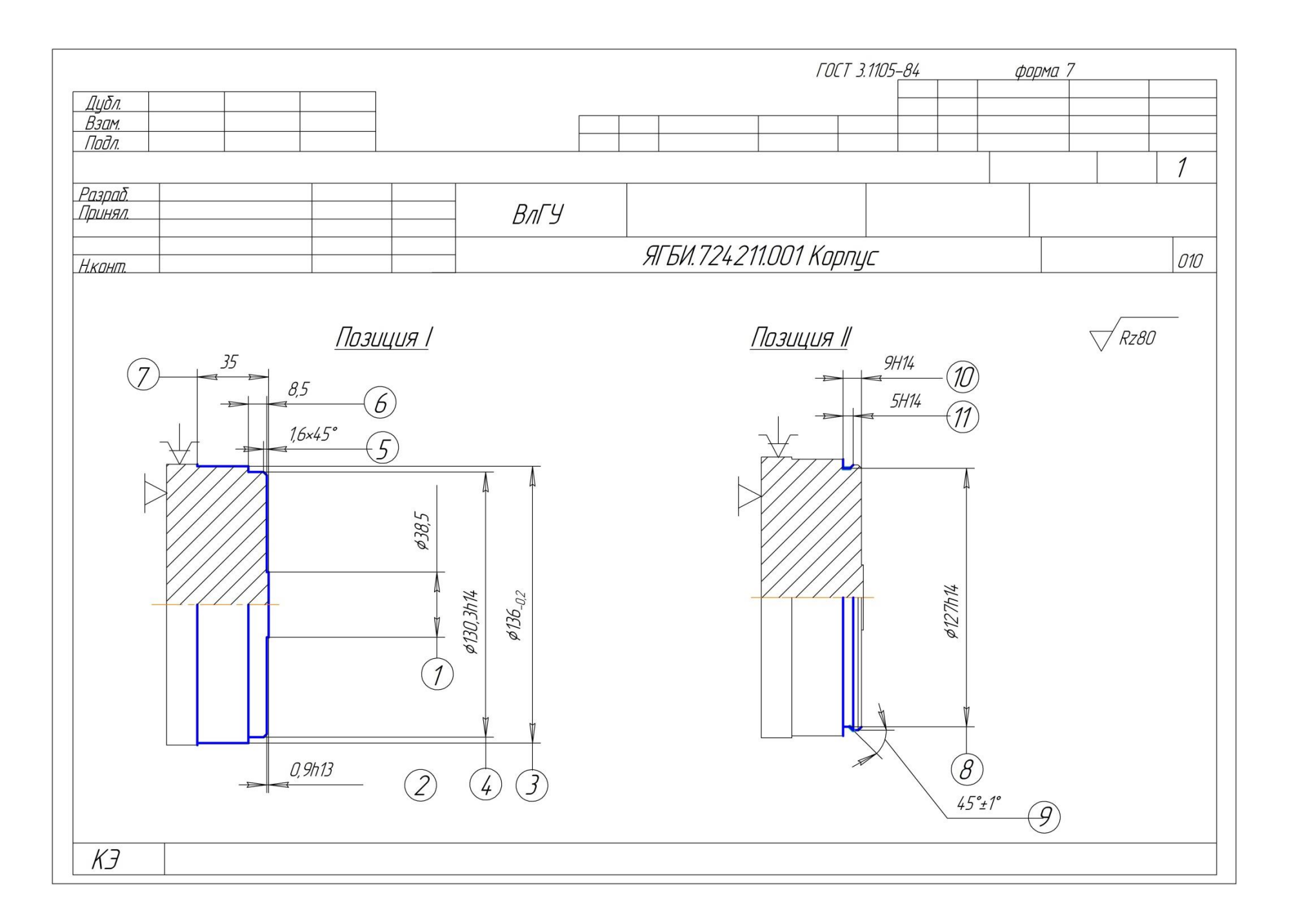

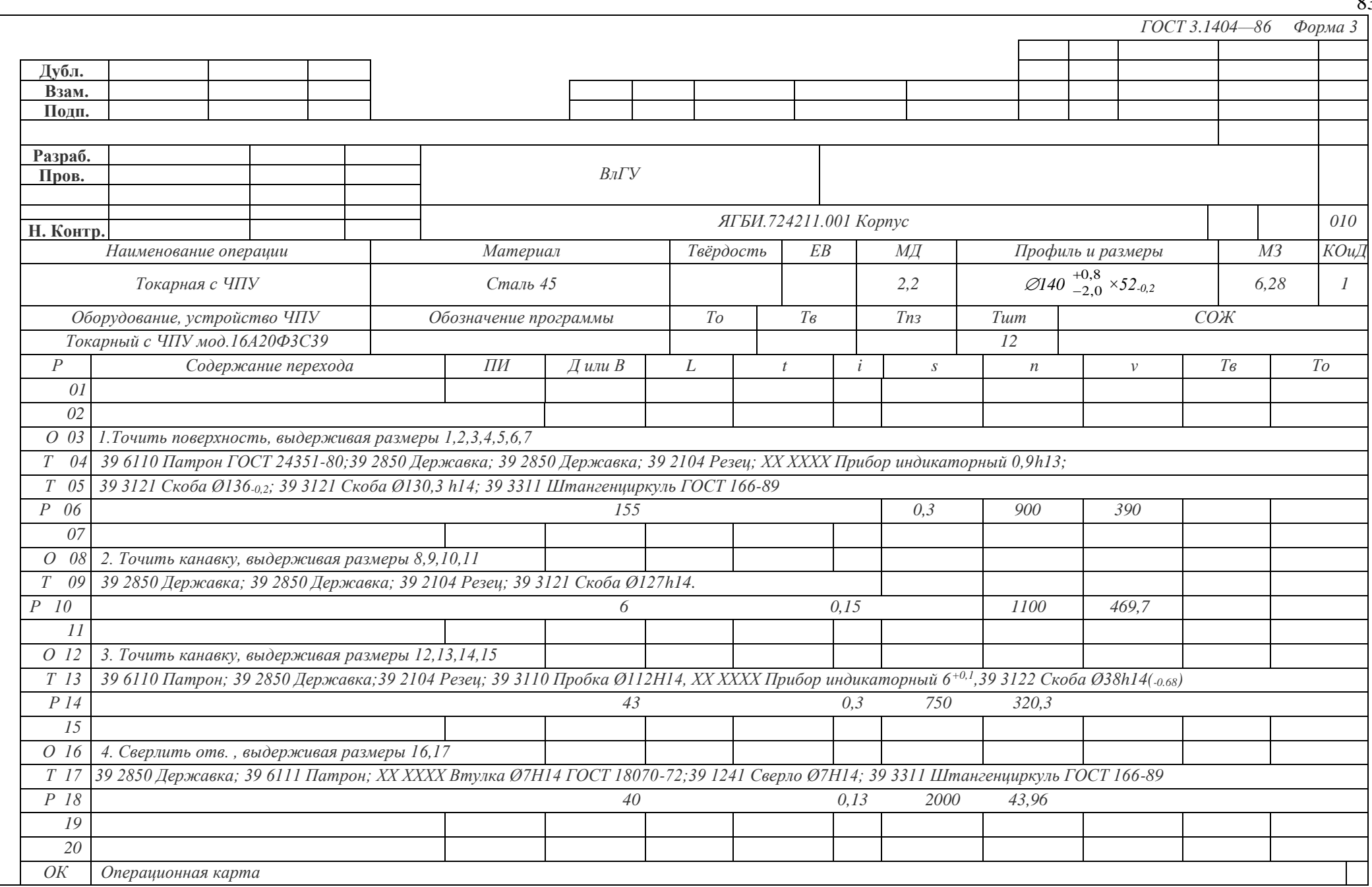

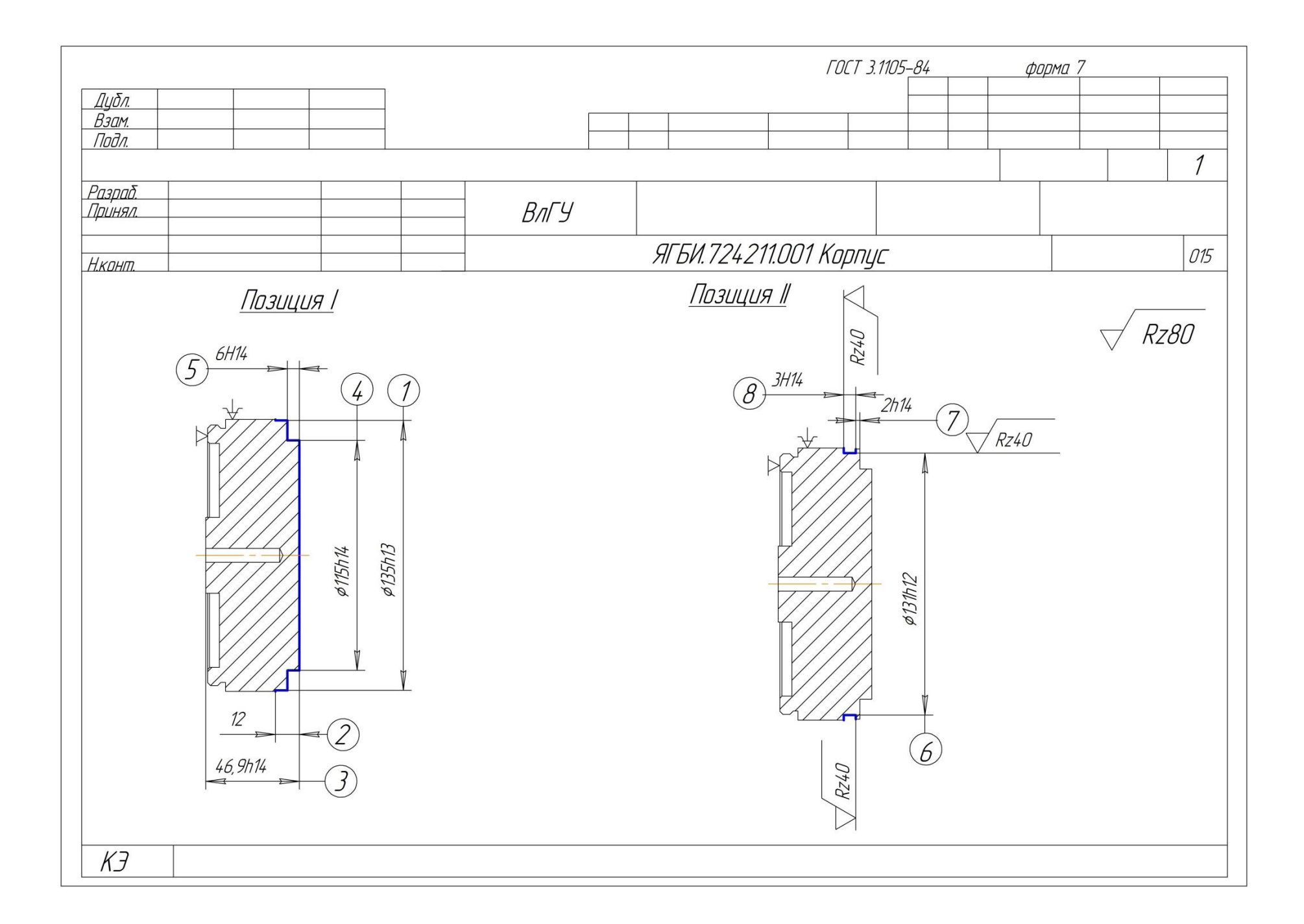

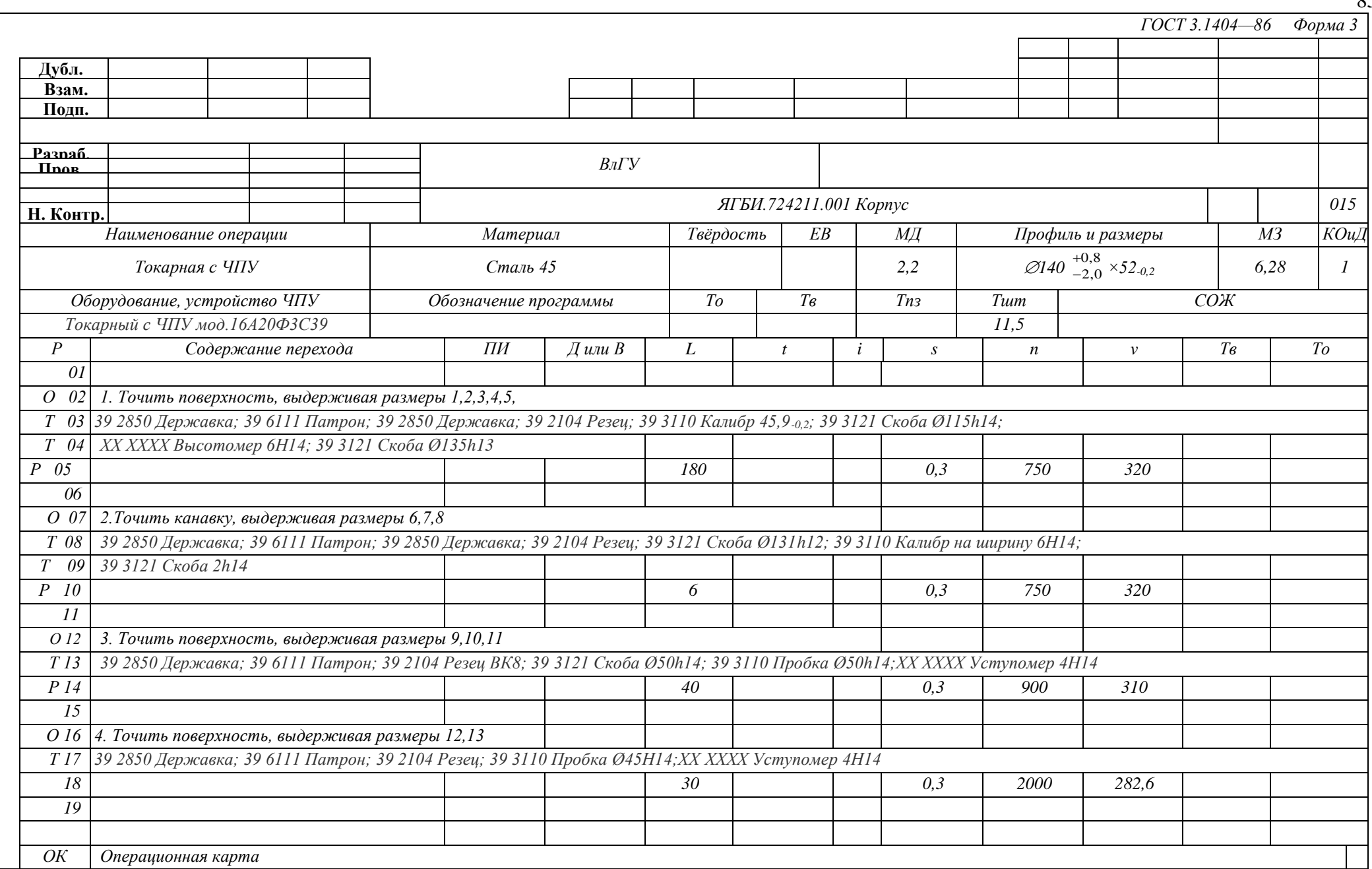

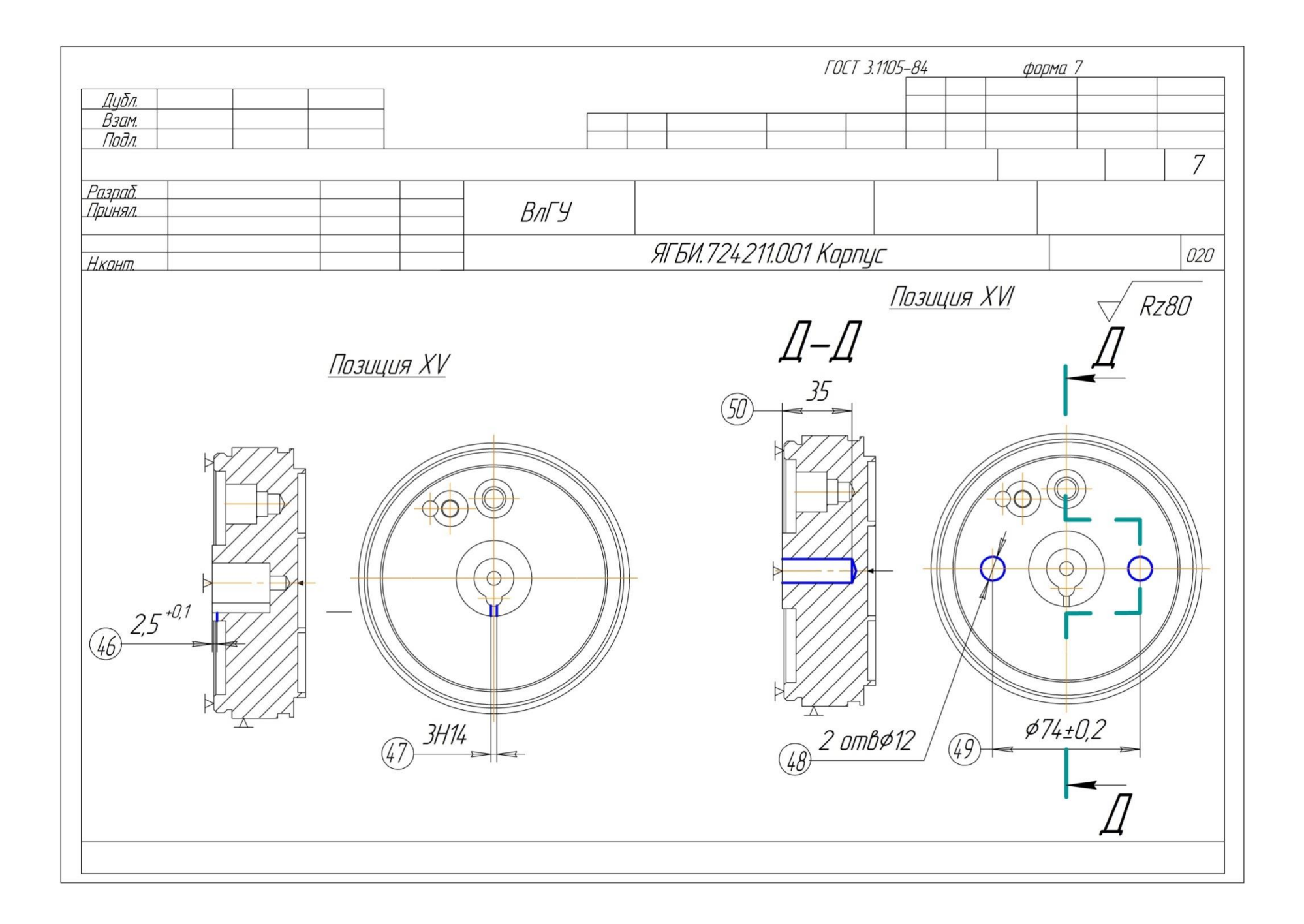

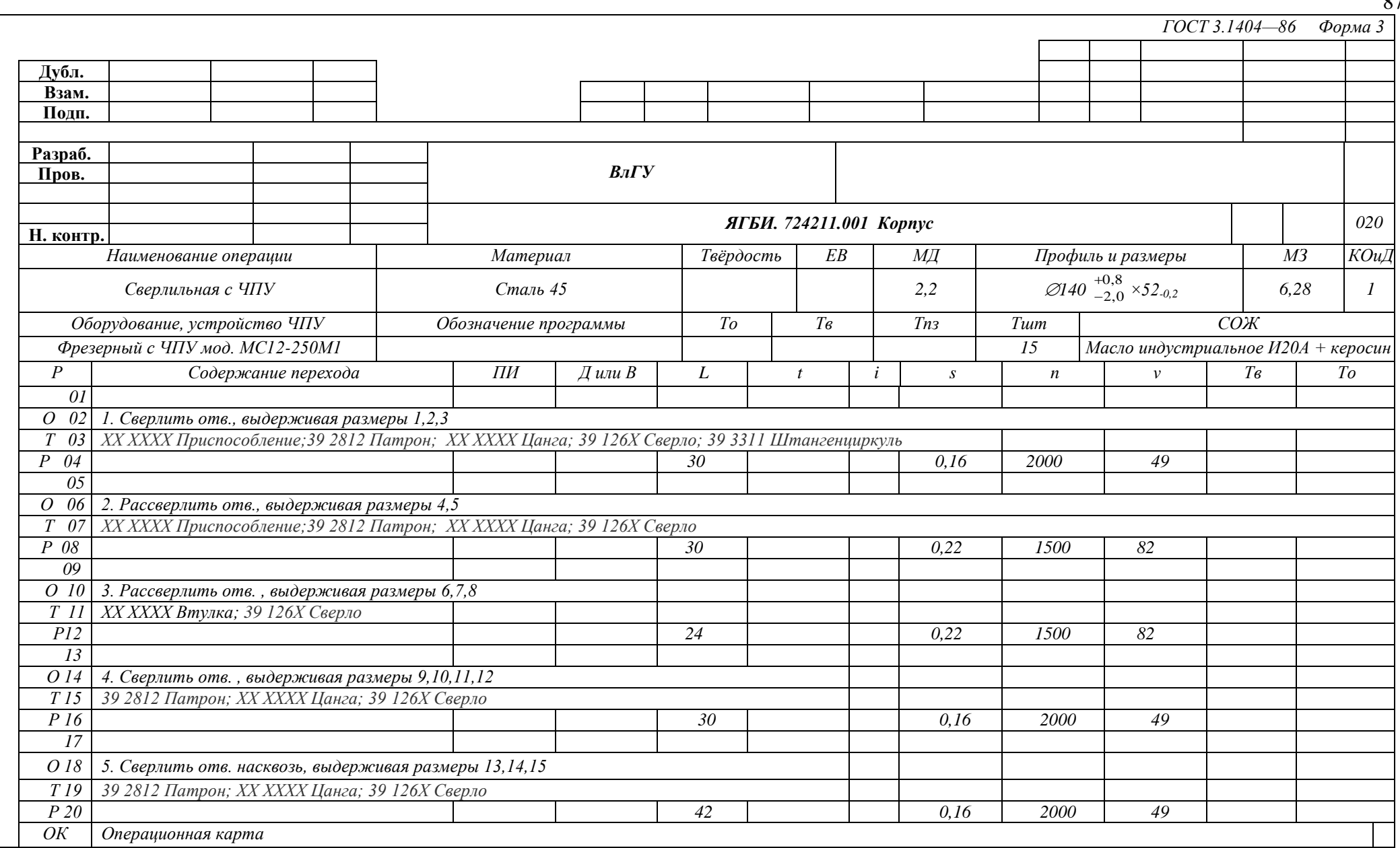

 $Q7$ 

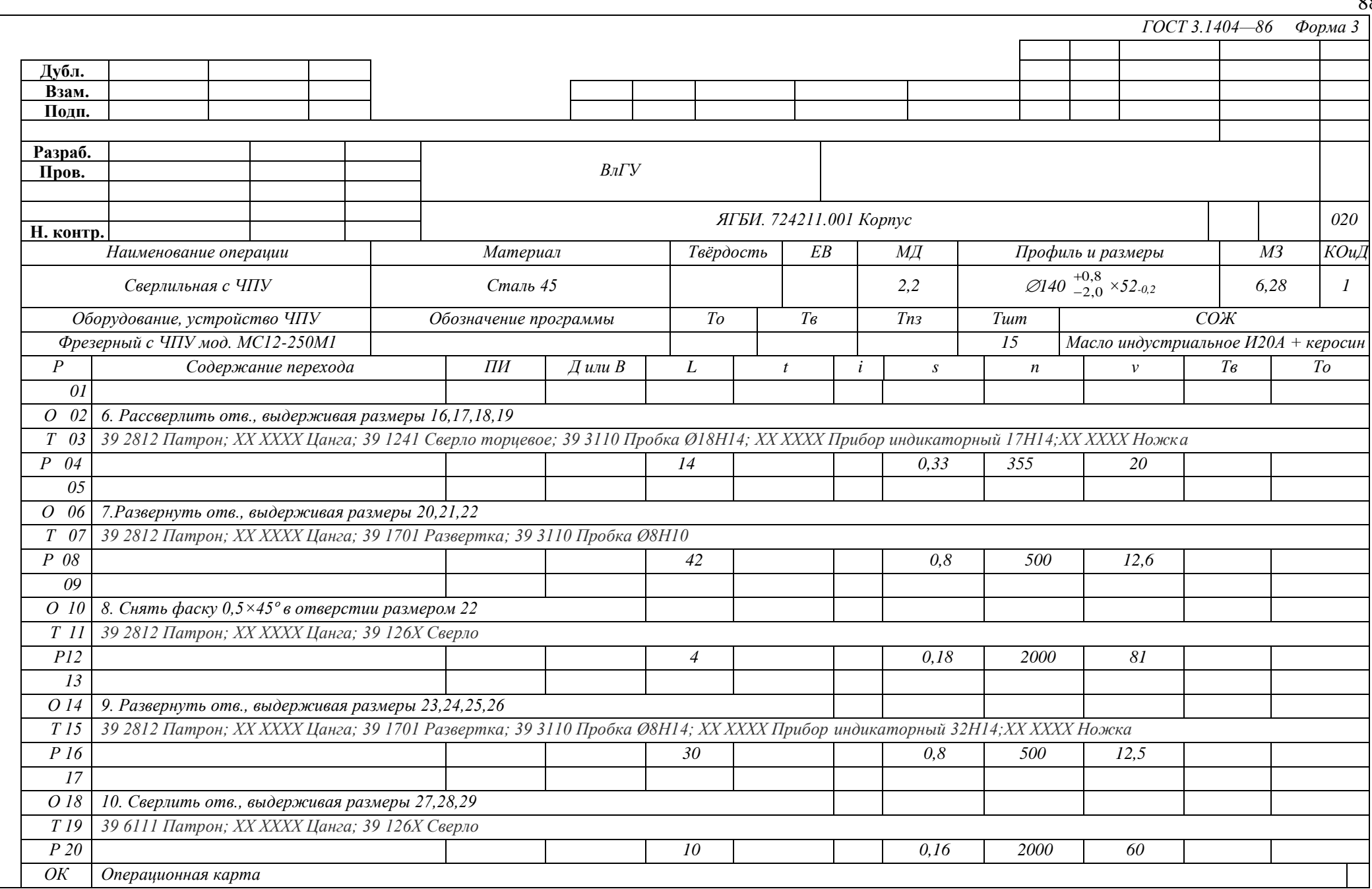

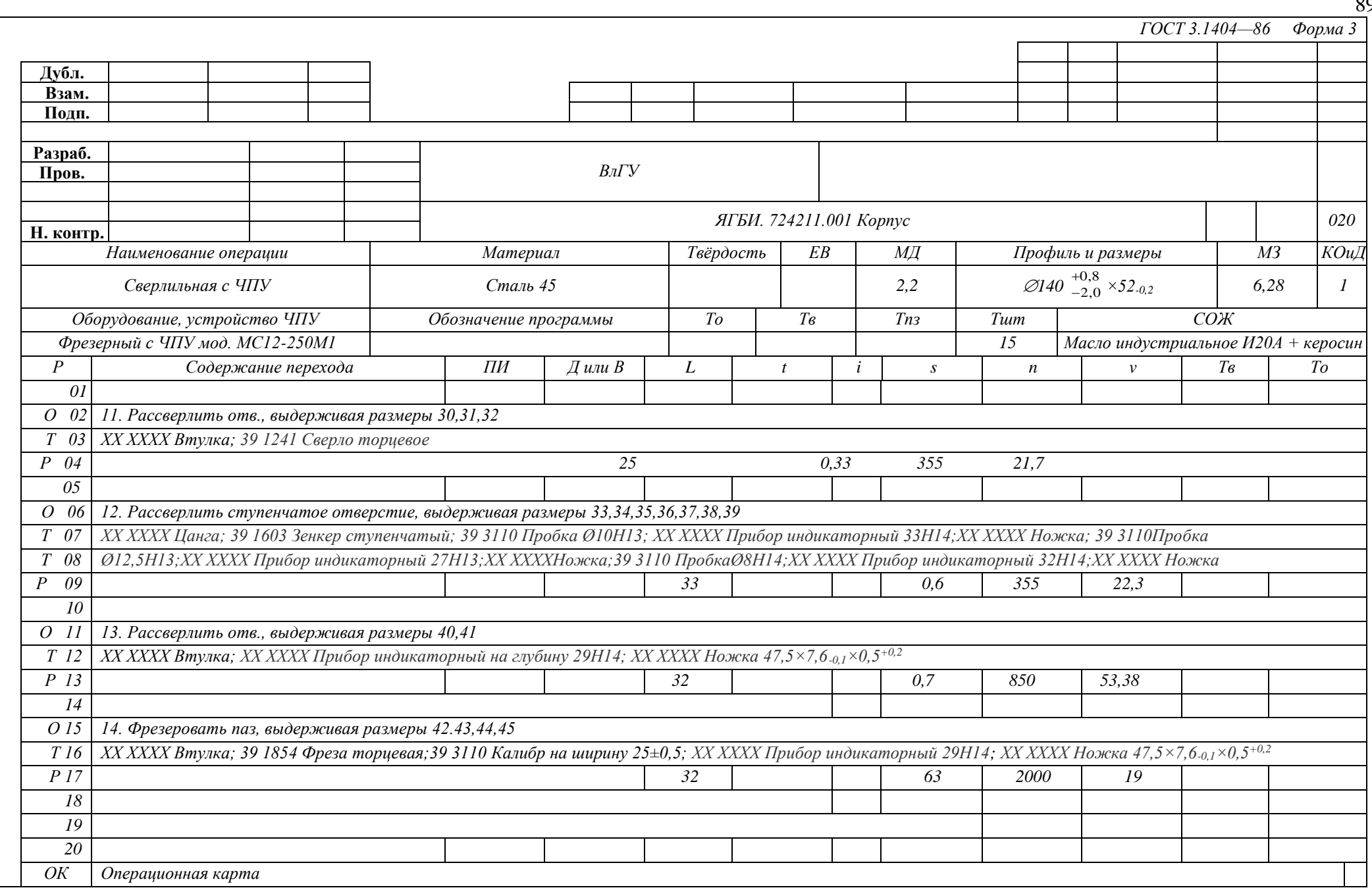

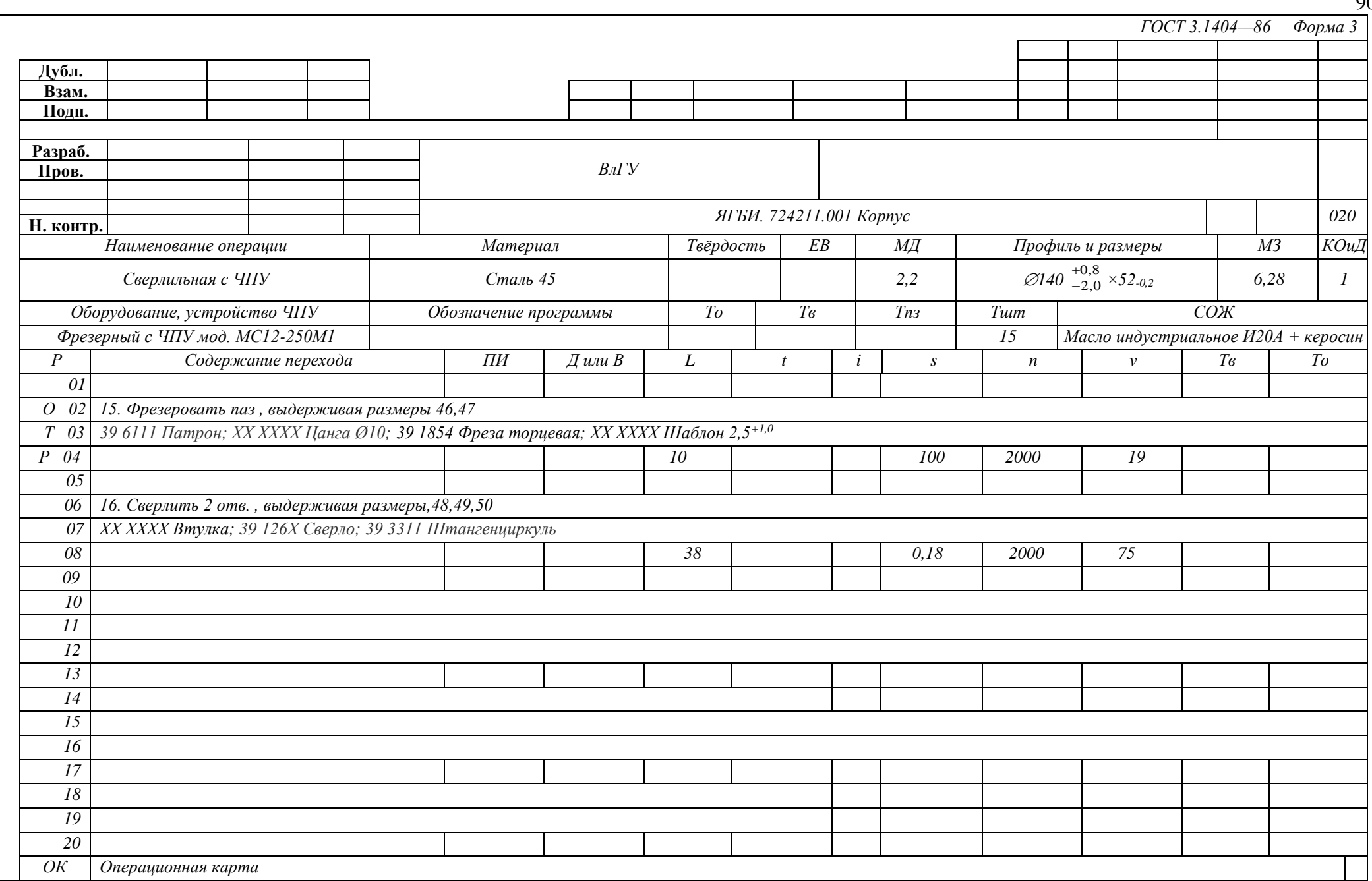

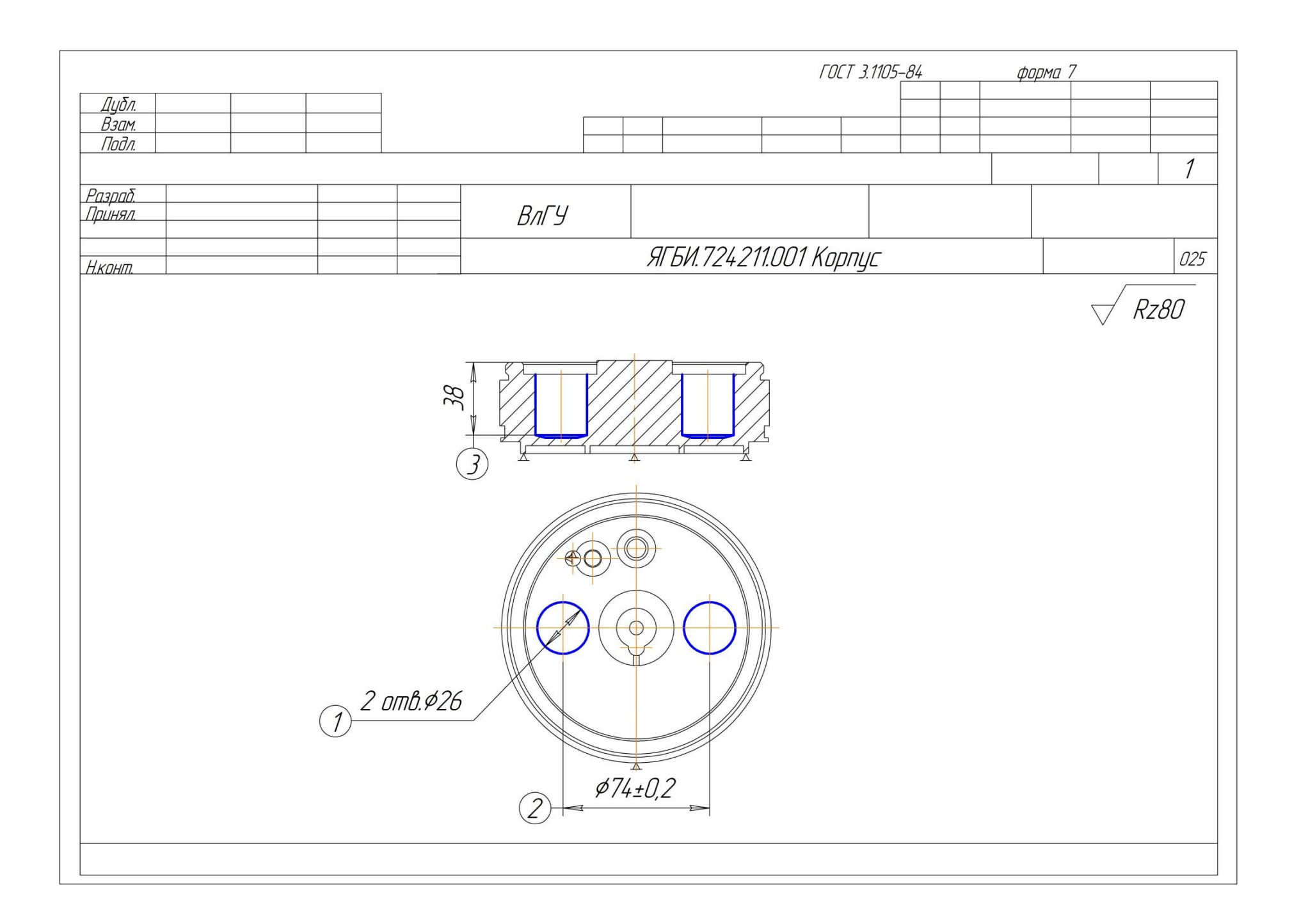

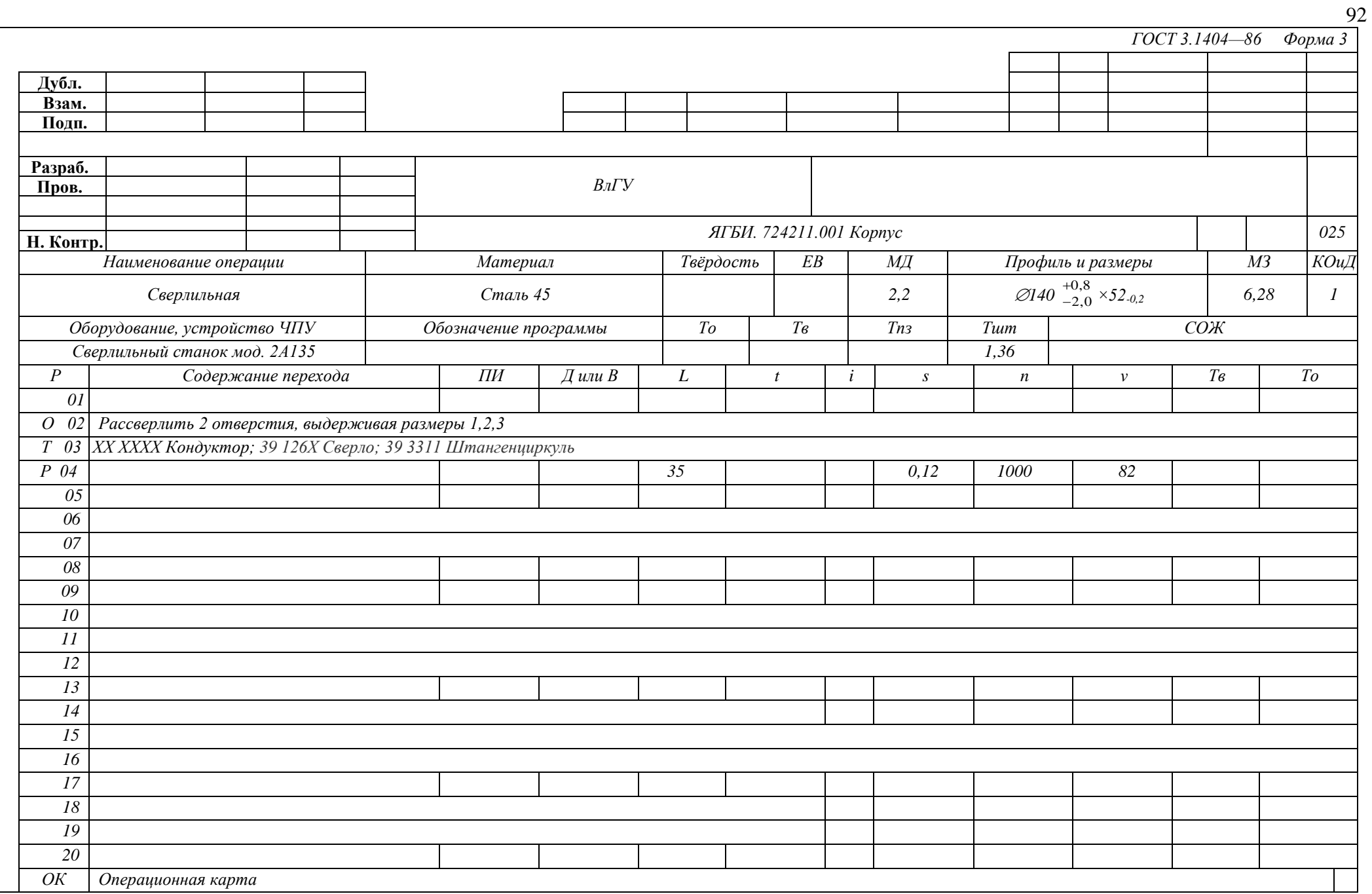

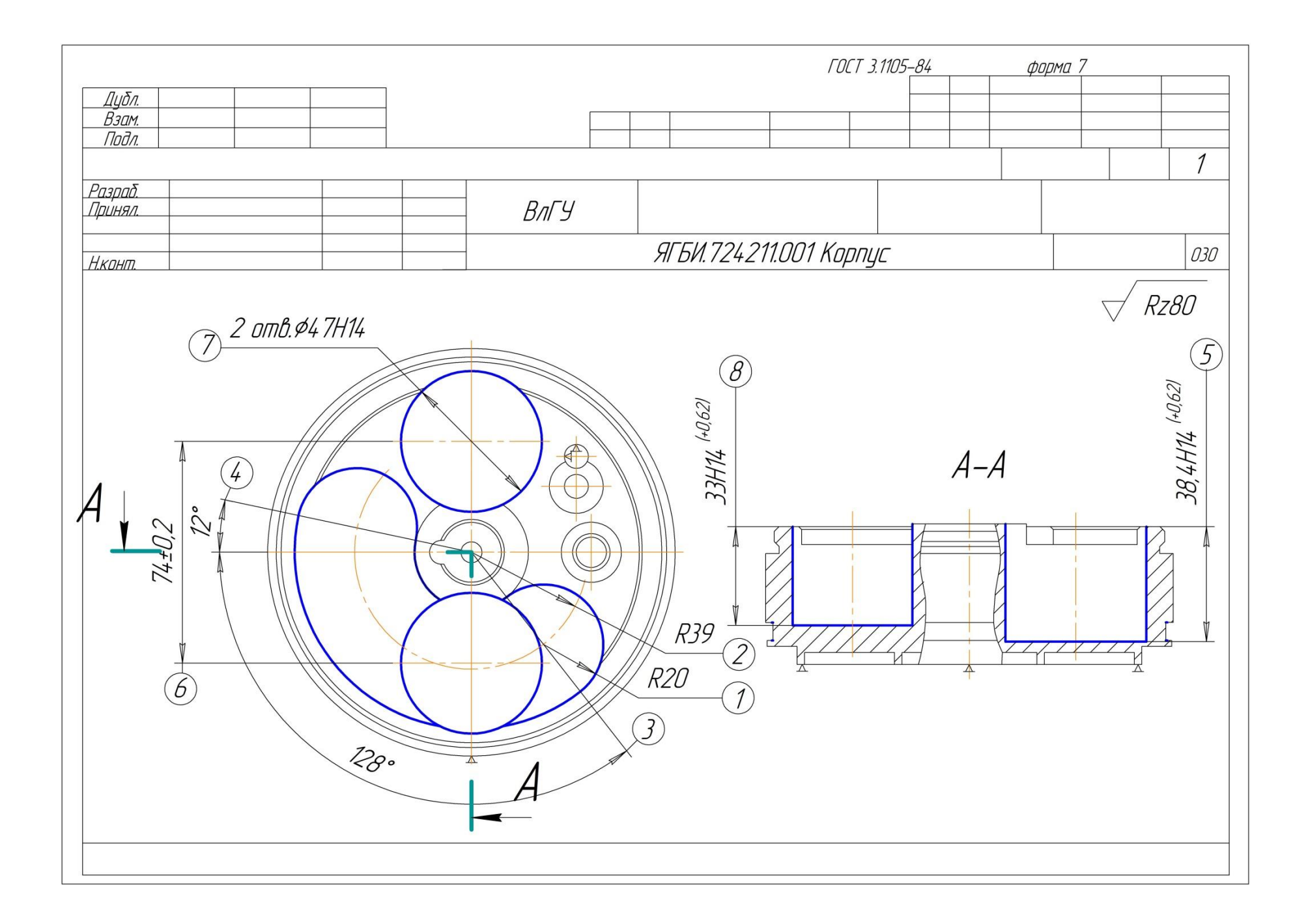

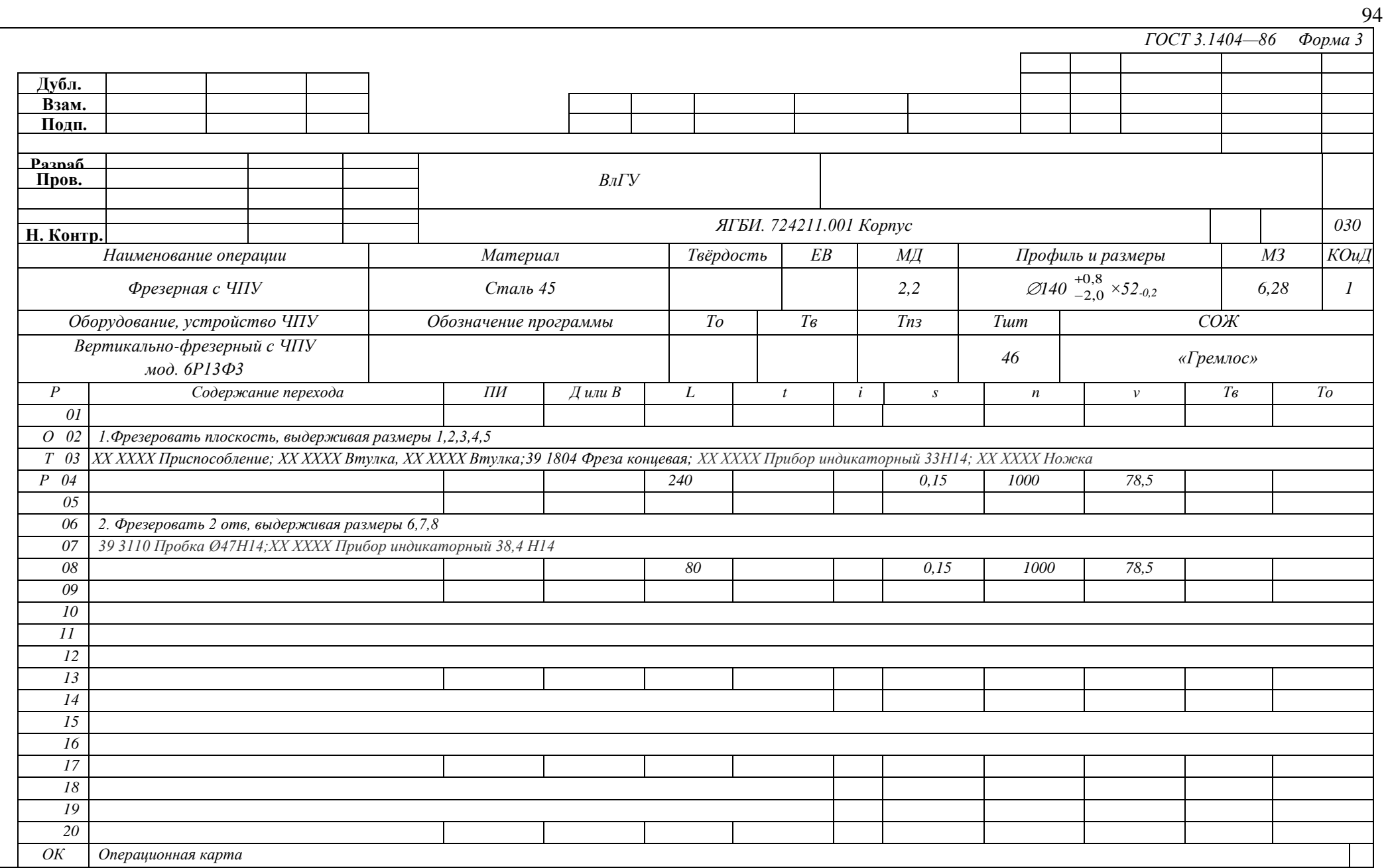

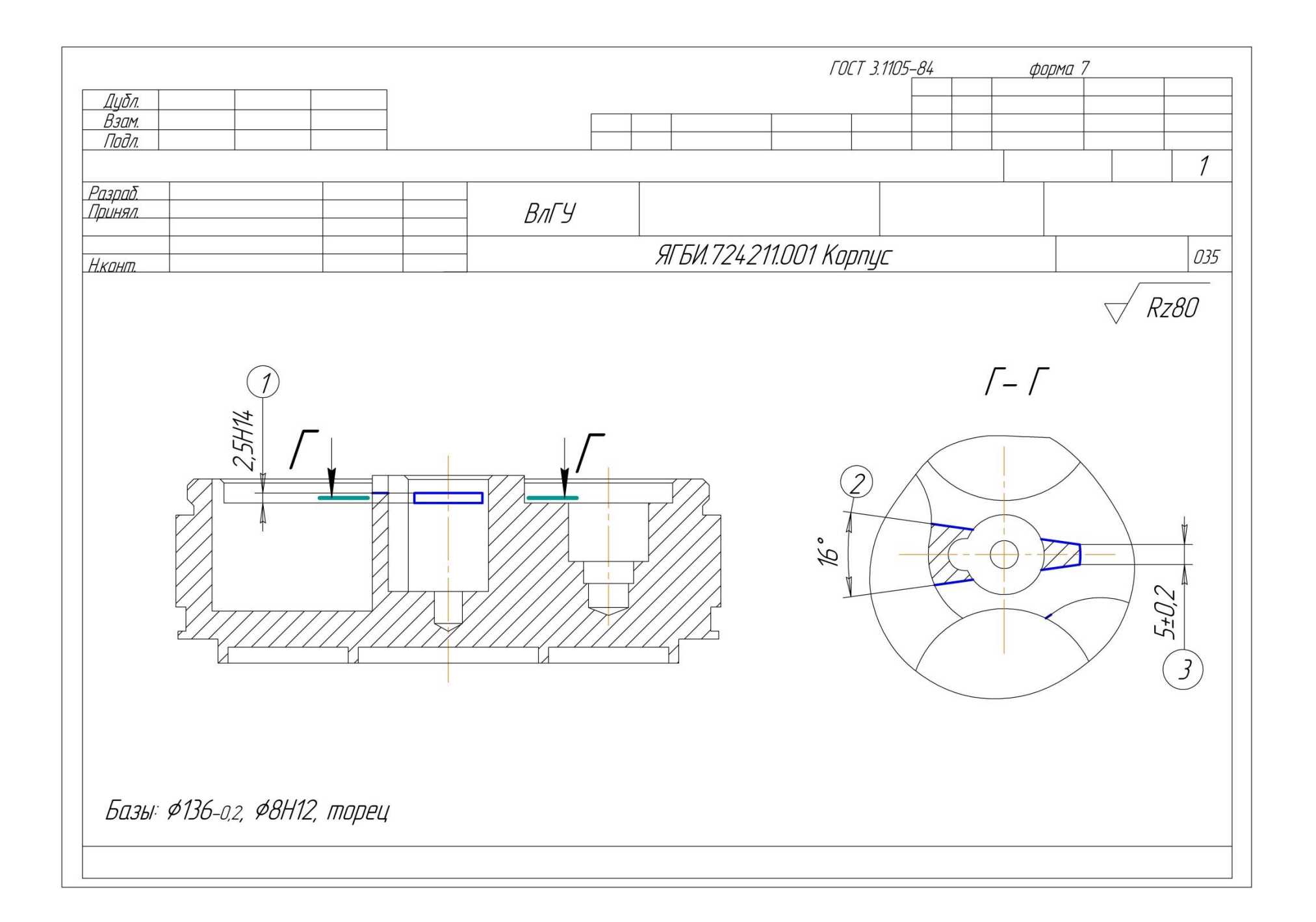

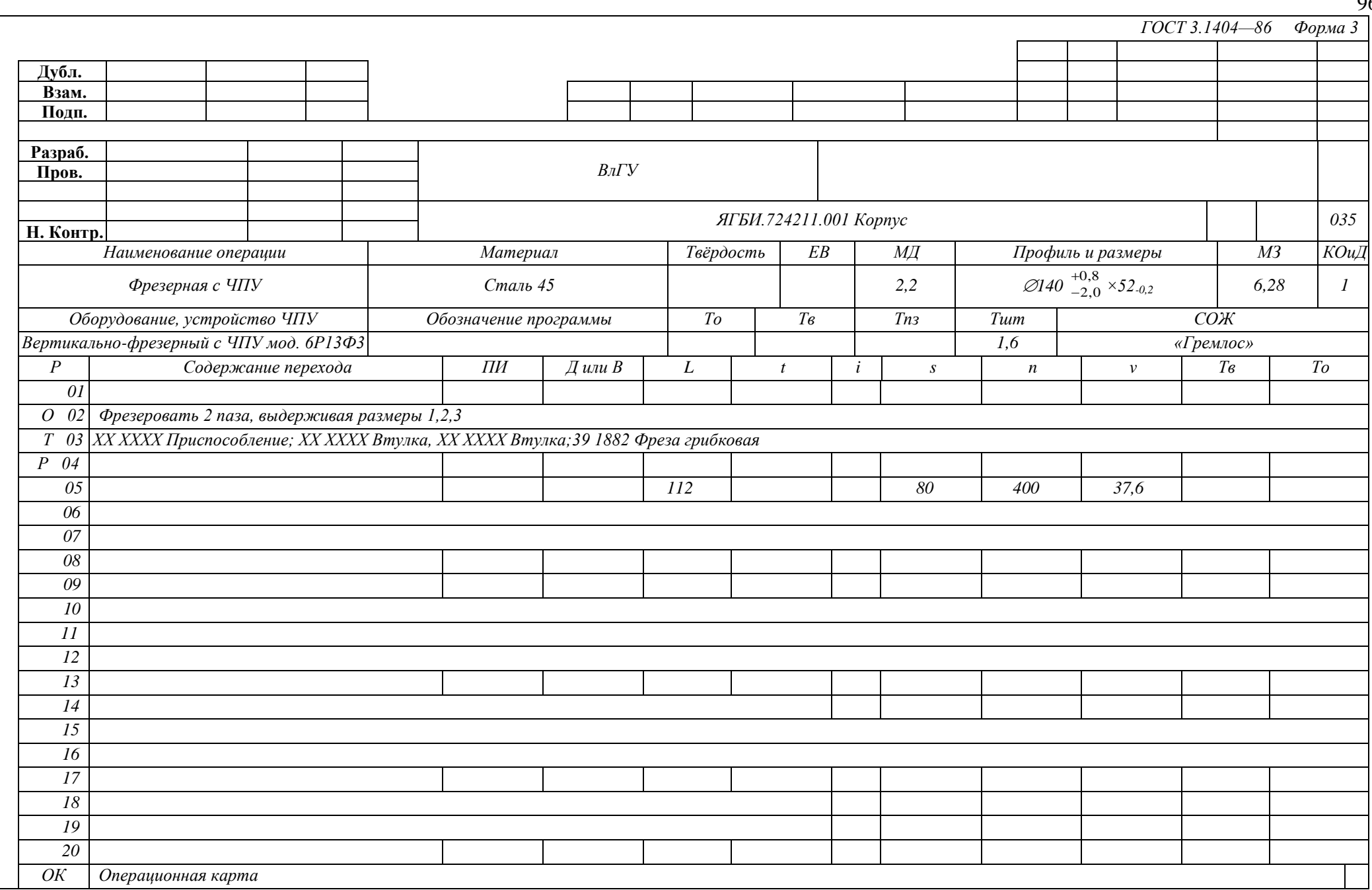

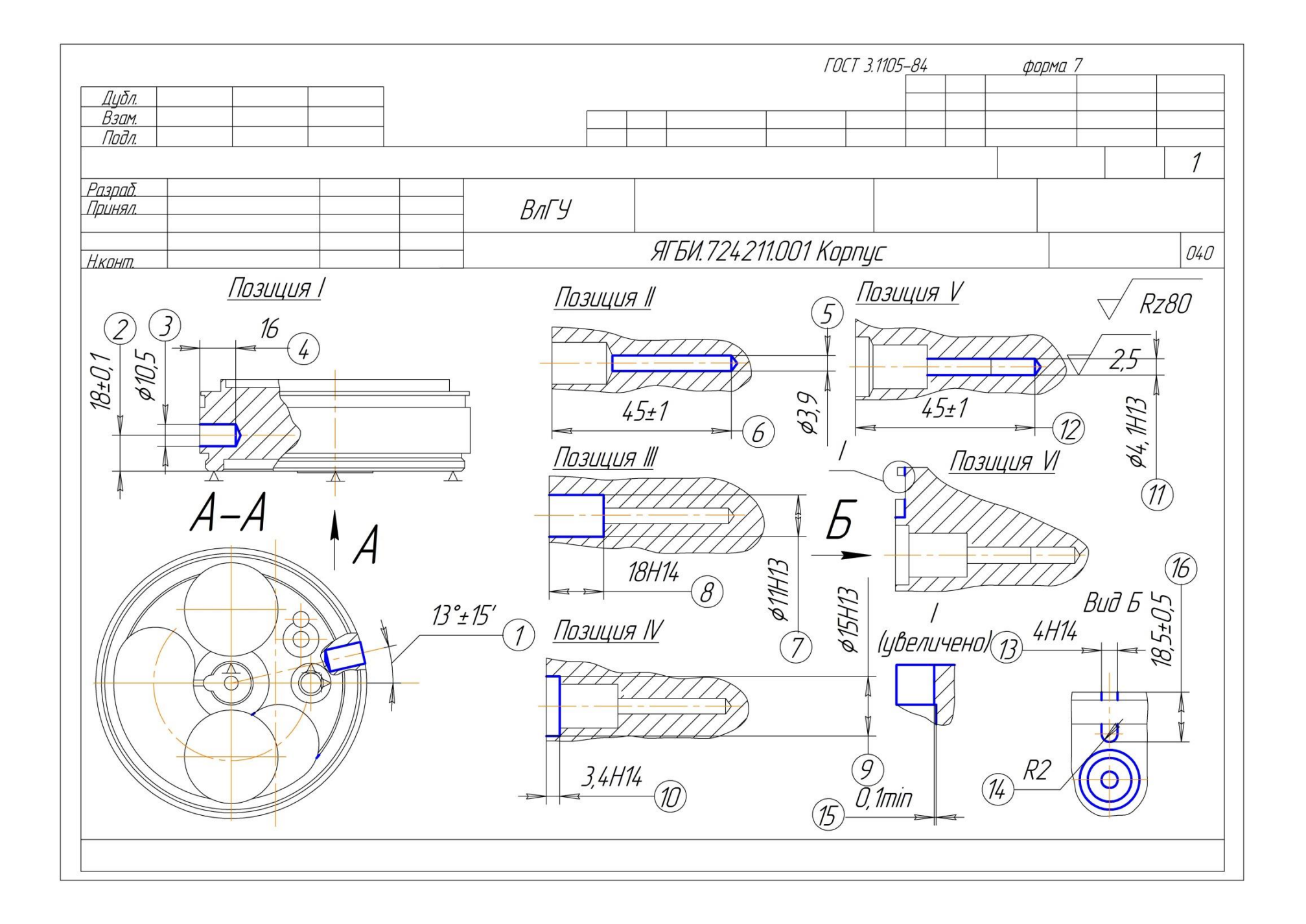

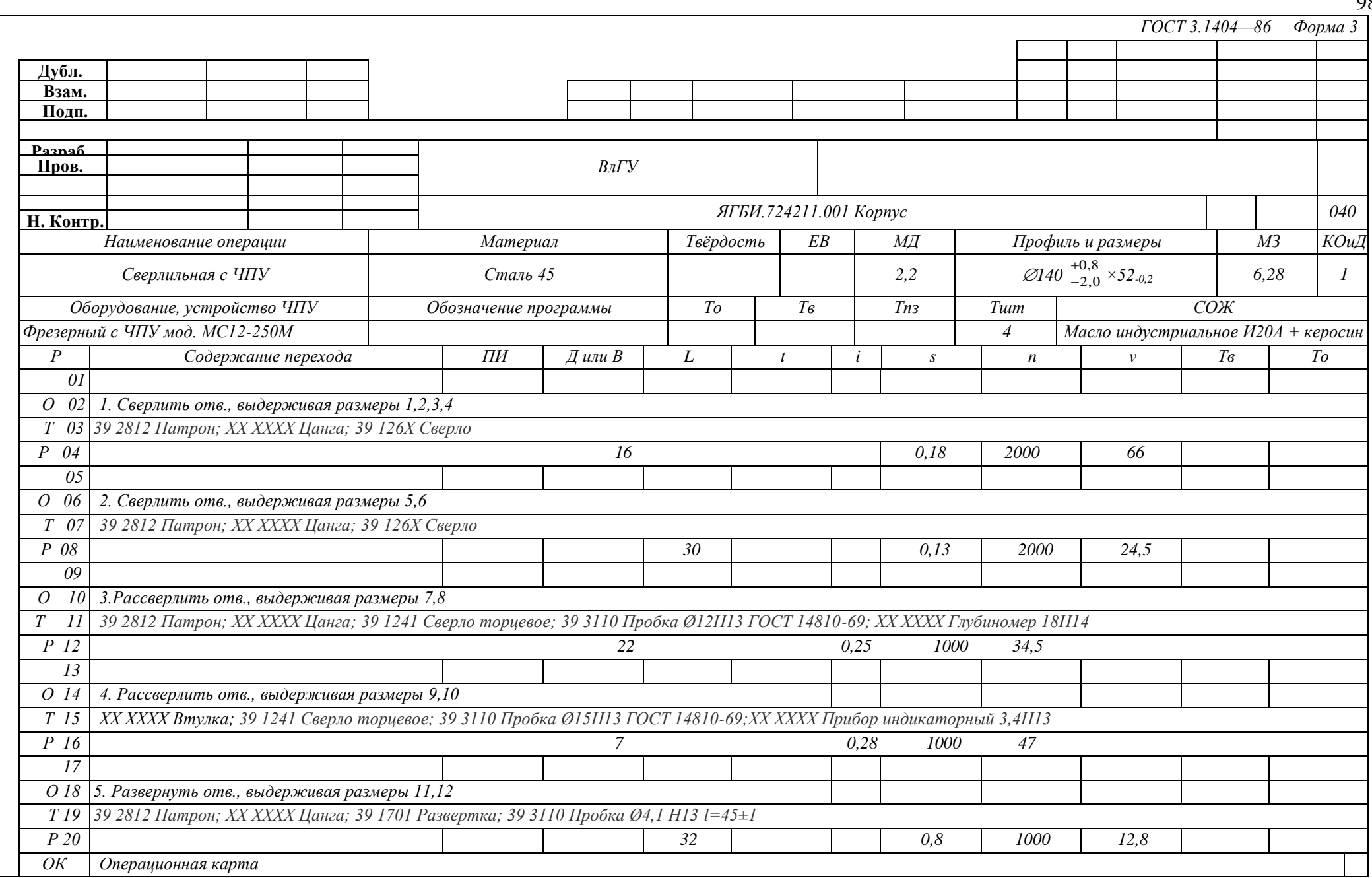

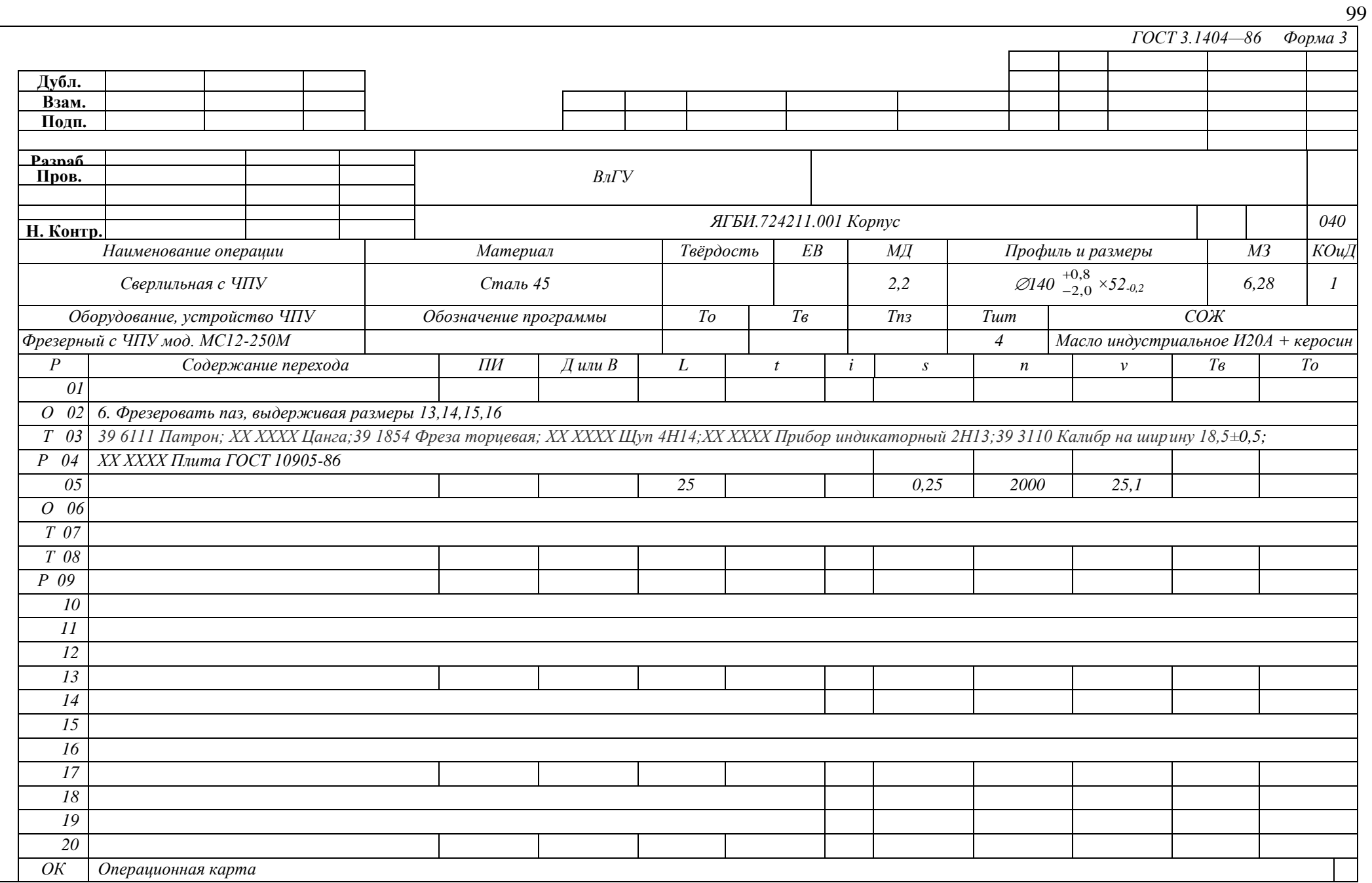

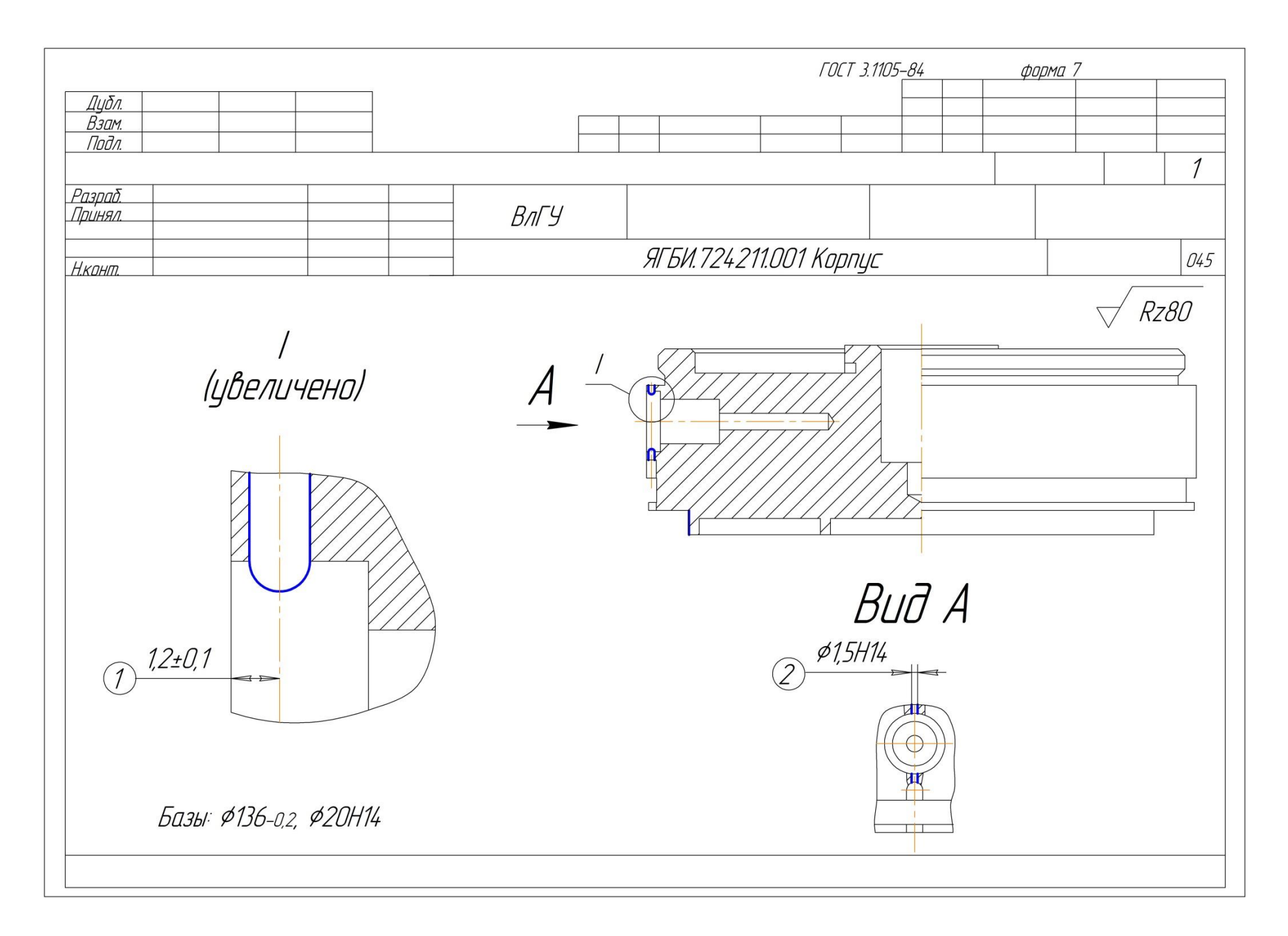

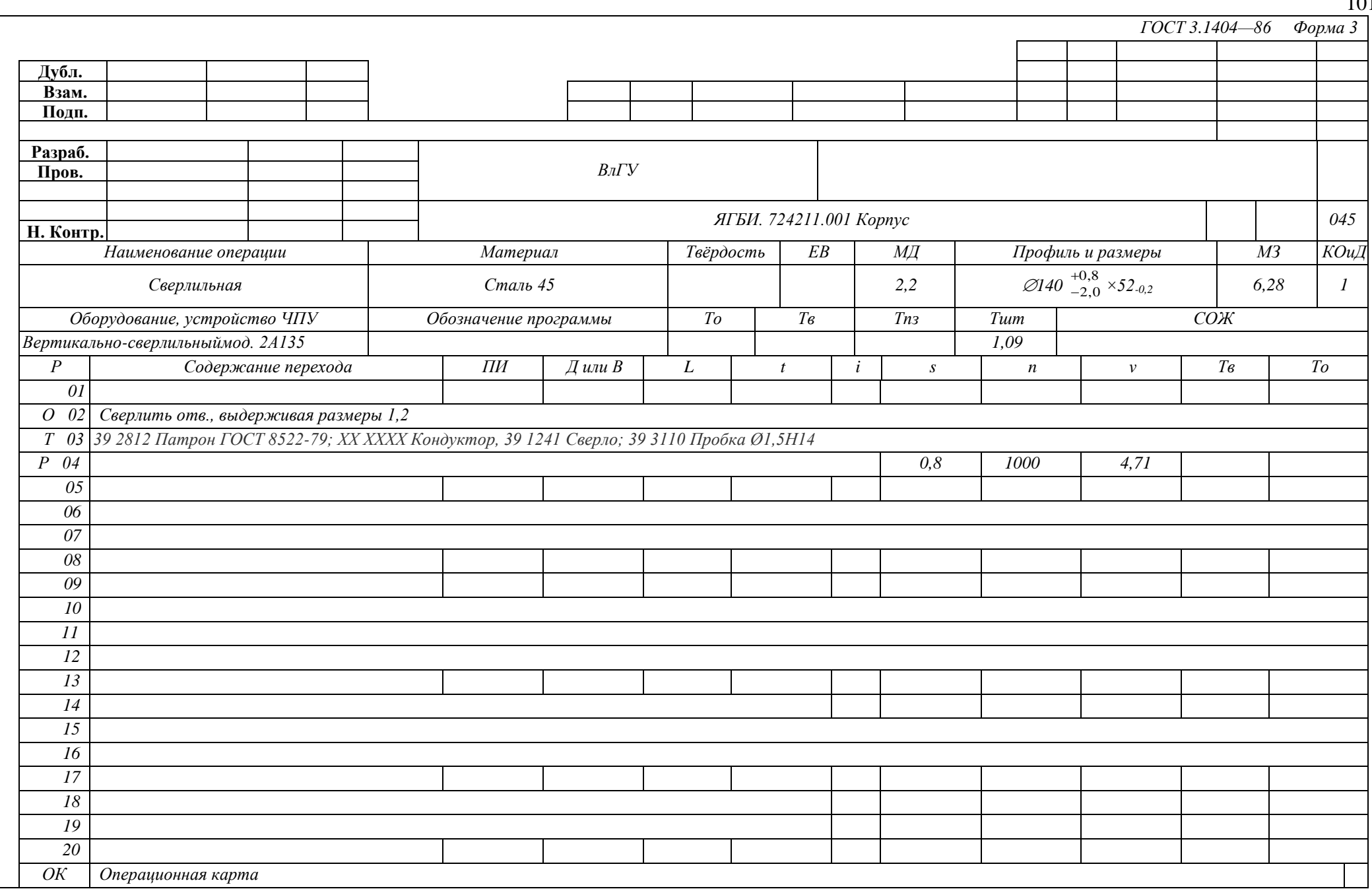

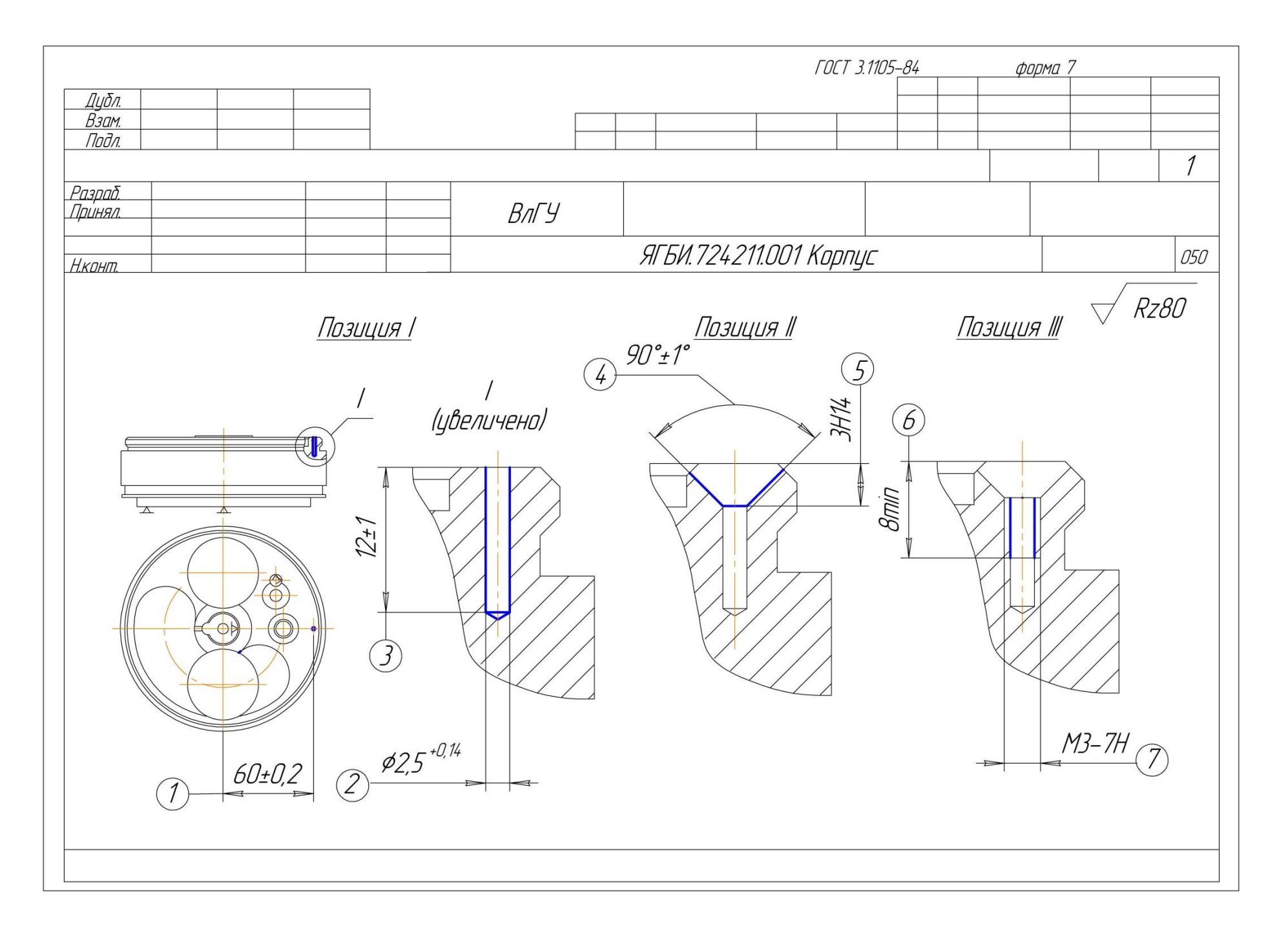

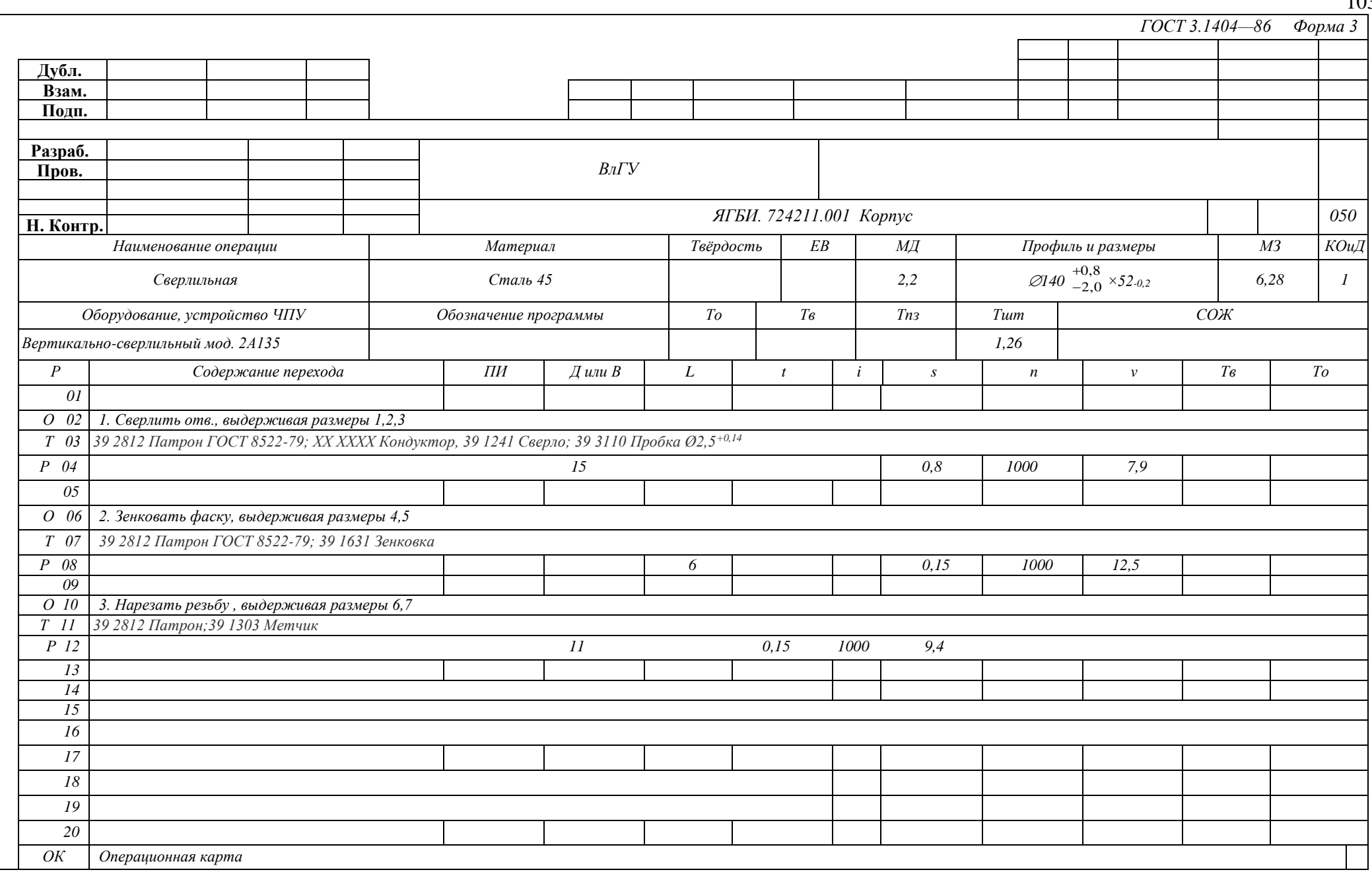

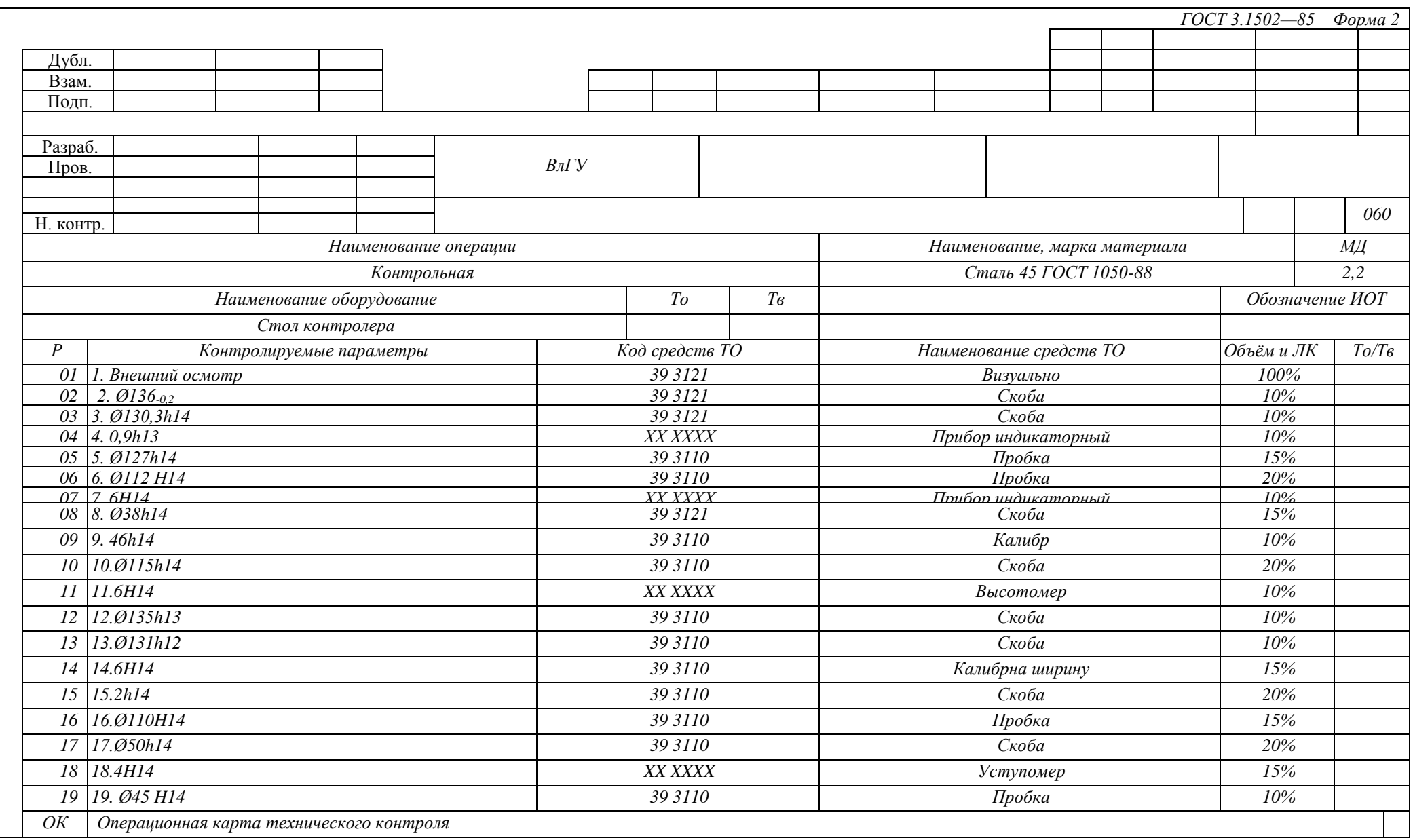

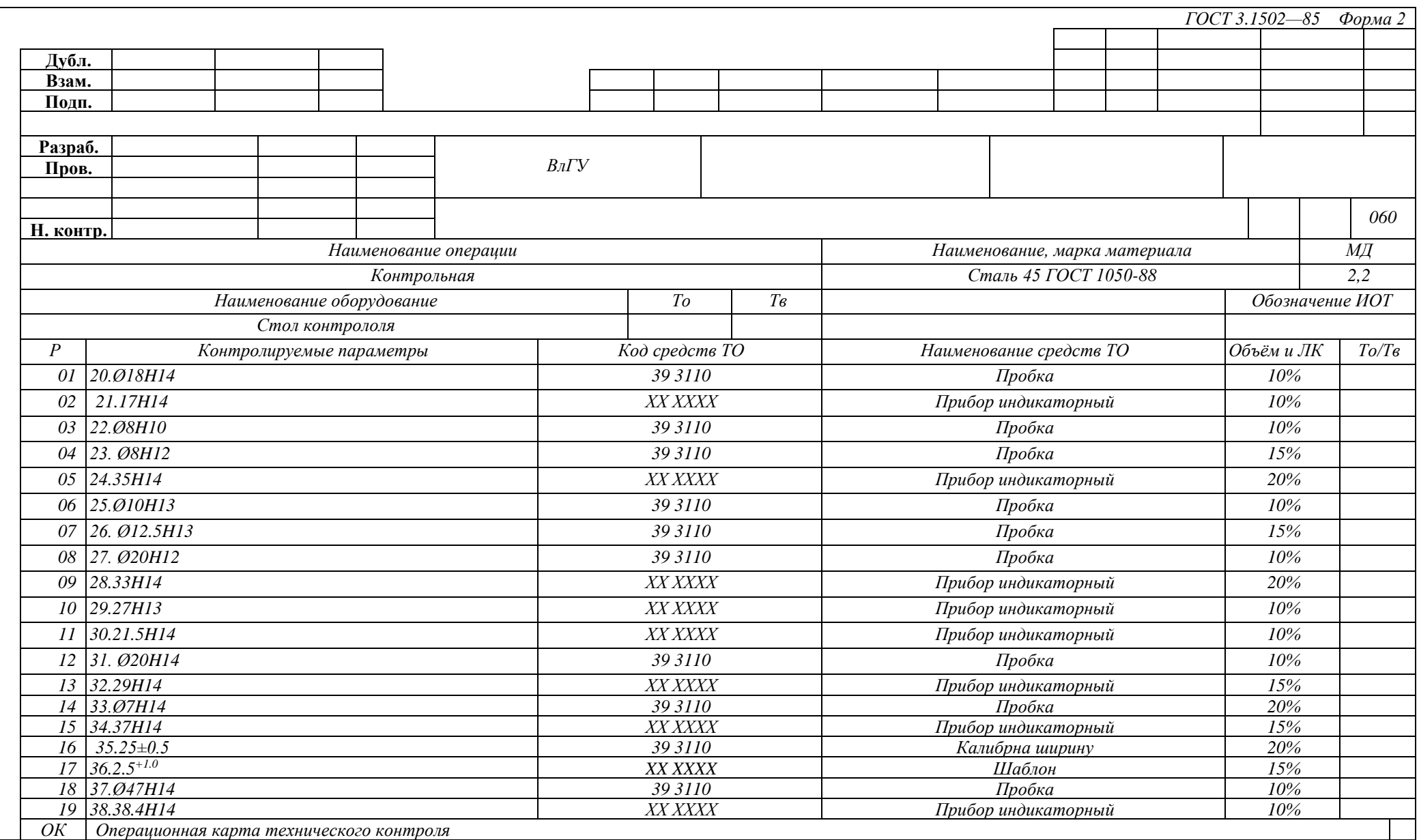

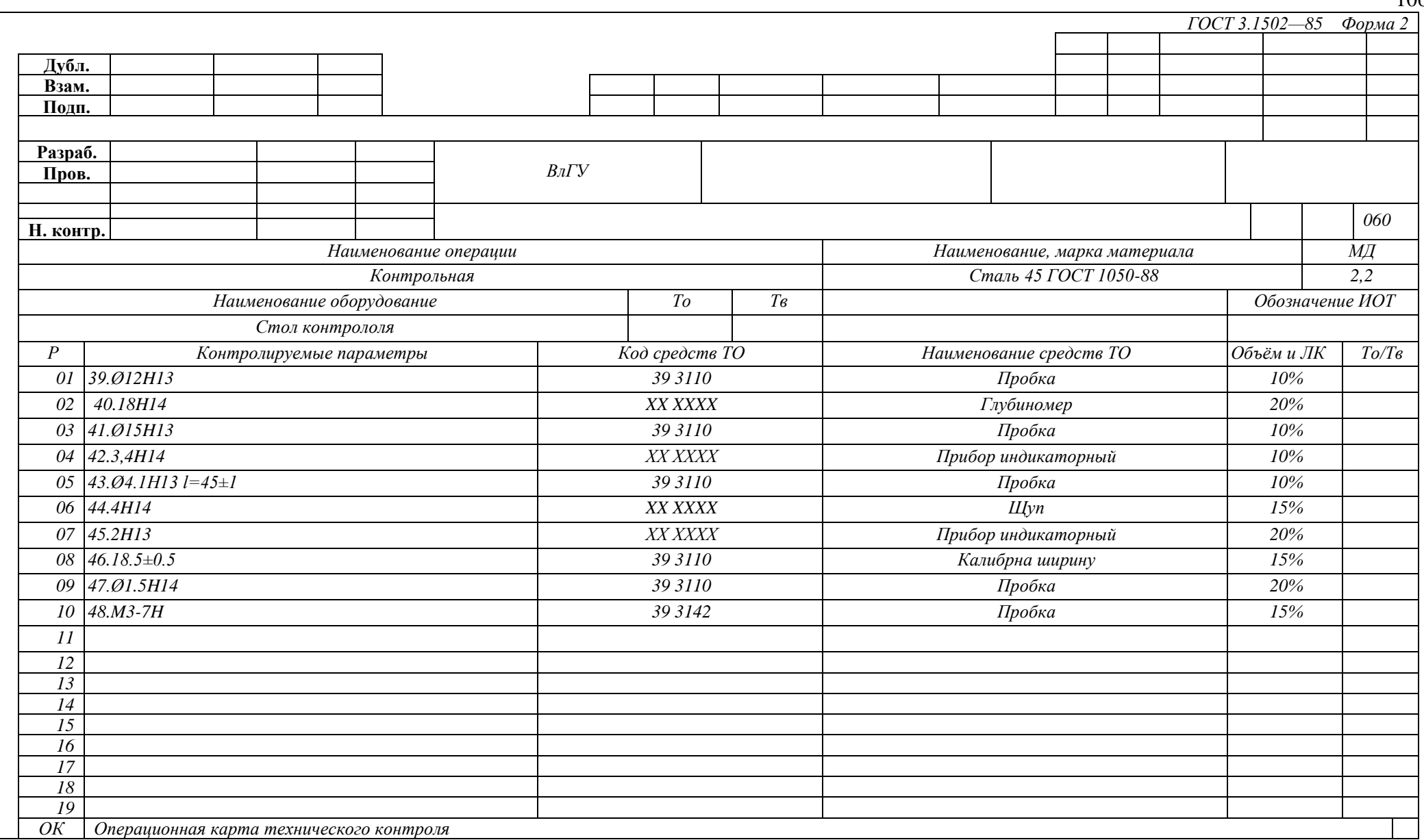

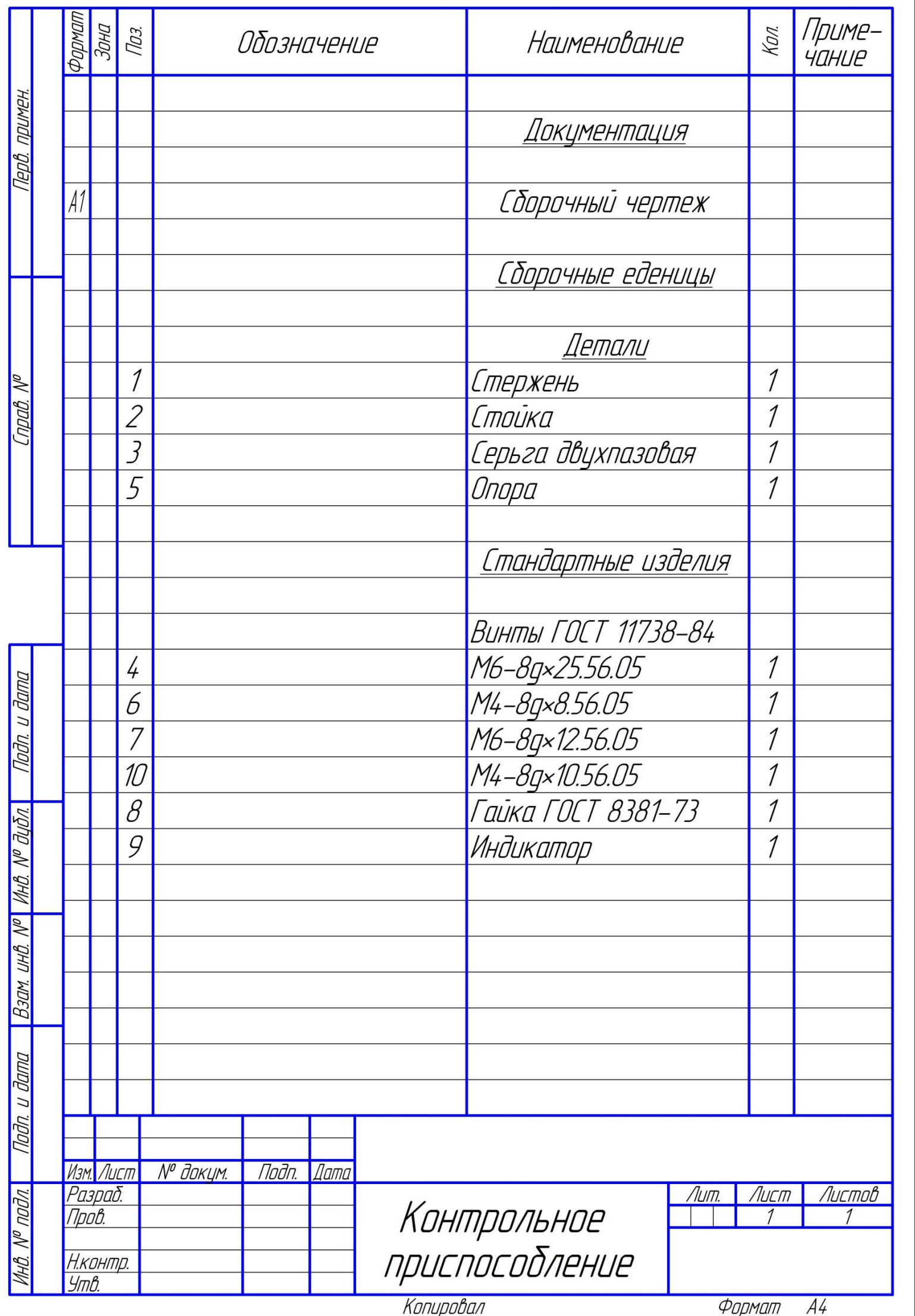

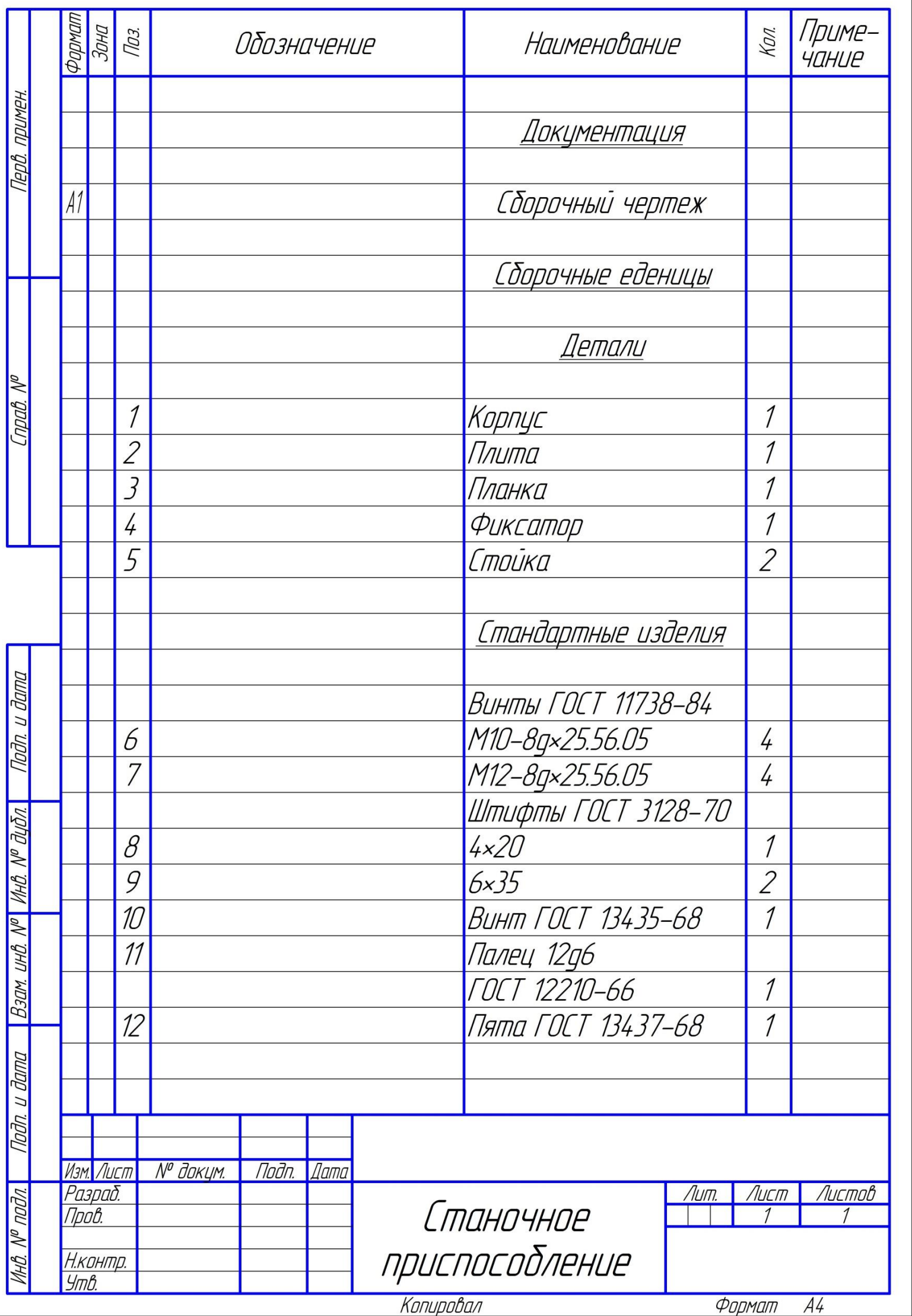
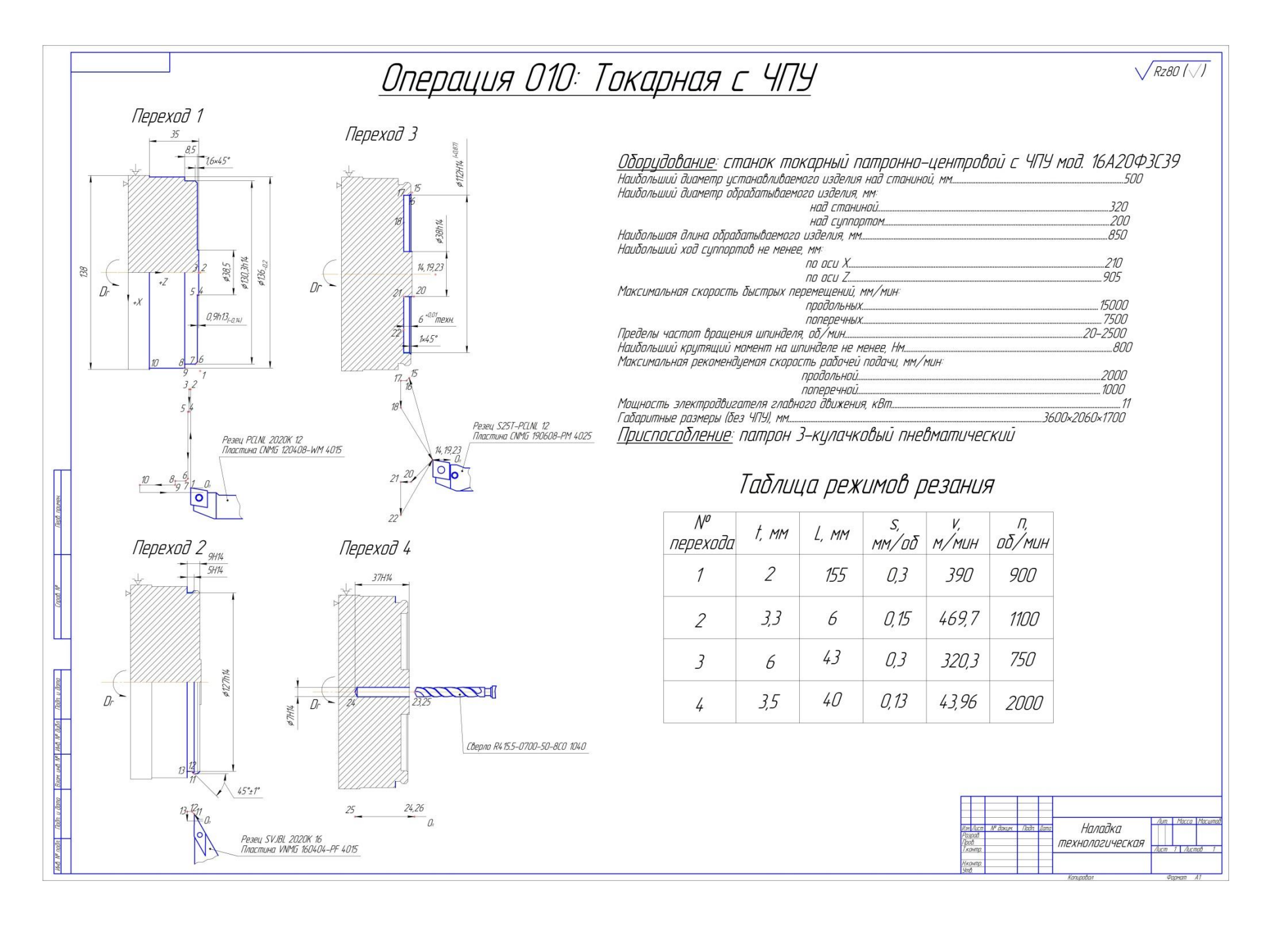

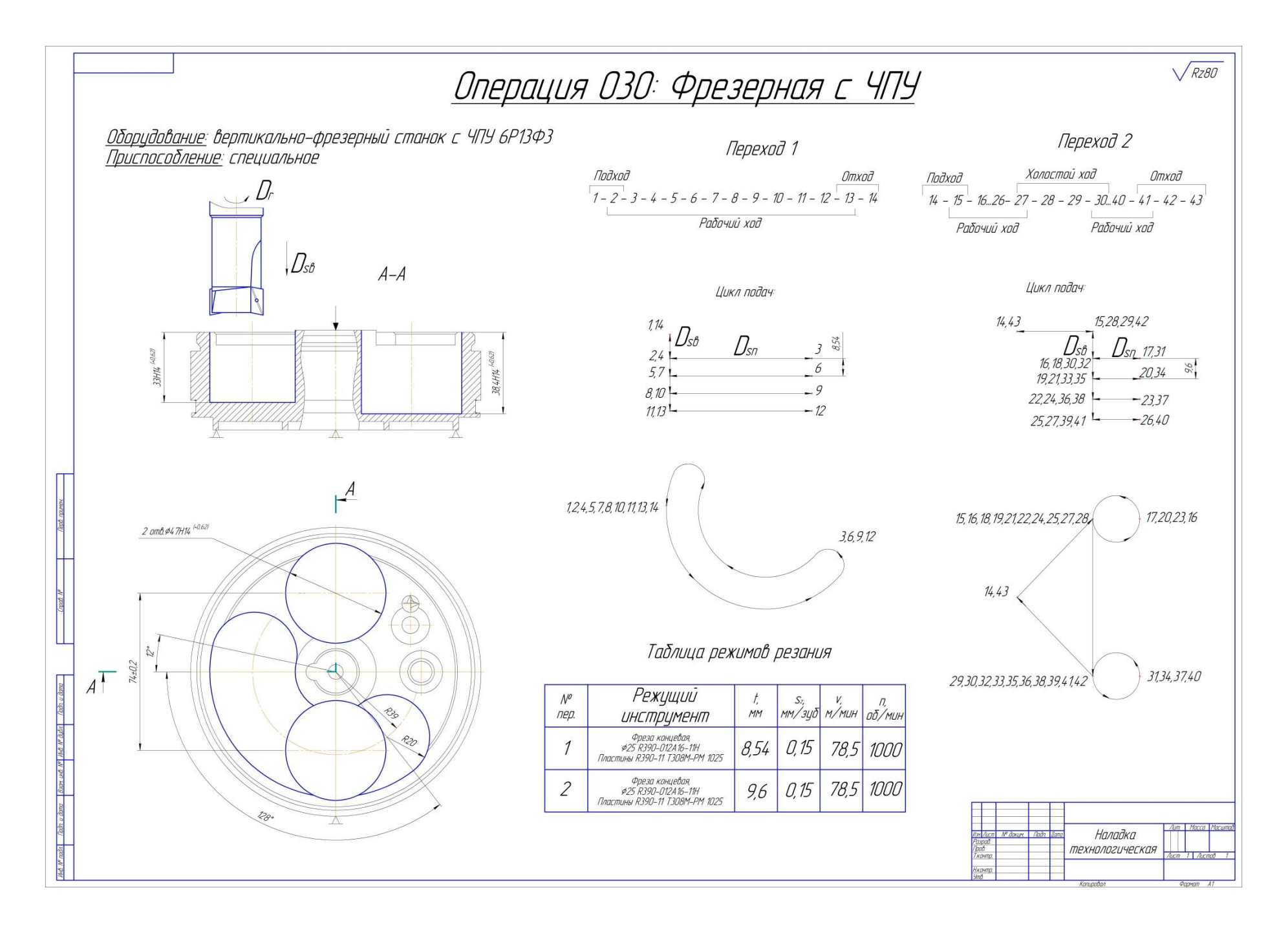

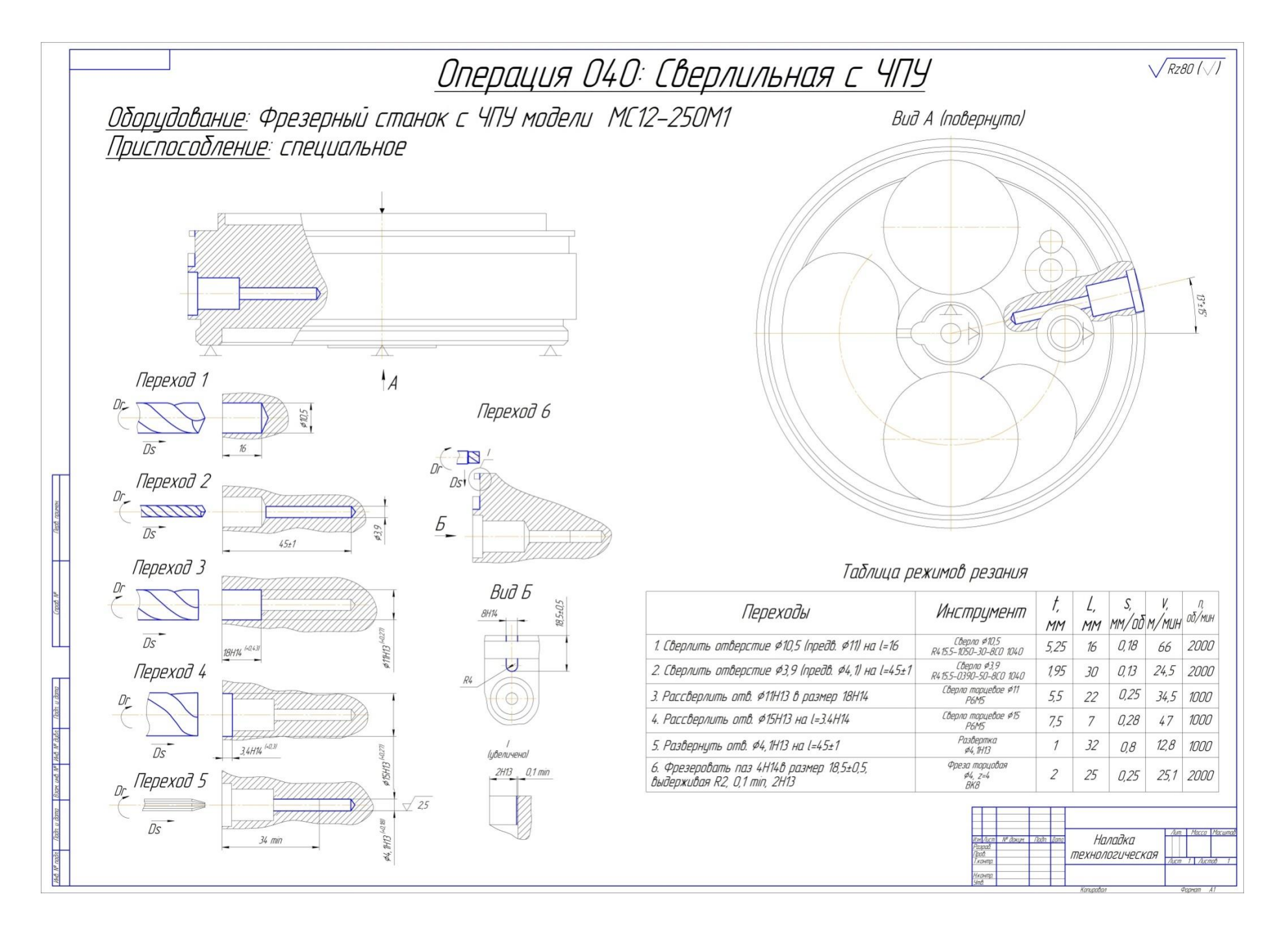

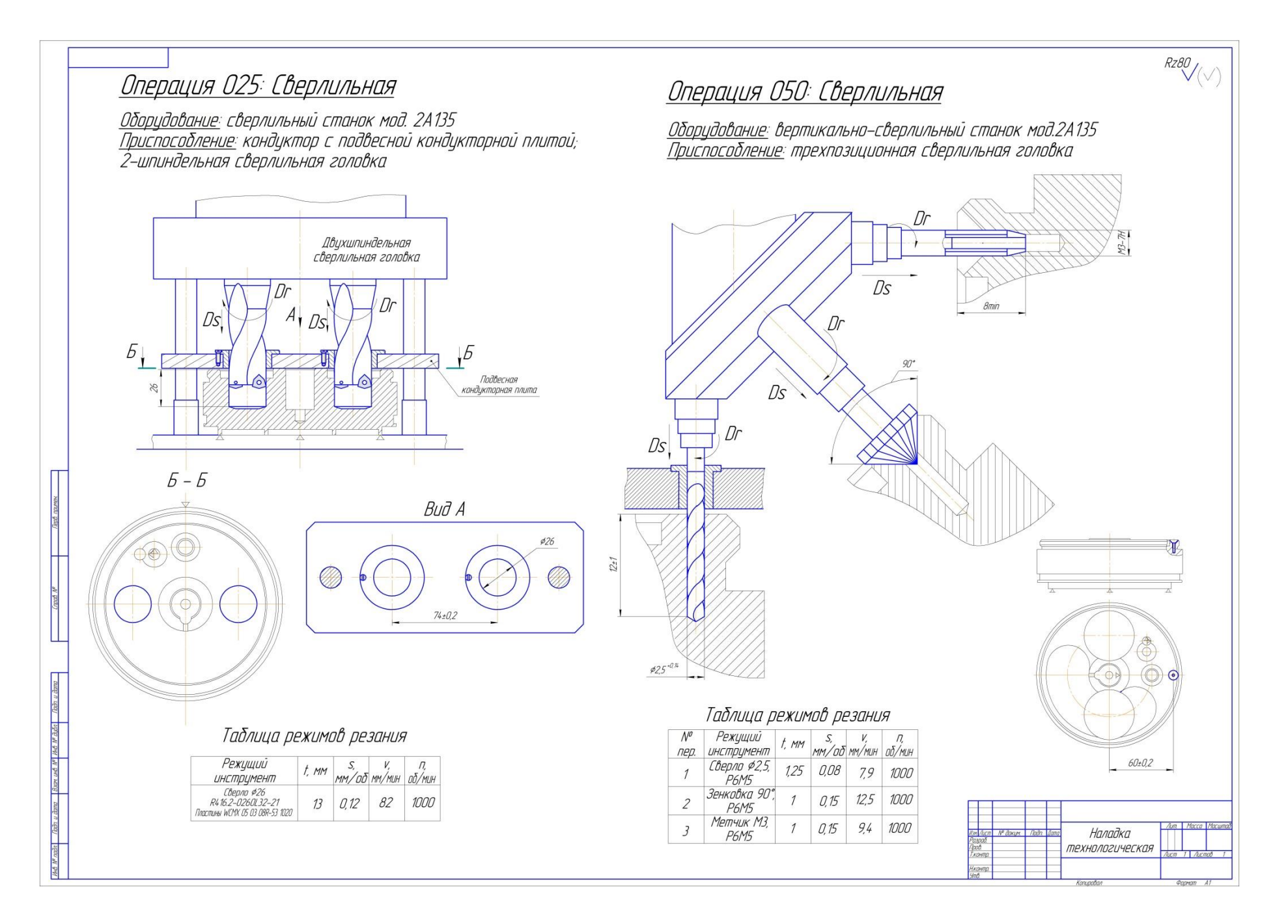

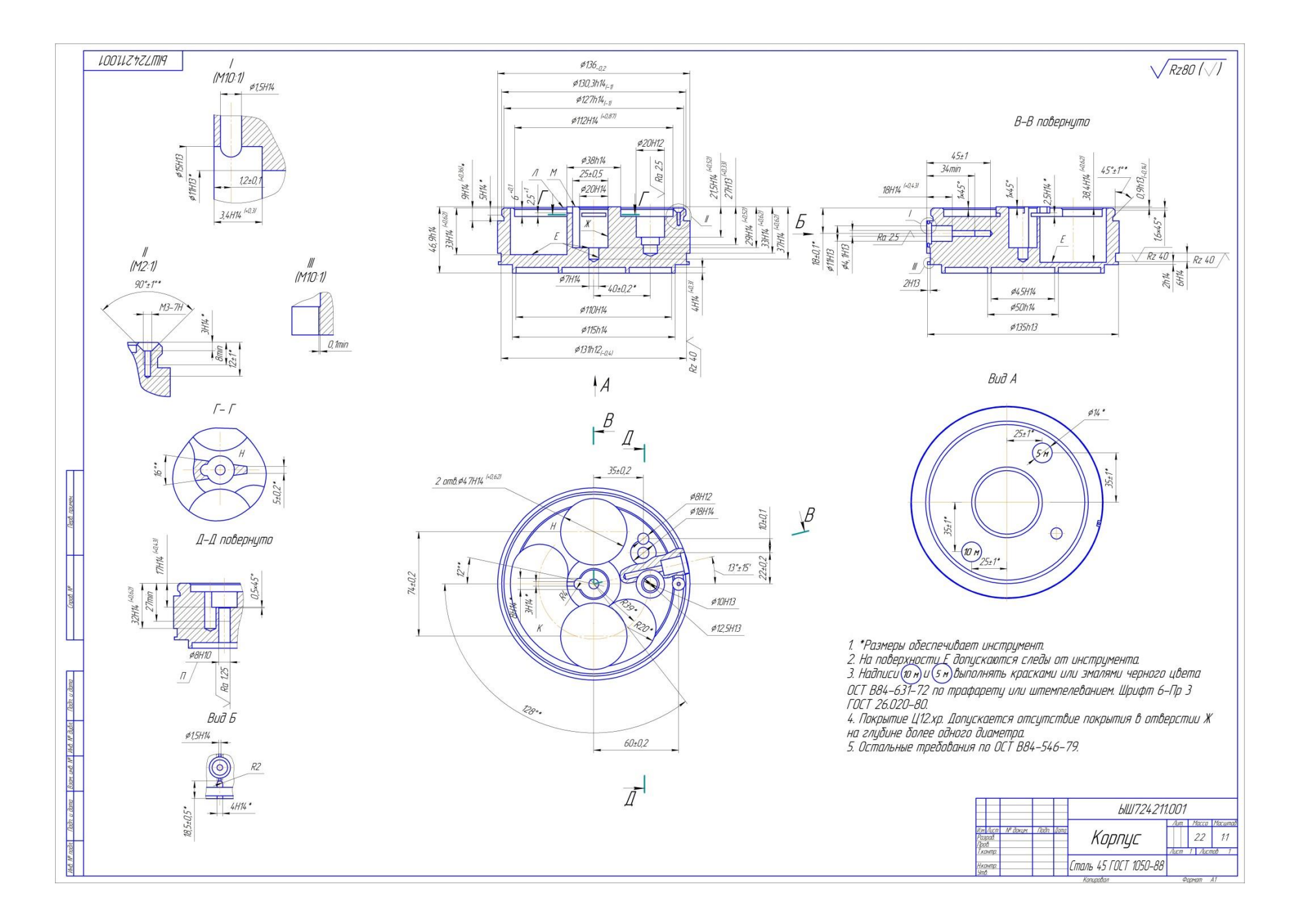

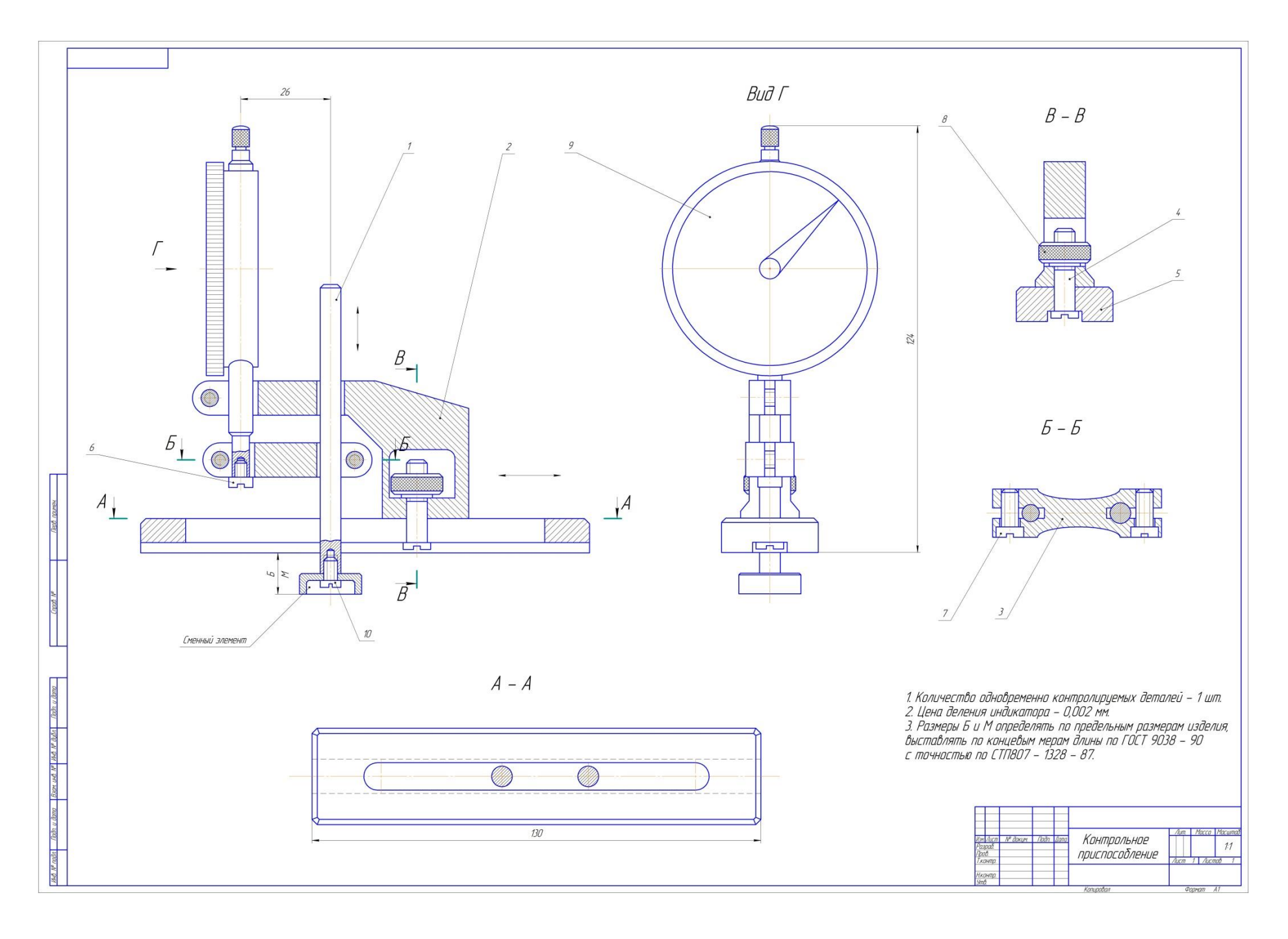

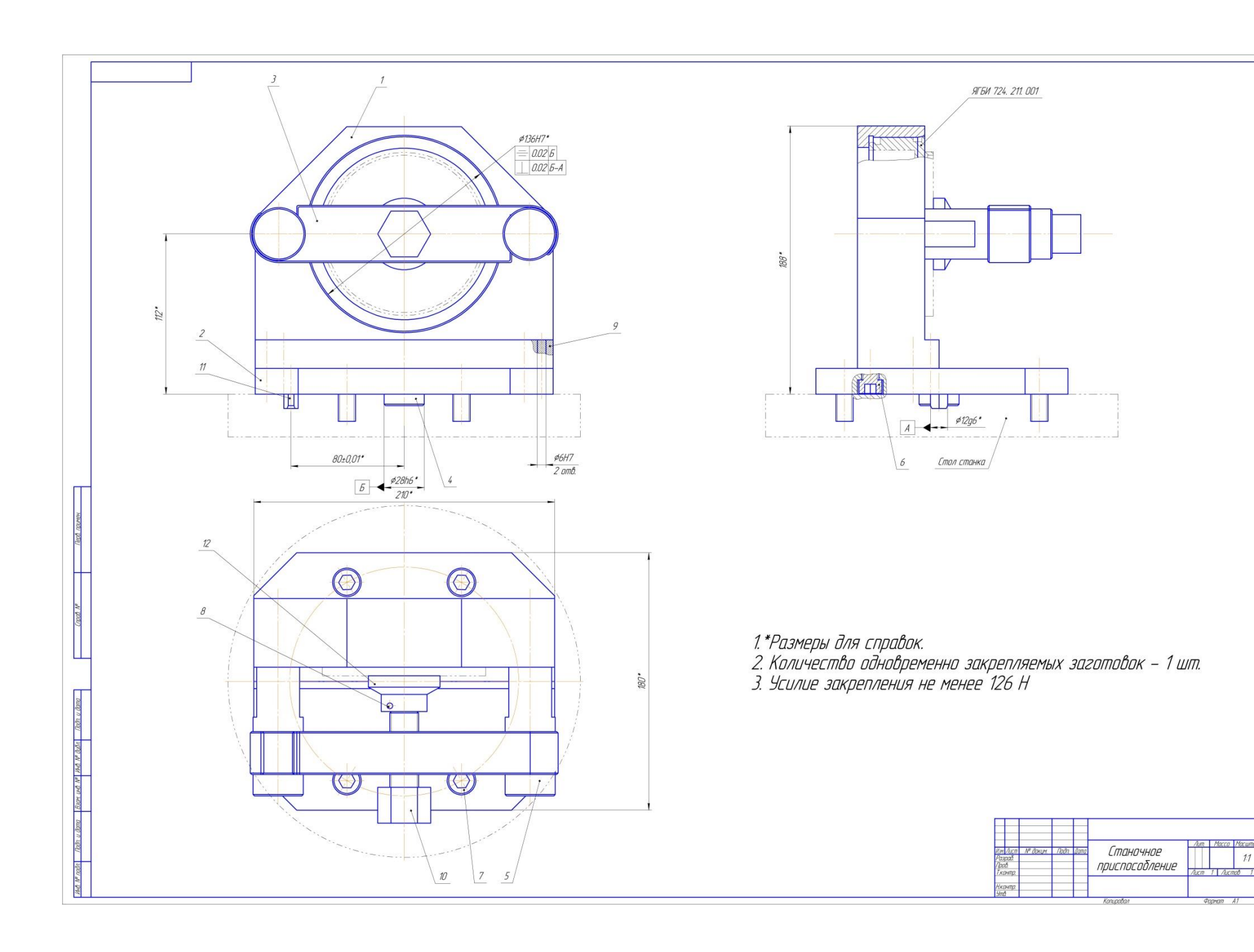